# Plasma Densities and Satellite Potentials

A Study of EUV Interaction with the Cluster Spacecraft

Erik Winkler Swedish Institute of Space Physics Uppsala

18th June 2007

#### Abstract

The satellite potential is dependent of both the plasma density and the solar EUV flux. Since the Cluster satellites have been operational for almost half a solar cycle, i.e. six years, the decrease in the EUV energy flux should be evident in the collected Cluster data. It is shown that the photoelectron current follows the solar cycle as expected.

Three major investigations have been made for this master thesis:  $i)$  The electronic components have been examined for continous time degredations. ii) The photoelectron yield function was investigated.  $iii)$  The relation between the three parameters: satellite potential, plasma density and the EUV energy flux, was investigated.

Using the bias voltage sweeps done by Cluster, the continous time degredation of the electronics were examined. It was shown that this time degradation is of such a small magnitude that it can safely be neglected.

We attempted to dervive a photoelectron yield function by studying how the photoemission saturation current varied with the solar UV spectrum shape and intensity. The yield functions derived in this way are not physically meaningful, but we can show that combining laboratory determined yield functions and UV measurements result in the probe current records reasonably consistent with observed values.

To improve the accuracy of the density determinations using the spacecraft potential, we introduced the UV flux variations into the conversion. As TIMED data are not available before 2003, we instead used two proxies: the probe photoemission saturation current and the  $F_{10.7}$  index. Both give improved performance, though the photocurrent is shown to be best.

"För att vi har  $r\ddot{a}knat$  det!!" -Volodymyr Mazorchuk

# **Contents**

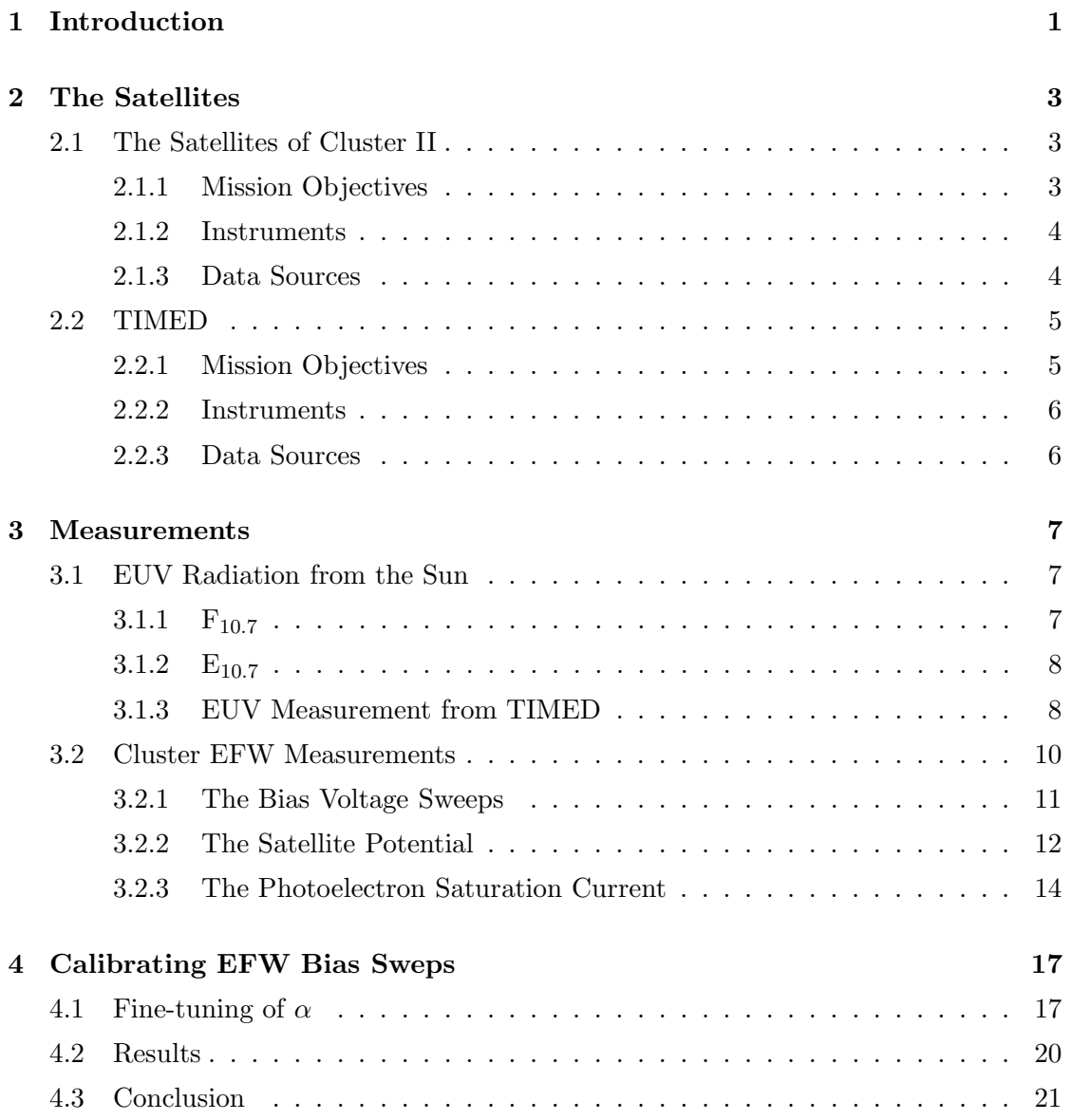

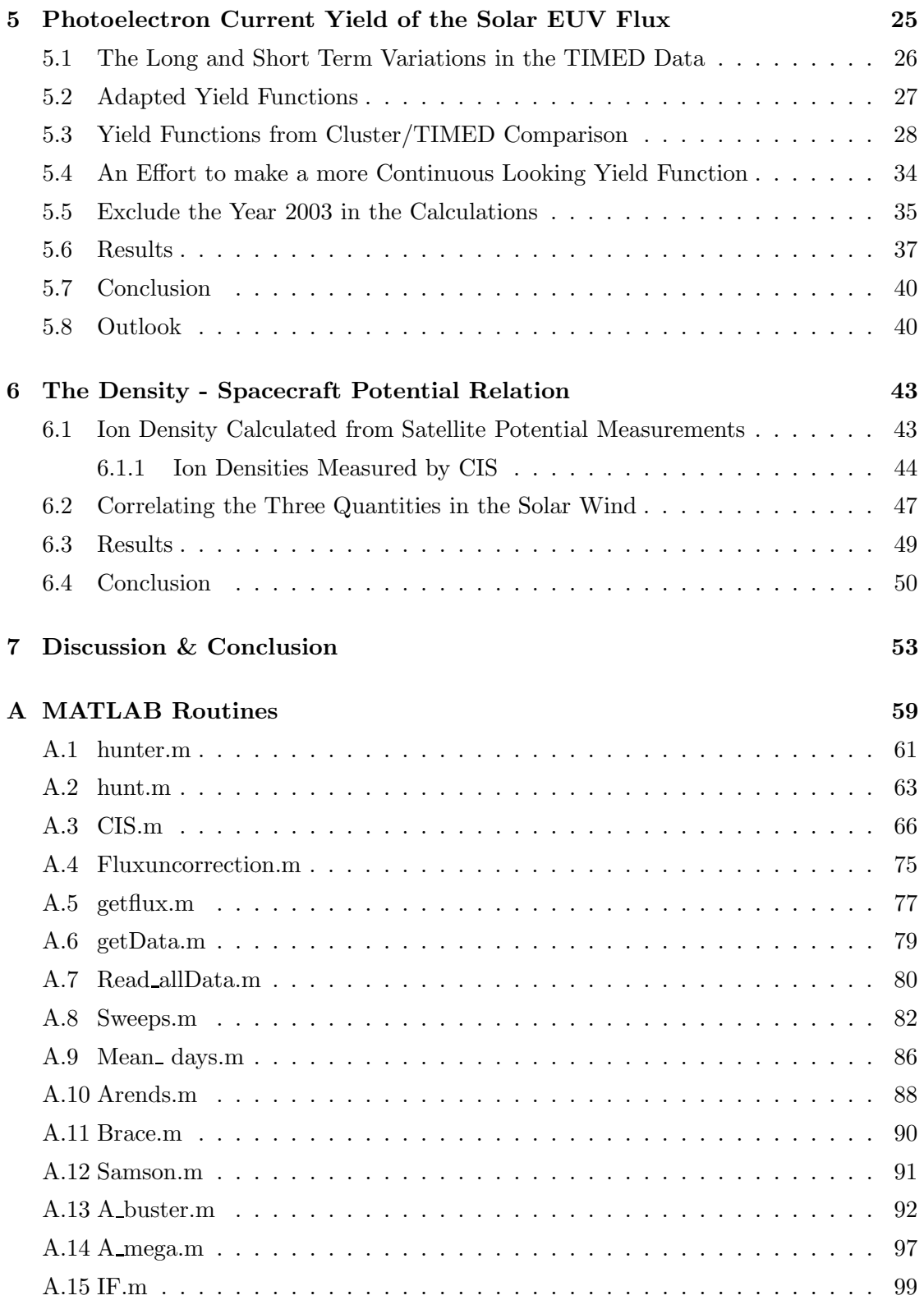

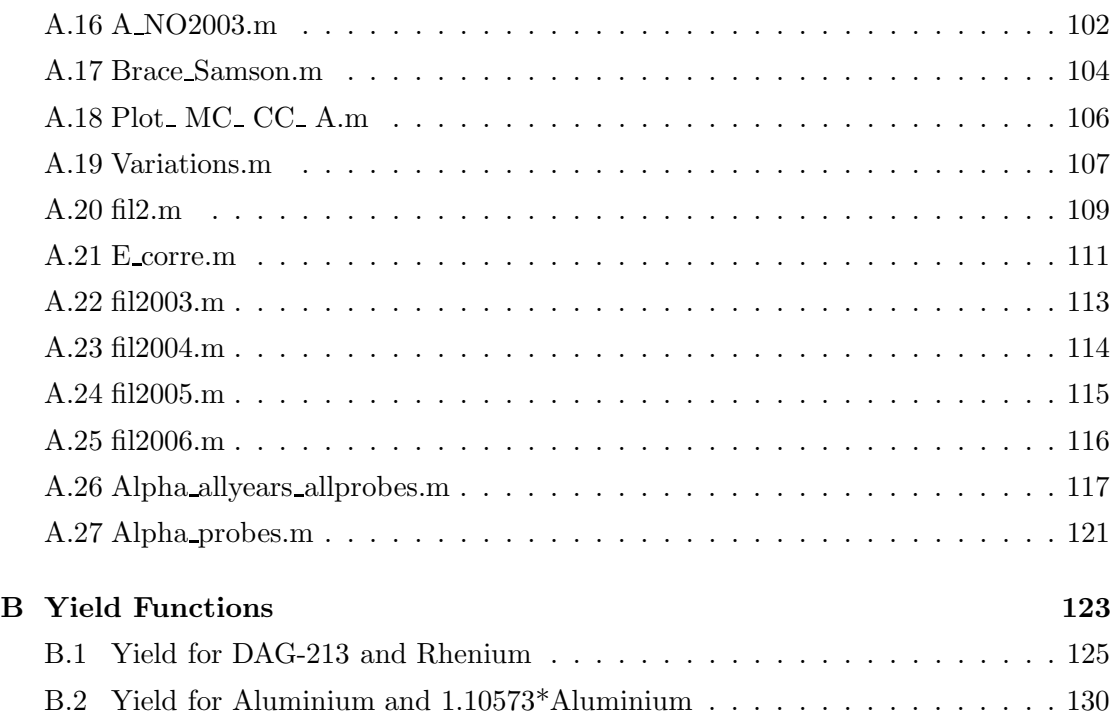

# Chapter 1

# Introduction

Large parts of the magnetosphere are filled with a plasma of very low density, below one particle per cubic centimeter. In such plasmas, a sunlit spacecraft attains a positive electrostatic potential due to the photoelectric effect. The satellite potential,  $V_{sc}$ , depends on the plasma density  $(n)$ . Since the satellite potential can be obtained from measurements done by double-probe instruments on the spacecraft, it is possible to measure  $n$ with such an instrument. When the potential is induced by the photons coming from the sun the potential should have a correlation with the solar cycle, i.e. the variation in the sun's outflow of photons should show a variation in the satellite's potential, as well. Thus  $V_{sc}$  should be dependendent of both n, and the solar flux.

To aquire these dependencies data have been collected from the four Cluster II satellites and the TIMED satellite. The former is used to get the spacecraft potentials, photosaturation currents and the plasma densities, and the latter for information about the variations of the extreme ultraviolet (EUV) radiation from the sun. All of these satellites have been operational for almost half a solar cycle. The variation from the solar EUV flux should therefore , if there is such a relation, be evident in the Cluster data. The knowlege of this dependence should give an improved way to calculate n with  $V_{sc}$  and the solar flux.

Before anything else is done, we would like to evaluate the quality of the measuring components. Electronics that are operational for a longer period are bound to detoriate, wich is the case for most satellites around earth. The magnitude of this deterioration over time is examined in Chapter 4. The failing of components will have an affect on the reliability of the measurements and the introduced errors must be corrected.

In the EUV spectra some wavelengths might be of greater importance for the photoelectron currents, and thus for the satellite potential, than others. This yield function is investigated in in Chapter 5. If the yield function is out of reach for us then we may have to use other proxies for the EUV radiation from the sun. The photoelectron current is in a sence the power input on the satellite from the sun and may be used as an EUV radiation proxy.

The main purpose of this thesis is to investigate the relation between the three parameters  $V_{sc}$ , n and the solar EUV flux variations. This investigation is done in Chapter 6.

## Chapter 2

# The Satellites

Two satellite missions have been used to get the needed information about the enviroment around the earth, Cluster II and TIMED, where the first is actually four satellites. This chapter is an overview of these two missions.

### 2.1 The Satellites of Cluster II

The Cluster II mission consists of four identical spacecrafts that fly in a tetrahedral (triangular pyramid) formation. They fly in a polar elliptical orbit with a perigee of  $4 R_E$  and a apogee of 19.6  $R_E^{-1}$ . It has an orbital period of 57 hours. See the two Figures 2.1(a) and 2.1(b). These four satellites were named Rumba, Samba, Salsa and Tango.

This mission's predecessor, Cluster I, met its premature end only 37 seconds after launch in 1996, when the automatic destruction sequence were executed due to aerodynamical problems. It was decided that four new spacecrafts would be built. These satellites would have the exact set of instruments as the initial four. They were completed in less than three years and were launched in the summer of 2000.

The Cluster II mission was originally funded for two years of operation but is still operational thanks to extensions of the mission.

#### 2.1.1 Mission Objectives

A main goal of the Cluster II mission is to study the small-scale structures in the plasmas surrounding the earth; both spatial and temporal. Some regions of intrest are the solar wind and the bow shock, the magnetosphere, the polar caps, the magnetotail, and the auroral zone.

<sup>&</sup>lt;sup>1</sup>The used value of the radius of Earth  $(R_E)$  is 6371.2 km

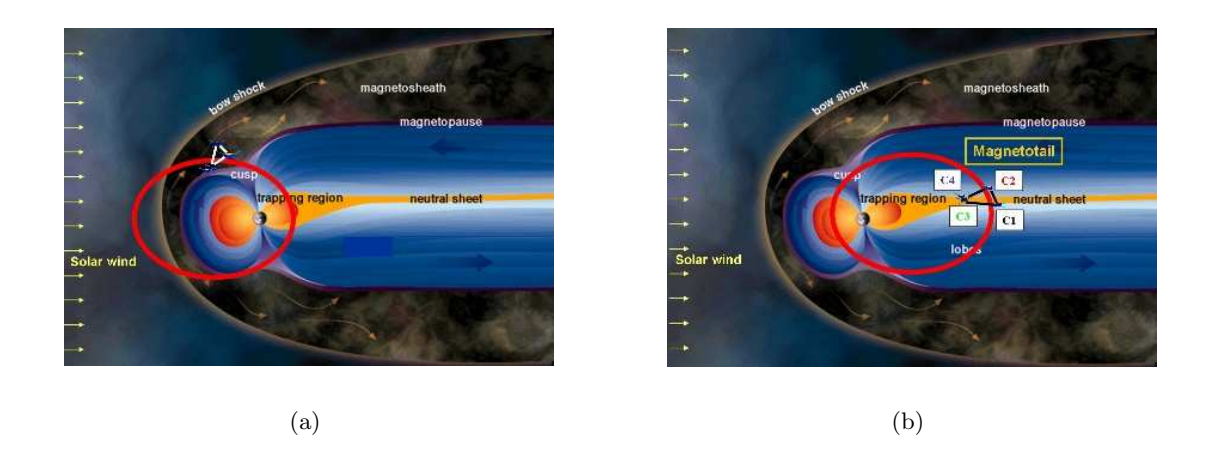

Figure 2.1: The orbit of the Cluster II satellites in spring (a) and autumn (b). The spacecraft seperation in (b) is exaggerated to be more evident

#### 2.1.2 Instruments

The Cluster satellites have a set of 11 instruments each. The composition of instruments are the same on all the four satellites. The two instruments mentioned hereafter are the two used in this report.

EFW, Electric Field and Wave experiment, (Gustafsson [8]) uses electrostatic probes on four 41 meters long wire booms to measure the electric field to study plasma convection and waves. It can take up to 36 000 samples per second of the electric field and fluctuations in the plasma density. The radius of the probes are 4 cm.

CIS, Cluster Ion Spectrometry experiment,  $(R\grave{e}me$  et al [11]) analyses the composition, mass and distribution functions of the ions in the nearby plasmas and in the solar wind during each four second spin of the spacecraft. It consists of two different instruments, a Hot Ion Analyser (HIA) and a time-of-flight plasma Composition and Distribution Function analyser (CODIF), plus a sophisticated instrument control and data processing system, which permits extensive onboard data processing.

#### 2.1.3 Data Sources

CIS data have been obtained from the Cluster Science Data System Prime Parameter database (CSDS PP) [1], containing CIS density data at spin resolution. For EFW, we have accessed the raw data using the MATLAB interface to the Isdat data system.

### 2.2 TIMED

TIMED, Thermosphere, Ionosphere, Mesosphere, Energetics and Dynamics, has a circular orbit 625 km above the earth's surface, Figure 2.2. It was launched in December 7, 2001 from Vandenberg Air Force base in California. It has an orbital period of 97 minutes.

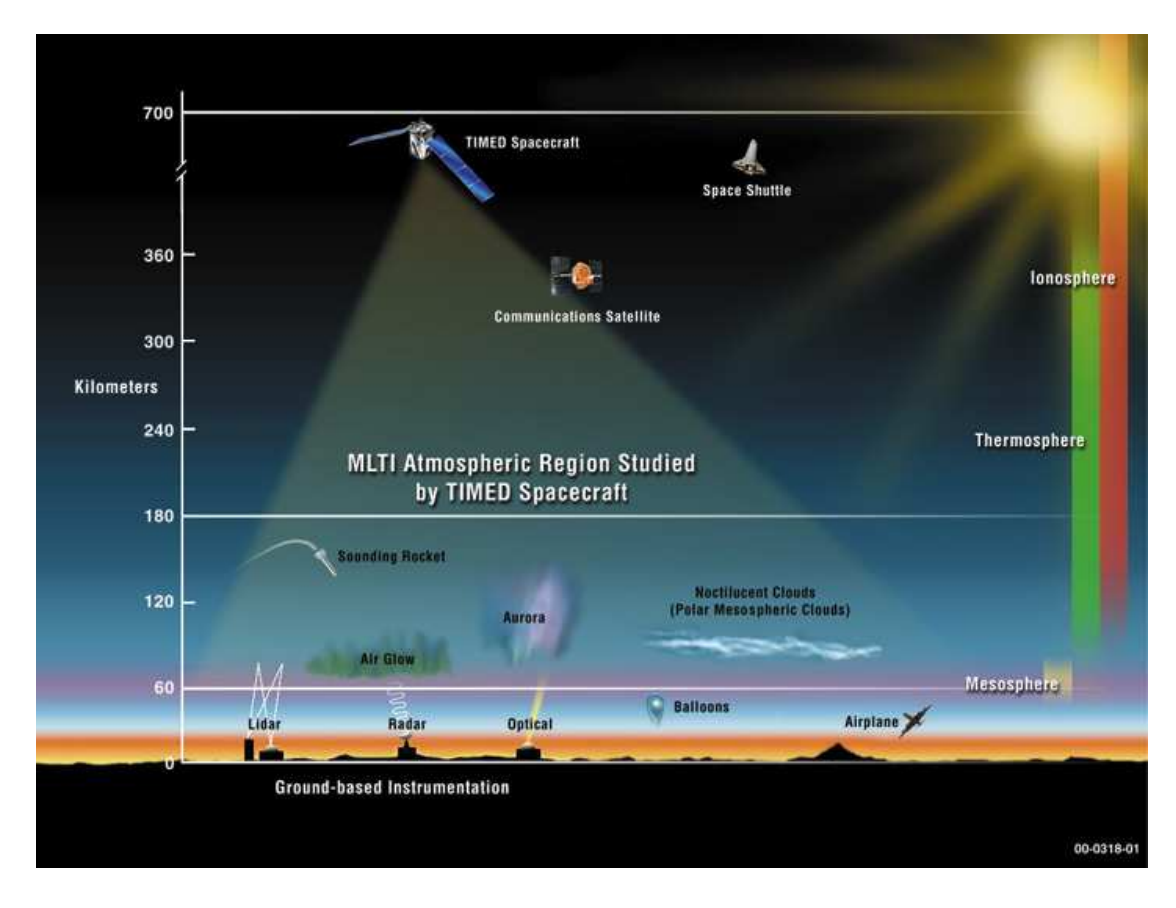

Figure 2.2: The location of the TIMED satellite and the regions it studies

#### 2.2.1 Mission Objectives

In an effort to thoroughly examine the MLTI, Mesosphere and Lower Thermosphere/ Ionosphere, region the satellite TIMED was parked in orbit around earth. There has not been made a comprehensive study of this region earlier.

TIMED gives a complete picture of the MLTI region's basic pressure, temperature, wind structure and the spatial and temporal variations that result from the energy transfer into and out of this region.

#### 2.2.2 Instruments

To be able to make a clear picture of the region's dynamics the satellite is equipped with four different instruments. The one that measures the EUV flux from the sun is used in this study.

SEE,Solar Extreme ultraviolet Experiment, measures the solar ultraviolet irradiance. The instrument is comprised of a spectrometer and a suite of photometers. The solar EUV flux is stored in 1 nm wavelength bins in the range 0.1 nm to 194 nm. It has a duty cycle of 3%, i.e. SEE measures 3 minutes of the almost 100 minutes orbit.

#### 2.2.3 Data Sources

The data from the TIMED SEE mission have been aquired from NASA's Coordinated Data Analysis Web (CDAWeb). The datasets are available from 2003, thus our study starts with 2003.

## Chapter 3

## Measurements

To map the relation between  $n, V_{sc}$  and the EUV flux, the quantities of these parameters have to be known. All the measurents used in this report will be presented and explained in this chapter.

### 3.1 EUV Radiation from the Sun

From the ground on earth it is not possible to measure the EUV radiation from the sun with any greater accurracy due to the ionosphere. The ionosphere protects the earth surface from dangerous radiation at these wavelengths. Of course it also shields ground-based instruments from measuring this kind of radiation. To be able to directely measure EUV radiation we have to reach above the ionosphere.

In the absence of a direct measurement of the EUV radiation from the sun, it is common to use some proxy. The  $F_{10.7}$  index is one wich has been measured since 1948 and is thus of good use for research that spans over greater time periods, particulary for research looking at times before the satellite era. Another proxy is the  $E_{10.7}$  index. It a better approximation of the EUV flux than  $F_{10.7}$  according to Tobiska [15] and is used in the SOLAR2000 model he is developing. Since none of these EUV proxies are going to be used they are only shortly mentioned.

TIMED is a mission resulting from NASA's ambition to measure the EUV flux from the sun dirrectly and thus these approximation indicies may be unnecessary for the years that TIMED has been in function.

#### 3.1.1  $F_{10.7}$

 $F_{10.7}$  is an index for the energy generated by the sun at a wavelength of 10.7 cm. This index has been used as a surrogate for the solar output in wavelengths that produce photoionization in the earth's ionospere (in the ultraviolet bands). This index is a meassurement of the integrated emission at 10.7 cm wavelength from all sources on the

solar disc. These sources are almost completely thermal in their origin and are directly related to the amount of plasma trapped in the magnetic fields overlaying the active regions. This is in turn related to the amount of magnetic flux. A comparison made over several solar activity cycles show that there is indeed a linear correlation between the 10.7 cm EUV proxy and the total photosperic magnetic flux in active regions, see [4, 18, 14]. However correlation is only good over a 81 days mean.  $F_{10.7}$  has the unit of [W m<sup>-2</sup> Hz<sup>-1</sup>] as the measurement is made for a specific wavelength, i.e. 10.7 cm which gives one frequency.

 $F_{10.7}$  is produced from measurements by the *Dominion Radio Astrophysical Observatory* in Canada. The measurements are made three times every 24 hours, usually at 17.00, 21.00 and 23.00 UT (universal time).

#### 3.1.2  $E_{10.7}$

A later introduced EUV proxy is the  $E_{10.7}$  index, wich has the same unit as the  $F_{10.7}$ index. It doesn't fluctuate as much as the  $F_{10.7}$  index and gives a better representation of the EUV variation [16] [15]. However,  $E_{10.7}$  is derived in a complicated and nontransparent way from a solar EUV model (SOLAR2000) and is less available. We have not used  $E_{10.7}$  in this work.

#### 3.1.3 EUV Measurement from TIMED

TIMED has a circular orbit 625 km above the surface of the earth. This is high up in the ionosphere, where the ionosphere is of little concequence for UV measurements due to the low plasma density integrated in a column above the spacecraft. In Figure 3.1 the total solar EUV intensity is shown as a function of alltidude above earth. It shows that the altitude of the TIMED satellite is sufficient. The EUV measurements made by TIMED should therefore not have much interference from the ionosphere. The instrument that measure the EUV flux on TIMED is named SEE. It measures the intensity of the wavelengths in steps of 1 nm for the wavelengths 0.1-194 nm with 0.5 nm centers. For the 1 nm bins that are below 27 nm this is not entirely true as the instrument that measure that (0.1 - 27 nm) interval has an resolution of 7 nm. Yet the data from those wavelengths are presented in 1 nm bins. The principal data product available is a 3 minutes mean of the intensity integrated over 1 nm for every bin. The flux is measured once every 97th minute. The intensity is given in the unit  $[\text{Wcm}^{-2}]$ .

In the used TIMED data, called level L3A, the solar flares are not removed. It has been manipulated so that it has the value of the EUV intensity at a distance of 1 AU from the sun. To make it the EUV radiation at Earth's orbit, all the measurements of TIMED have been divided with the square of the earth's distance (in AU) from the sun at the time of the measurement.

The definition  $E(t)$ , (see Equation (3.1)), has been used to examine the measurements from TIMED.  $E(t)$  has been acquired by adding the 105 first 1 nm bins.

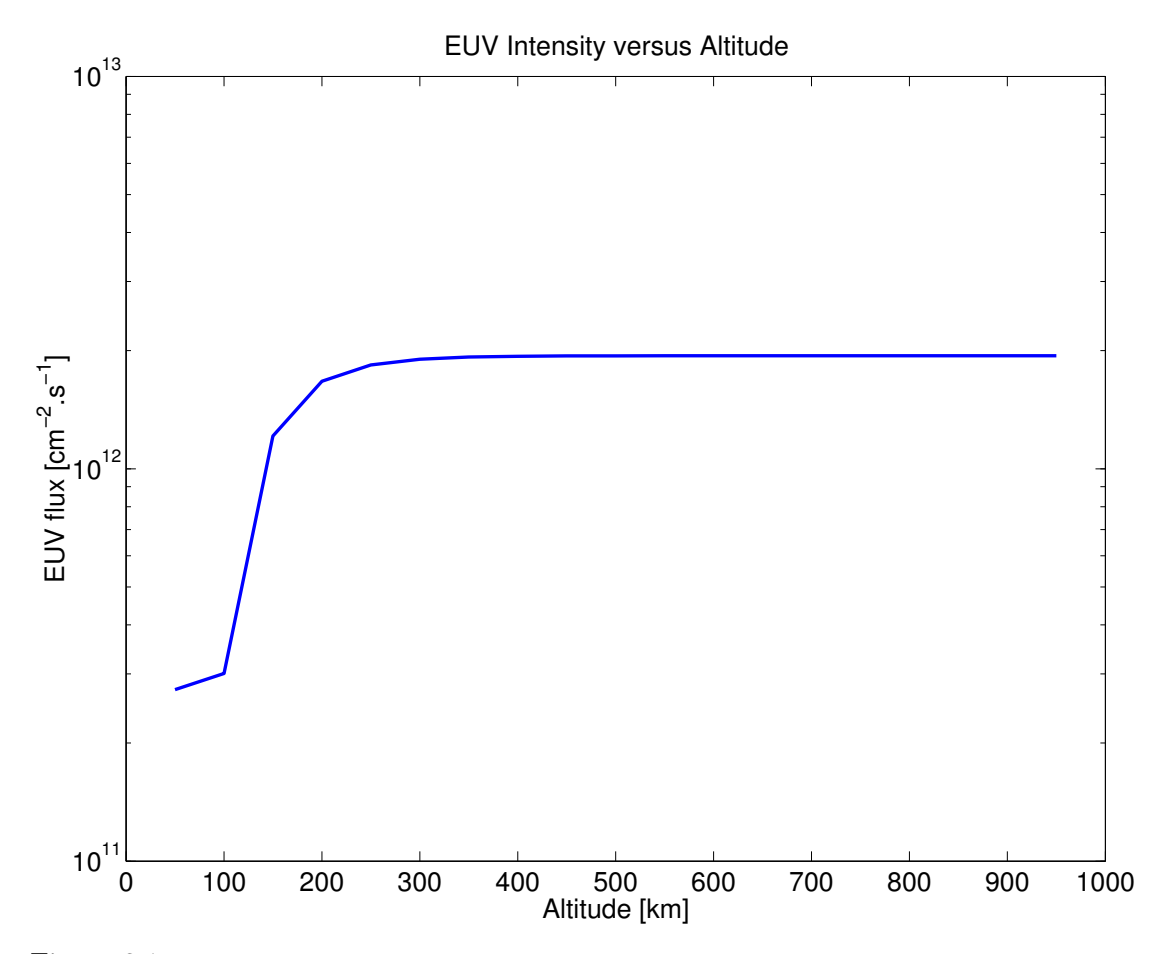

Figure 3.1: The intensity of the solar EUV flux as a function of the altitude above the Earth. This figure is with courtesy of Ronan Modolo, who has used a model for aeronomical calculations made by Richards et al [12]

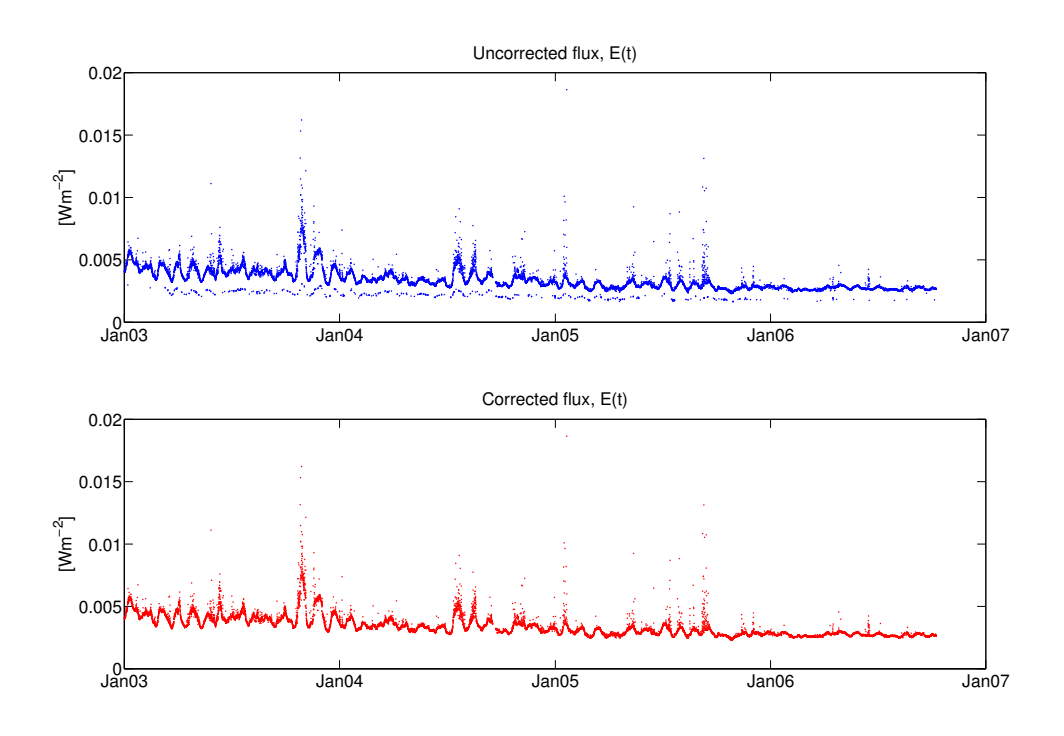

Figure 3.2: The uncorrected  $E(t)$  in the top figure showing all the available points and the cleansed  $E(t)$  is shown in the lower figure. This is otherwise raw data from TIMED e.i. no correction regarding distance from the sun nor any three days mean formation has been made.

$$
E(t) = \sum_{\lambda=1}^{105} (flux(t,\lambda))
$$
\n(3.1)

Some points in Figure 3.2 positioned clearly below the  $E(t)$  main curve. These ghost point are assumed wrong and thus have been discarded.

Every measurement point have been replaced by the mean value of all the data from 1.5 days before to 1.5 days after the measurement. This was done to make the data samples a little less noisy. Figure 3.3 shows the flux when all correction have been made.

### 3.2 Cluster EFW Measurements

The Cluster II satellites carry several instruments. The instruments used in this report are the EFW and the CIS instruments, see the Section 2.1.2. Two of the EFW probes have failed during the mission, so we have used the data from the remaining 14 probes.

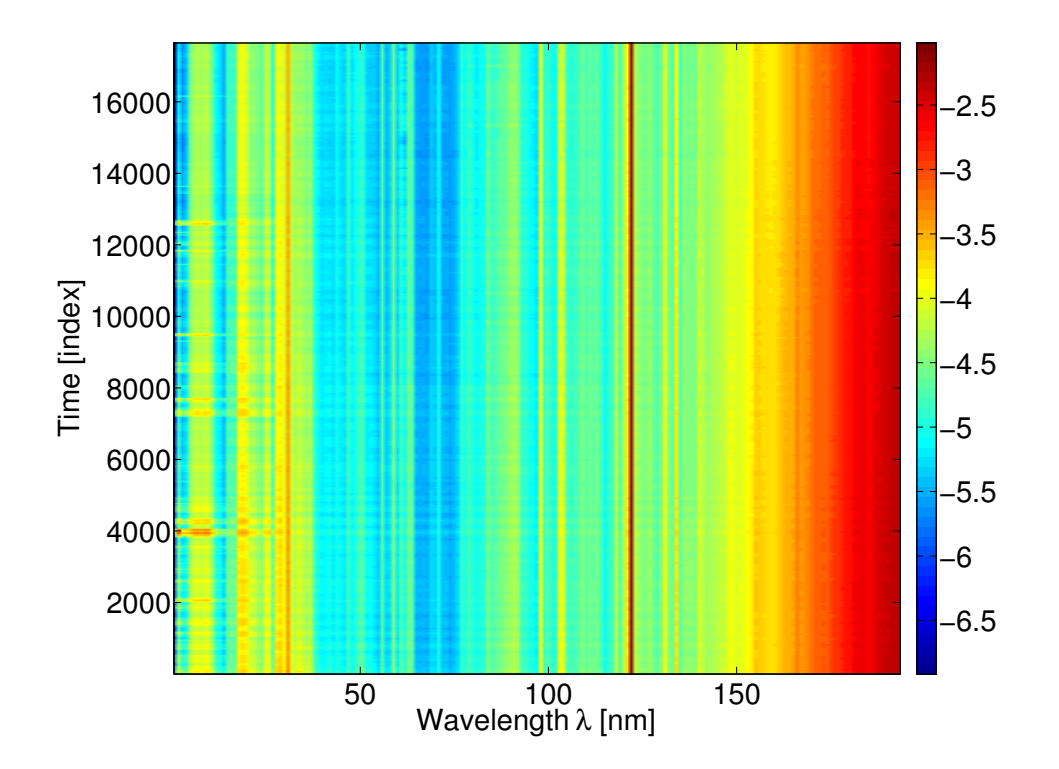

Figure 3.3: The flux intensities from TIMED after the three day mean formation.

#### 3.2.1 The Bias Voltage Sweeps

To determine the photoemission current, we use the Cluster EFW probe bias sweeps. In this mode the bias voltage to the probe is varied and the total current is measured. This results in a current-voltage curve, see figure 3.4. Such sweeps are made every few hours. However, EFW cannot directly measure the probe current: instead, it measure the combination

$$
V = V_B + RI
$$

from wich I can be derived, knowing that R is an internal resistor of  $5M\Omega$ . If we use the digital units relevant for the ADCs (analouge to digital converters) doing the measurement, and the DACS (digital to analouge converters) setting the bias as units of V and  $V_B$ , this relation becomes

$$
\beta V = \alpha V_B + RI
$$

where  $\alpha$  and  $\beta$  are the calibration factors of the DACs and the ADCs, respecivly. This relation is rewritten as

$$
I = \frac{\beta V - \alpha V_B}{R} \tag{3.2}
$$

where  $\alpha V_B$  is the bias voltage that is varied from -36V up to 30V and then back down to -36V.  $\beta V$  is the measured quantity and I is the total current through the resistor R which has a known value,  $5M\Omega$ . It is obviously important to have as acurate calibration factors  $\alpha$  and  $\beta$  as possible; a small error in these could propagate to a large error in I. We fine-tune these in Section 4.1.

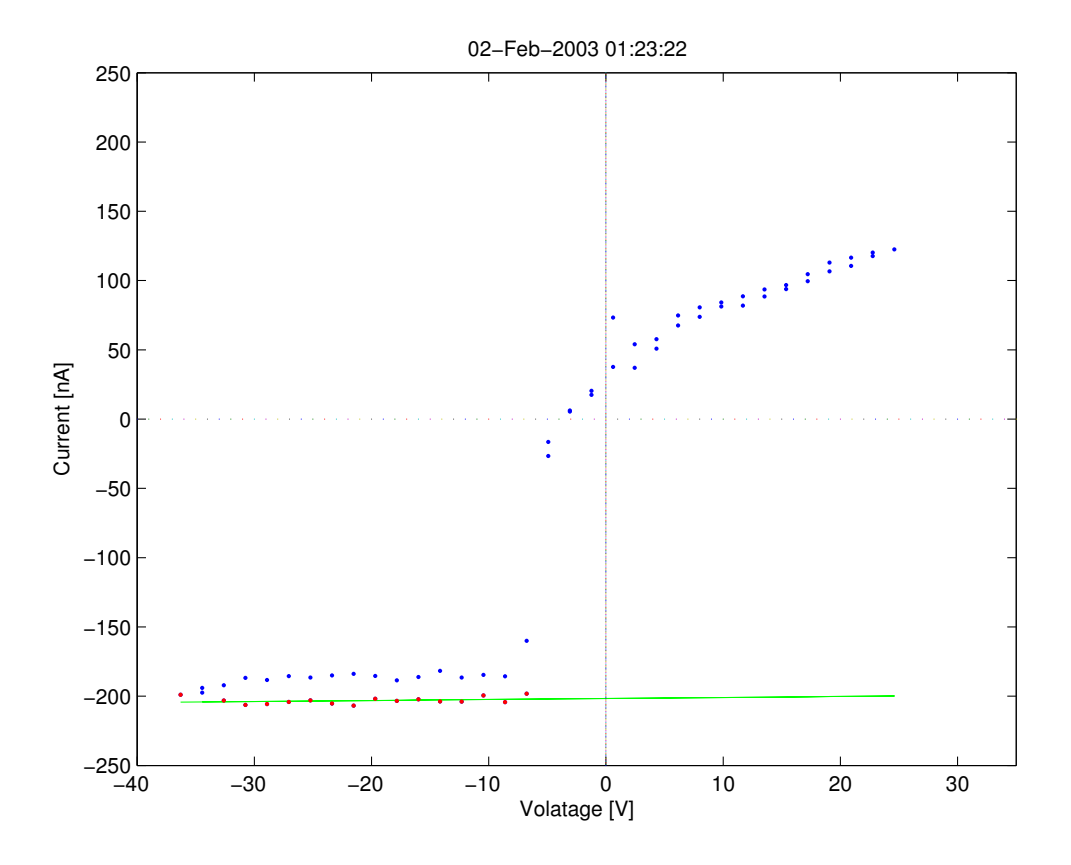

Figure 3.4: The points show one entire sweep. The red points are the points used for the least square fit to the straight line: the green line.

The Cluster satellites makes a bias voltage sweep every four hours and it takes about four seconds to do it.

#### 3.2.2 The Satellite Potential

The satellite potential is the potential between the satellite and its surrounding plasma. It is a determined by the currents of ions and electrons hitting and escaping the spacecraft. These currents give a net charge and therefore result in a potential between the spacecraft and the ambient plasma, as is further explained by e.g. Engwall [5] and Pedersen [10].

In a quasi-neutral plasma the number density of electrons is equal to the number density of positively charged ions. Although the numbers are the same, more electrons than ions hit the spacecraft, the speed of the electrons are much higher than the speed of the ions due to the lower mass of the electrons. This will result in a negative charge contribution from the incident particles.

If the spacecraft is sunlit, electrons are emitted from its surface due to the photoelectric effect. This will result in a positive charge contribution. If the spacecraft has a positive potential this will force most of the electrons to return to the spacecraft. Only the electrons given sufficiently high energies from the EUV flux will manage to escape into the ambient plasma. The less dense plasma, the higher potential the spacecraft must attain in order not to emit more photoelectrons to infinity then it can attract plasma electrons. Hence, the spacecraft potential can be used as a proxy for the plasma density, as will be used in Chapter 6.

In equilibrium the currents will balance each other, i.e. the sum of the currents will be zero. The flows of the currents on the probe and the satellite can be seen in Figure 3.5.

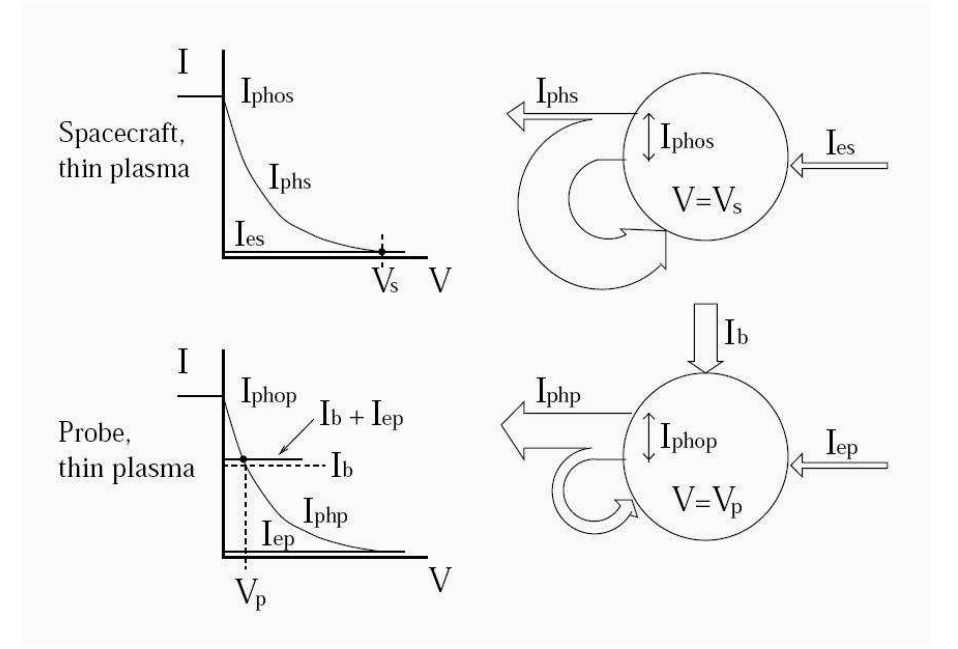

Figure 3.5: The currents on the satellite and the probe.  $I_{phos}$  and  $I_{phop}$  are the photoelectron saturation currents.  $I_{phs}$  and  $I_{php}$  are the currents of escaping photoelectrons.  $I_{es}$  and  $I_{ep}$  are the incident electrons from the ambient plasma.  $I_b$  is the bias current. (Adapted from *Pedersen et al.* [10])

The standard mode for EFW is to apply a bias current to each probe and measure the voltage between probe and spacecraft, U. This is not equal to the satellite potential,  $V_s$ , as there is a potential difference between the ambient plasma and the probes,  $(V_1$  and  $V_2$  in Figure 3.6). From these potentials between the probes and the spacecraft,  $U_1$  and  $U_2$ , the spacecraft potential,  $V_s$  may be determined.

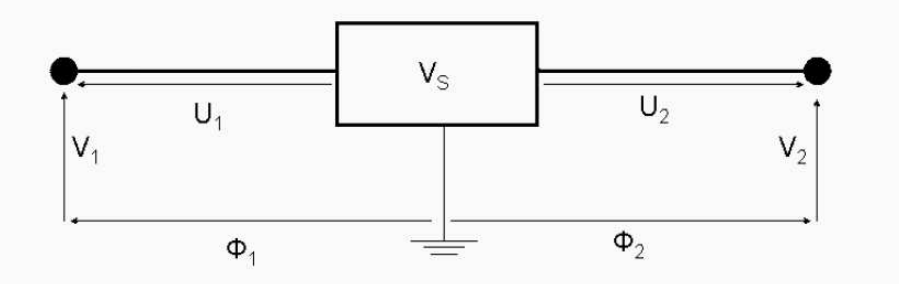

Figure 3.6: A shematic picture of the voltages around the satellite.  $U_1$  and  $U_2$  are the measured voltages.  $\Phi_1$ and  $\Phi_2$  are the voltages in the plasma. (Adapted from Engwall [5])

We use  $U$  for two purposes in this report. In Chapter 6, it is used as a density proxy. In Section 3.2.3, we use it for evaluation of the probe bias sweeps. In this case, the probe-satellite potential is an average over the 8 (2 spins) seconds directly before and the 8 seconds directly after every bias voltage sweep which takes 4 seconds to complete. Then the probe-satellite potentials measured during these 16 seconds are used to make an average of the potential,  $V_{psm}$ .  $V_{psm}$  is then used as the probe-satellite potential during the actual sweep. The probe-satellite potentials give an approximation of the photoelectron current, see Section 3.2.3. The probe-satellite potential is also used to make an estimation of the satellite potential which is used in Chapter 6 for plasma density calculations.

#### 3.2.3 The Photoelectron Saturation Current

For a sunlit satellite at zero potential in a magnetospheric plasma the photoelectron current will be dominating. This gives the satellite a positive potential, as explained in Section 3.2.2. If the probe is brought to a sufficently high negative potential all the photoelectrons will escape from the probe. This is the photoelectron saturation current. In the bias voltage sweep, see Figure 3.4, the photoelectron saturation current can be measured where the current is constant regardless of how much the bias voltage is negatively increased, see the red points in the same figure.

The photoelectron saturation current is used in Chapter 5 to derive an photoelectron yield of the Cluster probes. If EUV measurements are lacking this current may be used as a proxy of the solar EUV flux [3].

To aquire the photoelectron saturation current we use the bias voltage sweeps (Section 3.2.1). Several steps are needed to analyse the bias voltage sweeps. There are 101 676 analysed bias voltage sweeps. For each step some of these sweeps are excluded.

1. First we had to check if  $V_{psm}$  is above  $-30V$ . If it is the case the sweep will be used since it has enough points to do a reliable least square approximation to the straight line (the green line in Figure 3.4).

- 2. Then the points with current values above -100nA and  $\alpha V_B > V_{psm} 2V$  are removed.
- 3. Only sweeps that have more than five points left after 1 and 2 are used.
- 4. Then a linear least square fit is made of the points that are left in the voltage sweep.
- 5. The points that are too far (8 nA) away from the fitted line are then removed.
- 6. Another control is made of how many points remain in the sweep. At the least five points are required.
- 7. A new linear least square fit is made if the number of points are enough.
- 8. The straight lines approximating the points, the red points in figure 3.4, which have slopes within the range of  $\pm 2$  nA/V are used to approximate the photosaturation currents. Any larger slopes are discarded as unphysical, as the probe current ought to be flat in the photoelectron saturation region.

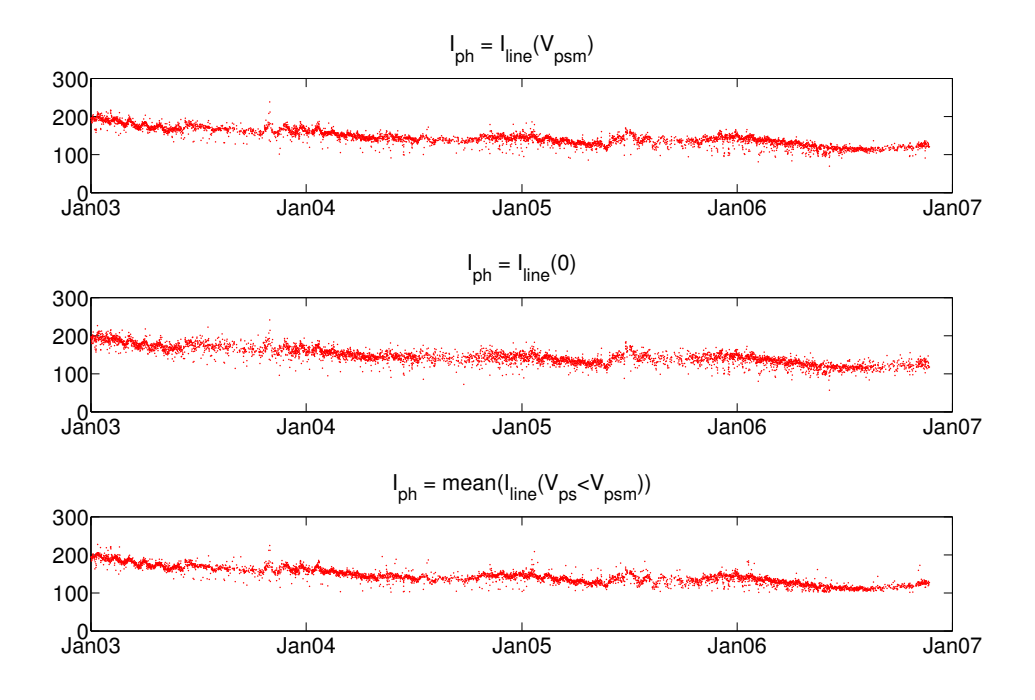

Figure 3.7: The three different approches to approximate the electron photo saturation current  $I_{ph}$ , using probe 3 on satellite 2

The photosaturation current should be any value anywhere on the straight line approximating the red points. As the line is never perfectly horizontal but has a slope different from zero this is not true. Three different methods for obtaining the photoelectron saturation currents have been used.

- 1. Take the value of the green line,  $I_{line}$ , in Figure 3.4 in the point where  $\alpha V_B$  is equal to the probe-satellite potential  $V_{psm}$ , i.e  $I_{ph} = I_{line}(V_{psm})$ .
- 2. Take the mean of all the points used to make the green line, i.e. all the red points.
- 3. The value of the green line at  $V_B = 0$  is seen as the photoelectron saturation current.

These approximations differs and thus the one that is the best has to be determined. The three different photoelectron saturation currents have been plotted in Figure 3.7. The top photoelectron saturation current approximation is tantamount to the bottom photoelectron saturation current. The middle approximation is noisier than the other two and is thus discarded. It was thus decided to use one of the two equivalent approximations and  $I_{ph} = I_{line}(V_{psm})$  was chosen.

We have analysed all EFW probe bias sweeps between January 2003 and December 2006.

# Chapter 4

# Calibrating EFW Bias Sweps

As remarked in Section 3.2.1, our analyses of the photoemission saturation current is sensitive to calibration errors. In this Chapter, we derive improved values for the calibration coefficients and control if they show any sign of change in time. Any electrical, or other, component will deteriorate sooner or later if they are left without maintenance. Deterioration can be of several kinds, we will here mainly look for signs of continous degradation. The Cluster II satellites have been in position above the earth for about six years. Are there any signs of aging components in the EFW data? Before any further analyses of the Cluster data are made this would be very useful to know. Our approach is to reveal any drift of the calibration factors  $\alpha$  and  $\beta$  for the measured voltage and the bias voltage, connected by the equation

$$
\beta V = \alpha V_B + IR \tag{4.1}
$$

This equation is explained in chapter 3 regarding the sweep data recieved from the Cluster II satellites.

### 4.1 Fine-tuning of  $\alpha$

In the photosaturation current, the slope of the bias voltage sweep should be zero (left side of the Figure 3.4). This occur very rarely. The recieved data sweeps have a slope in this region that differs a little from zero due to varying sunlight exposure of the thin wire connecting the probe to the puck, noise in the plasma and the electronics, and the fact that the program doing the analysies of the sweeps is not perfect. However, we assume is that the distribution of all the magnitudes of all the slopes should be centered around zero. Using nominal (from ground tests) values of the calibration factors  $\alpha$  and  $β$ , this distribution is, as can be seen in Figure 4.1(a), not centered around zero. The distance between the mean value and zero (which should be in the the vicinity of the peak) is due to some error. We cannot determine if this error is in  $\alpha$  or  $\beta$ , but choose to put it all in  $\alpha$ , assuming a constant  $\beta$  identical for all probes. We can now centre the

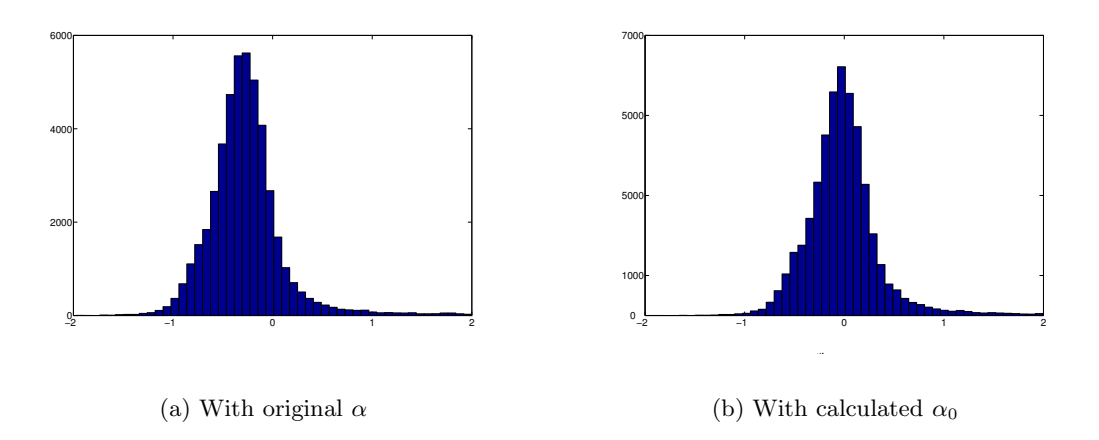

Figure 4.1: The two figures show the distribution of the magnitude of the slopes (including sign) for original  $\alpha$  and the corrected  $\alpha$ . These are for all the probes and all years.

distribution for each probe by introducing suitable values for  $\alpha$ . To look for component detorioration, we have to ask the question: will these values change in time? With the error in  $\alpha$ ,  $\alpha$  may be written as

$$
\alpha=\varepsilon\alpha_0
$$

where  $\varepsilon$  is the factor containing the error and  $\alpha_0$  is the correct value of the calibration coefficient for each indivdual probe. Wanted is the value of  $\alpha_0$  and  $\alpha$  is the nominal calibrating coefficient. This gives

$$
\alpha_0 = \frac{\alpha}{\varepsilon} \tag{4.2}
$$

From equation 4.1 the estimated photosaturation current is written as

$$
I_{est} = \frac{\beta V - \varepsilon \alpha_0 V_B}{R}
$$

We want to eliminate  $\beta$ , and thus rewrite as

$$
I_{est} = \frac{\beta V - [(\varepsilon - 1) + 1] \alpha_0 V_B}{R}
$$
\n(4.3)

As the true photosaturation current is given by

$$
I = \frac{\beta V - \alpha_0 V}{R}
$$

the Equation (4.3) becomes

$$
I_{est} = I - \frac{(\varepsilon - 1)\alpha_0}{R} V_B \tag{4.4}
$$

The slope is said to be zero if the error  $\varepsilon$  is equal to zero. The true photosaturation current,  $I$ , is a constant (the slope is zero there). When Equation  $(4.4)$  is differentiated with respect to  $\alpha V$  it becomes

$$
\frac{dI_{est}}{d(\alpha V)} = -\frac{(\varepsilon - 1)}{R} \frac{\alpha_0}{\alpha} = k
$$

where k is the observed slope in the saturation region. Solve for  $\varepsilon$ :

$$
k = \frac{1 - \varepsilon \alpha_0}{R} \n\frac{Rk\alpha}{\alpha_0} = 1 - \varepsilon \n\varepsilon = 1 - \frac{Rk\alpha}{\alpha_0}
$$
\n(4.5)

Use equation  $(4.2)$  in  $(4.5)$ 

$$
\varepsilon = 1 - \frac{Rk\varepsilon\alpha_0}{\alpha_0} = 1 - Rk\varepsilon
$$

$$
\varepsilon = \frac{1}{1 + Rk} \tag{4.6}
$$

then finally use  $(4.6)$  in  $(4.2)$  and the result is:

$$
\alpha_0 = \alpha (1 + Rk) \tag{4.7}
$$

When the corrected value  $\alpha_0$  for each individual probe is used, the slopes center around zero (as in Figure 4.1(b)). The usefulness of equation 4.7 depends on the number of included slopes in the mean. If they are to few the method described may increase the error in  $\alpha$  rather than decrease it. The Figures 4.1(a) and 4.1(b) show the improved performance of  $\alpha_0$  in contrast to  $\alpha$ . In these Figures data from all the satellites and all the probes were used. Some probes have irregular distributions of their slopes. Probe 4 on satellite 2 is the only one which does not have a nice distribution and therefore this calculation of  $\alpha$  amounts to nothing. From this probe few values are used as well. As can be seen in Figure 4.2 the slope distributions from probe 4 on satellite 2, with and without correction, are not useful distributions. Therefore, we suspect some other errors on this probe.

The error is calculated for each individual probe. First recieve the distribution using the nominal value of  $\alpha$  and then the distribution using the corrected  $\alpha_0$ .

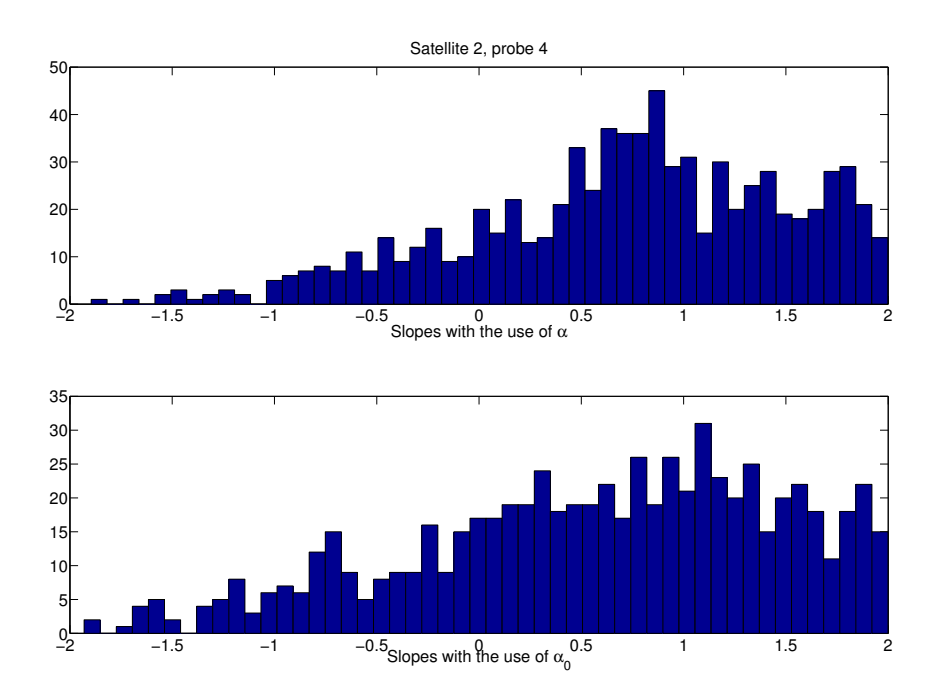

Figure 4.2: The distribution of slopes from satellite 2 probe 4.

### 4.2 Results

The improvment after using the corrected  $\alpha_0$  is shown in in figure 4.1(b). Equation 4.7 will give the  $\alpha_0$  for each individual probe. Table 4.1 shows all the different  $\alpha_0$ .

|                | <b>SATELLITE</b> |         |         |         |
|----------------|------------------|---------|---------|---------|
|                |                  |         |         |         |
|                |                  | 0.30714 |         | 0.30665 |
| $\overline{2}$ | 0.30676          | 0.30748 | 0.30742 | 0.30743 |
| 3              | 0.30719          | 0.30723 | 0.30704 | 0.30717 |
|                | 0.30726          | 0.30879 | 0.30737 | 0.30752 |

Table 4.1:  $\alpha_0$  for each individual probe. Data taken for each probe during all the years 2003 through 2006

From this the difference in the  $\alpha_0$  in regard to  $\alpha$ , in percent, can be calculated in the following way:

$$
(\varepsilon - 1) * 100 = \left(\frac{\alpha}{\alpha_0} - 1\right) * 100 = 0.139\% \tag{4.8}
$$

This is the error if all the satellites and all the probes from all the years are used. For the error for every individual probe see the Figures 4.3, 4.4, 4.5 and Figure 4.6.

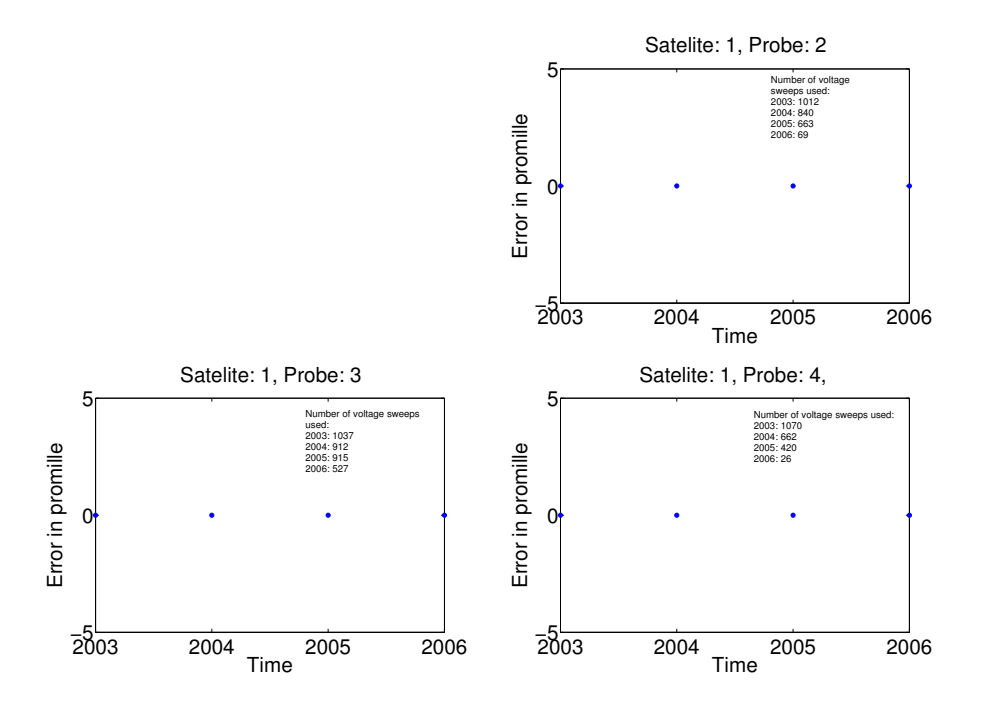

Figure 4.3: The error in  $\alpha$  over the four years 2003 to 2006

### 4.3 Conclusion

Three assumptions have been made in this chapter. The first is that the slope in one sweep, the green line in figure 3.4, should be zero. Secondly is the assumption that all the values of the slopes should be in a distribution with a mean of zero. This means that nothing can be certain with few sweeps. The third assumption is that the error is exclusively in  $\alpha$ .

The error in  $\alpha$  is said to make itself visible in the distance between the mean and the wanted mean of zero. Here the correction of  $\alpha$  has been to move the mean of slopes this distance towards zero. In the case of probe 4 on satellite 2 this was not possible. As seen in Figure 4.3 the distribution looks rather disorderly. This leads us to believe that something is wrong with this probe. All the other probes have distributions resembling (more or less) the one shown in Figures  $4.1(a)$  and  $4.1(b)$ .

The error may not be only in  $\alpha$  as assumed here, but also parly in  $\beta$  but either way the symptoms of the error has been dealt with.

When the error, regardless of where it comes from, is corrected with such a small change in  $\alpha$ , as shown by the Figures 4.3, 4.4, 4.5 and Figure 4.6, the error may safely be neglected. The conclusion is therefore is that the EFW components on the Cluster II satellites are, at the current time, still in perfect condition.

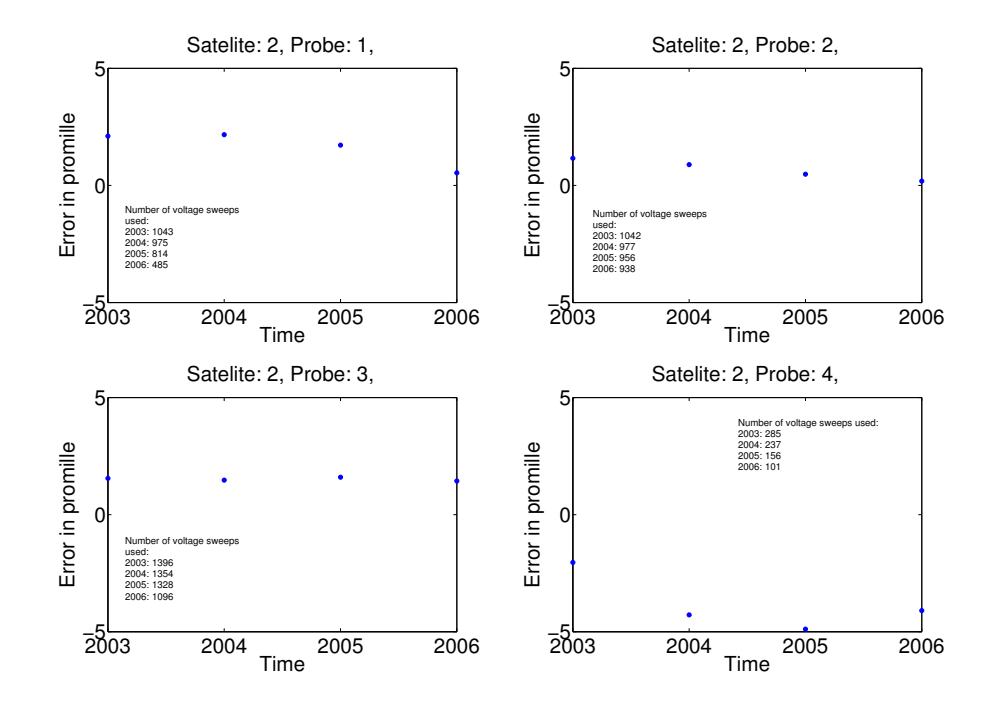

Figure 4.4: The error in  $\alpha$  over the four years 2003 to 2006

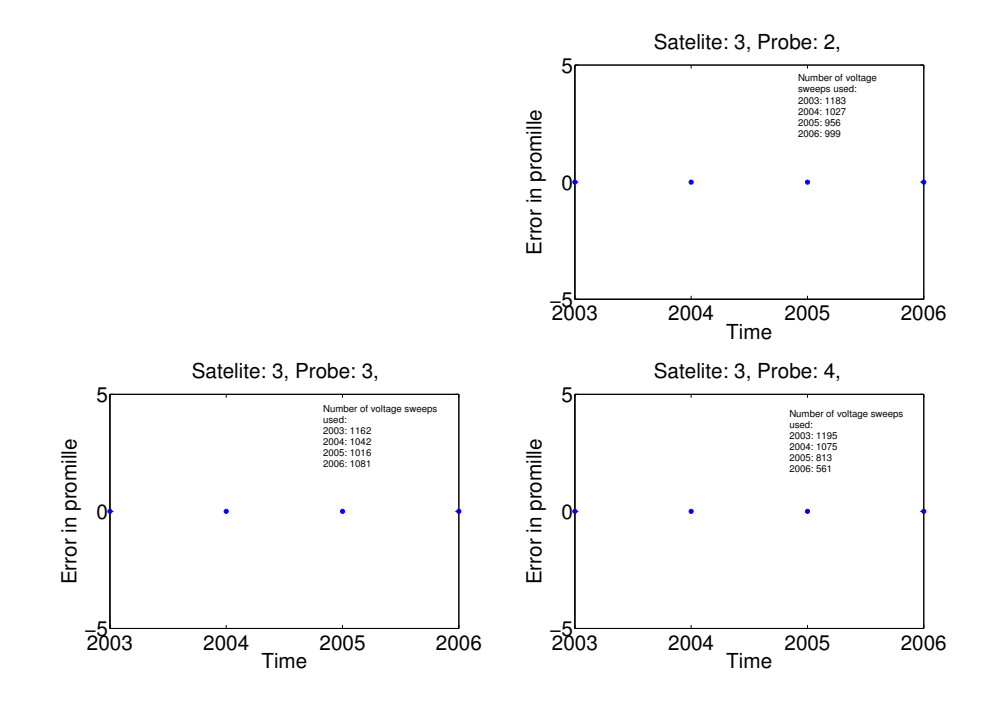

Figure 4.5: The error in  $\alpha$  over the four years 2003 to 2006

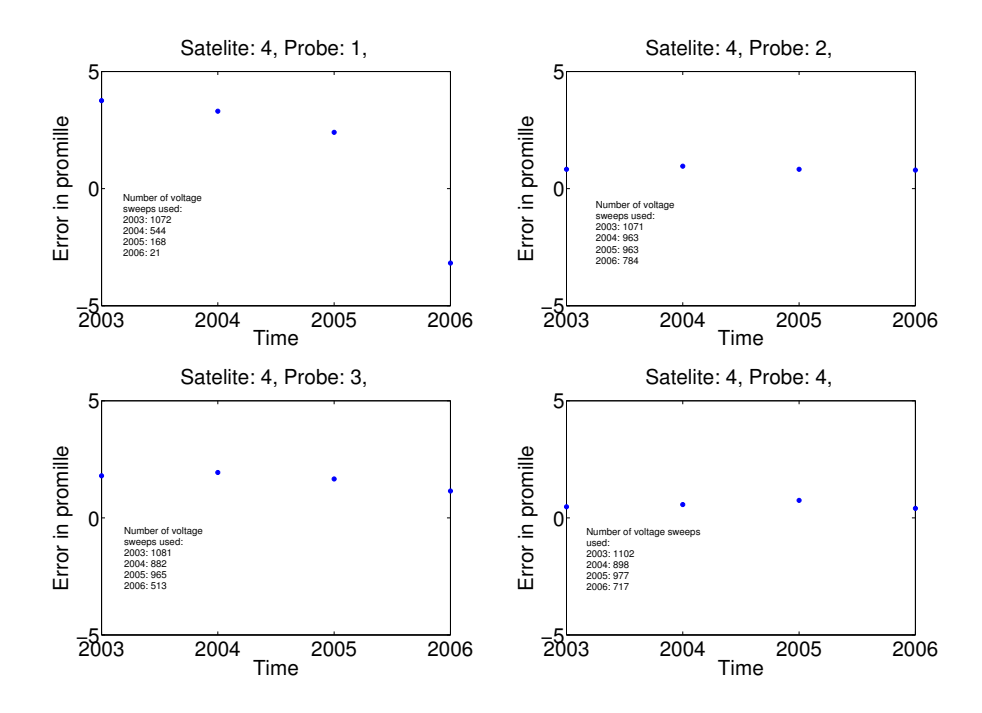

Figure 4.6: The error in  $\alpha$  over the four years 2003 to 2006

Calibrating EFW Bias Sweps

## Chapter 5

# Photoelectron Current Yield of the Solar EUV Flux

The purpose is to find the photoelectron current yield from the Solar EUV energy flux as a function of the wavelength. The yield function should give a photoelectron current contribution for the energy flux of every wavelength. The sum over all these contributions give the total photoelectron current,  $I_{ph}$ , as in Equation (5.1).

$$
I_{ph}(t) = \sum_{\lambda=1}^{193} flux(t, \lambda) A(\lambda)
$$
\n(5.1)

Where  $\lambda$  is the wavelength bin (describeed in Section 3.1.3) and  $flux$  is the EUV energy flux, [Wm<sup>-2</sup>], of that same wavelength  $\lambda$ . The A is the searched yield function and it has the unit nAm<sup>2</sup>W<sup>-1</sup> and t is the time of the measurement of the EUV energy flux. Different approaches have been tried to find this  $A(\lambda)$ . i) wich wavelengths varies with the photoelectron current both in the short and long term periodic fluctuations and use these wavelengths to construct an yield function,  $ii)$  is there any yield functions already constructed by others gives a photoelectron current that conforms to the actual measured current. *iii*) solve a least square problem to find an yield function and see if any of the solutions are sufficently good estimations. Despite the clearly unphysical nature of this yield function, the current data are reasonably reproduced. This shows that reconstructing yield functions by deconvolution of probe current and UV flux measurements can result in unphysical results, presumably because of measurement errors. We will have reason to return to this issue in Section  $5.3iv$ ) we construct continous yield functions of the wavelength. All of these yield functions is compared with the photoelectron currents measured by the Cluster probes.

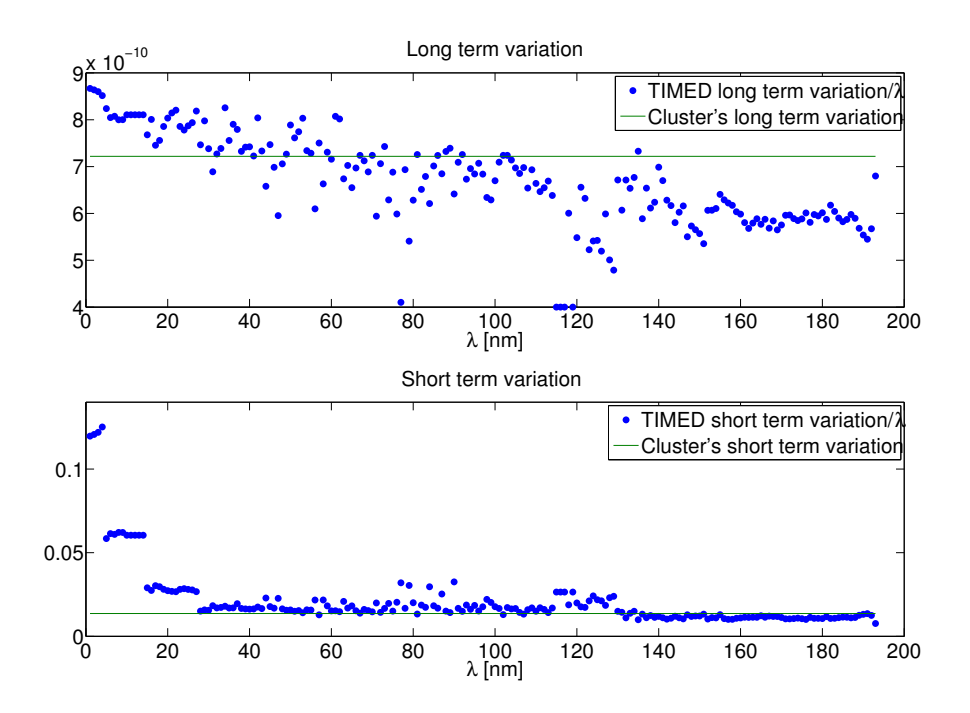

Figure 5.1: The short and long term variation of every wavelength (blue dots) compared with the variations of the photosaturationcurrent(greenline)

## 5.1 The Long and Short Term Variations in the TIMED Data

To acquire the wavelengths of importance for the Cluster photoelectron current the variation of every wavelength was compared with the variation in the photosaturation current.

These variations are computed in the following way:  $i)$  the current was approximated with a straight line over the entire time interval  $2003$  through  $2006.ii$ ) every measured value of the current was subtracted with its corresponding value on the straight line. iii) the standard deviation of this difference was normalised with the constant term of the straight line function that approximated the current. The same was then done to each wavelength of the EUV flux. This is the short term variation.

The long term variation is the time dependent term of the straight line approximations. See these variations compared in Figure 5.1. Few of the wavelengths have both the same long and short term variation. The TIMED data looks very peculiar at wavelengths shorter than 28 nm. The resolution of the TIMED data in this wavelength interval is only 7 nm, see Section 3.1.3.

The wavelengths where the short and long term variations in the flux coincided well with the photoelectron current's were used to build an yield function. It is observed, in
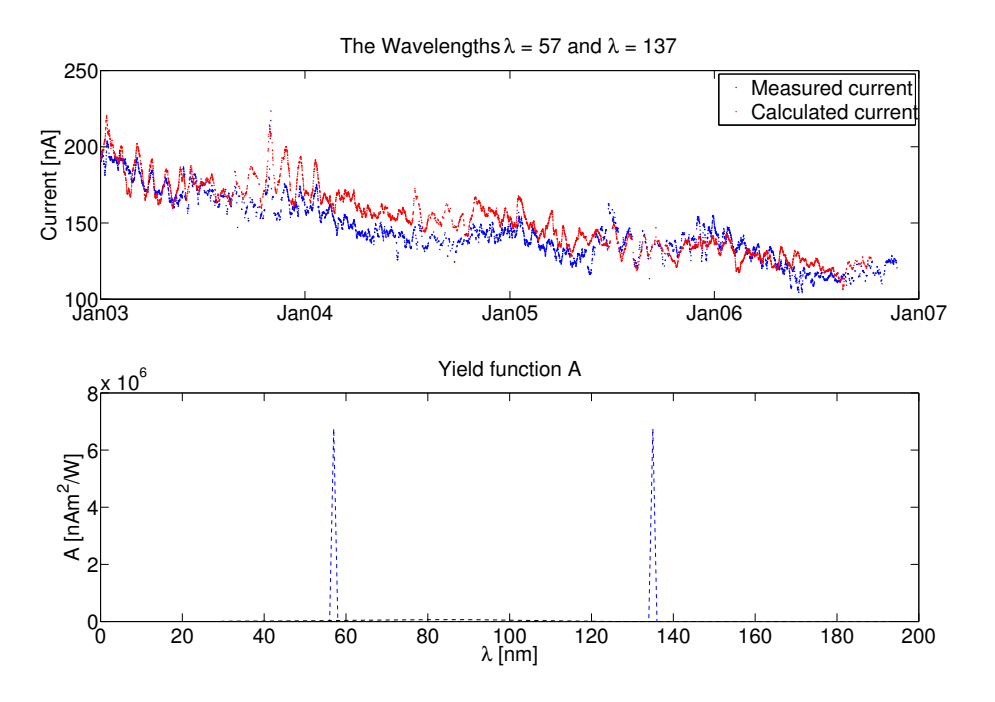

Figure 5.2: The photoelectron current given by an yield function taken notice of only the wavelengths of 57 nm and 135 nm.

Figure 5.1, that these points out a few specific wavelengths. Two wavelengths were used, namely  $\lambda = 57$  nm and  $\lambda = 135$  nm, both were adjusted to give the same contribution to the photoelectron current. The constructed yield function is then normalized so the first value of the calculated current coincide with the first value of the measured one. The result is shown in Figure 5.2.

#### 5.2 Adapted Yield Functions

An a approach to find the yield function is to examine ones already constructed. Three such functions have been used to estimate a current and then this current is compared with the measured current from the Cluster probes. The three yield functions have been borrowed from Brace et al [3], Samson and Cairns [13], Feuerbacher and Fitton [7] and Arends [2].

All three functions have a yield of photoelectron per incident photon. They can thus be written on the form

$$
Y = \frac{\Gamma_e}{\Gamma_\nu} \tag{5.2}
$$

 $\Gamma_e$  is electrons per square metre and per second and  $\Gamma_\nu$  is incident photons per square

metre and per second.

The yield should reeturn a current given in nA from the energy flux from the sun. This since measurements from Cluster is given in nA and the flux from the Sun is given in Wm−<sup>2</sup> . The wanted form of the yield function is thus;

$$
A = \frac{I_{ph}}{F} \tag{5.3}
$$

Here  $F$  is the Solar EUV flux and  $I_{ph}$  is the photoelectron current given in ampere. Since the EUV flux is given in energy per square metre it can be written as:

$$
F = \Gamma_{\nu} E_{\nu} = \Gamma_{\nu} h \nu = \Gamma_{\nu} \frac{hc}{\lambda}
$$
 (5.4)

 $E_{\nu}$  is the energy of the photon at a certain frequency. The total photoelectron current can be expressed in a similar way:

$$
I_{ph} = e\Gamma_e \pi a^2 \tag{5.5}
$$

where  $\pi a^2$  is the projected area of the probe towards the sun. e is the elementary charge. Now A in Equation  $(5.3)$  can be written with the use of Equations  $(5.4)$  and  $(5.5)$  as

$$
A = \pi a^2 \frac{e\lambda}{hc} \frac{\Gamma_e}{\Gamma_\nu}
$$

rewritten again using the Equation (5.2)

$$
A = \pi a^2 \left(\frac{e\lambda}{hc}\right) Y \tag{5.6}
$$

Given the yield function  $Y$ , in electrons per photon, we can now calculate its corresponding A yield function that gives current per energy flux.

As the yield function is a material characteristic, these adapted function are all slightly different since they are for different materials. The function from Brace is the yield for molybdenum and rhenium. The one from Samson and Cairns is for aluminium and Arends' function is for DAG-113 (wich is the same as Feuerbacher and Fitton's yield function) , a carbonaceous coating material. The yield functions and their calculated currents are shown in the Figures 5.3, 5.4 and 5.5.

#### 5.3 Yield Functions from Cluster/TIMED Comparison

Another way to achive a yield function is to fit one to the measurements given by Cluster and TIMED. The arrangement of the EUV flux measurements from TIMED are presented in Section 3.1.3.

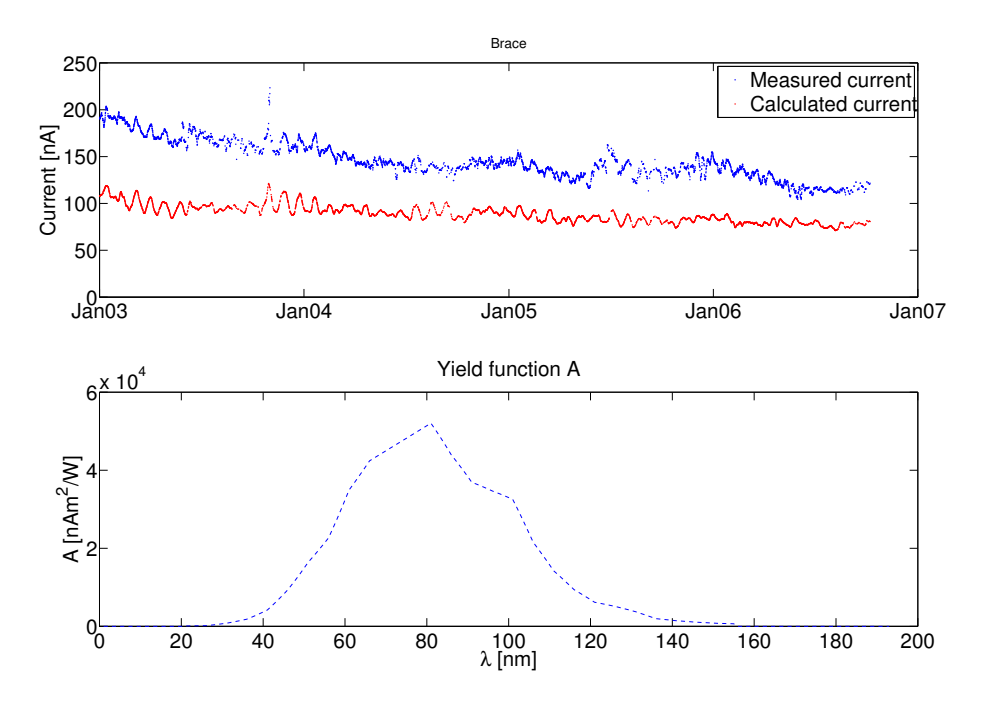

Figure 5.3: The measured current and the calculated current are shown in the top plot. Brace's yield function is for molybdenum and rhenium and is shown in the lower plot.

When both the photoelectron saturation current and the flux is known, a yield function can be calculated from the least square problem:

$$
\mathbf{FA} = \mathbf{I}_{ph} \tag{5.7}
$$

**F** is a  $n \times 193$  matrix with the EUV flux measurements. A is a 193 elements long vector and  $I_{ph}$  is a n elements long vector with the photoelectron saturation currents. The n is the timeindex for the measurements.

As the measurements from Cluster and from TIMED are not equal in number and not are made at exactly the same time, one of them has to be interpolated to fit the other. Here the flux of every wavelength have been fitted to the times of the Cluster measurements, as there are more measurements from TIMED than from Cluster, see Section 3.2.3.

Each element in **A** represents the current yield for one wavelength,  $\lambda$ . All the values in A have to be positive or zero. Negative values of the current yield per photon are physically impossible. Thus the problem can't be solved by left division in MATLAB, when this gives negative solutions as well as positive. The solution has to be restricted to only posite values. Then the problem can be written as

$$
Min\|\mathbf{FA} - \mathbf{I}_{ph}\| \qquad \text{subject to } \mathbf{A} \geqslant 0 \tag{5.8}
$$

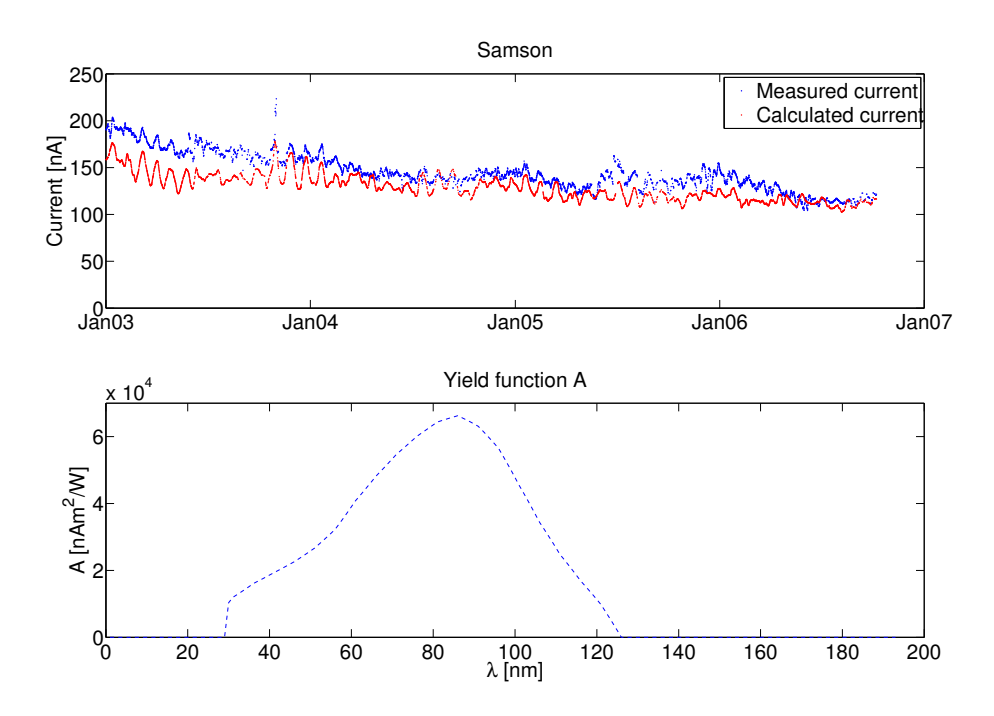

Figure 5.4: The measured current and the calculated current using Samson's yield function, are shown in the top plot. The yield function from Samson is for aluminium and shown in the lower plot

To make this minimization of this linear least square problem a MATLAB rutine named LSQNONNEG was used, based on an algorithm described by Lawson and Hanson [9]. This function put all the effort in a few of the wavelengths. The rest are set to zero. The non negative linear least square problem has always a solution, but it is only unique if the rank of  $\bf{F}$  is larger than the length of  $\bf{A}$ . All solutions calculated from a  $\bf{F}$  with rank less than 193 are therefore discarded.

Some different ways to estimate an yield function A for the Cluster probes will be presented hereafter. All the estimated photoelectron currents calculated from these yield functions will be compared with the measured current from Cluster satellite 2, probe 3, this probe's measured current covers well the entire time interval 2003 to 2006.

In a first try to find a good solution, all the currents measured from all the operating probes (see Section 3.2) over all the four years are used. Then a three day mean value formation was made of the current. That means that every measured point is replaced by the mean of the values from 1.5 days before to 1.5 days after the measured point. The solution is shown in Figure 5.6.

Then we used only currents and EUV flux measurements from the beginning of the year 2003 (january through mars). From those currents and EUV flux measurements a yield function, A, was calculated. The yield function was then applied for the entire time interval 2003 to 2006. This solution is presented in Figure 5.7

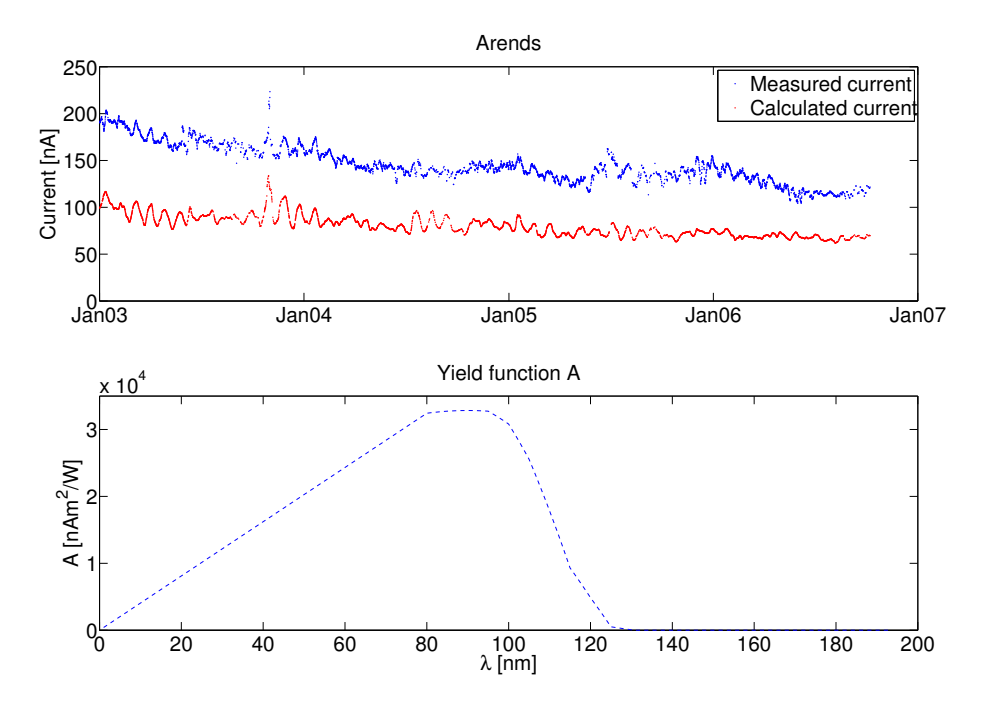

Figure 5.5: The yield function from Arends work, considering the material DAG113, a carbon-water paint.

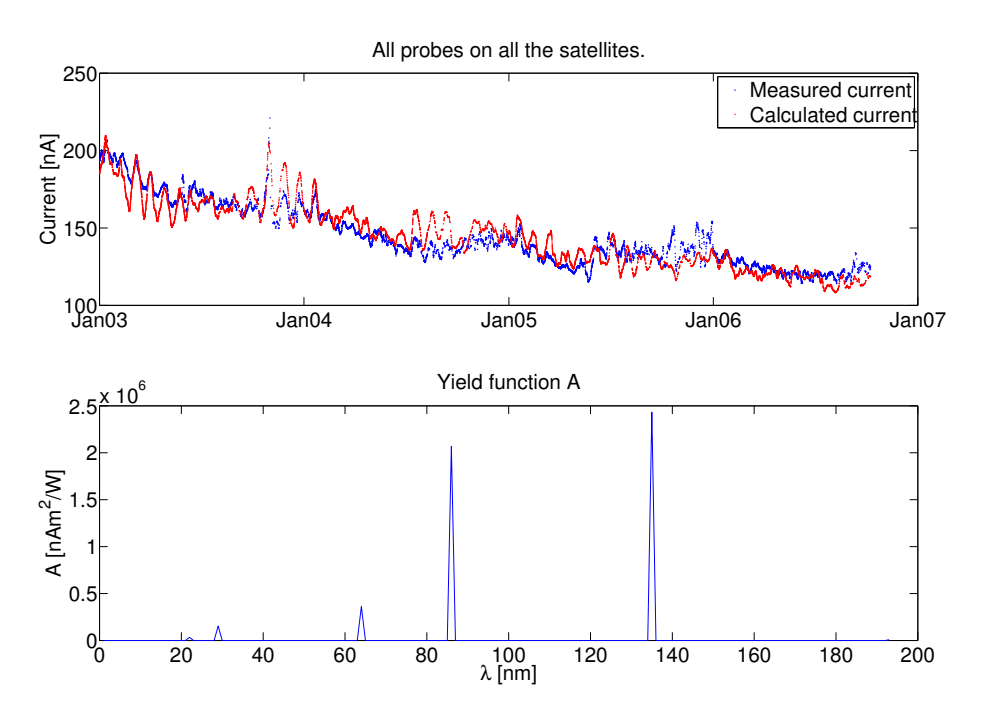

Figure 5.6: The calculated photoelectron current from the calculated yield function shown below. The measured photoelectron current is the blue on in the top plot

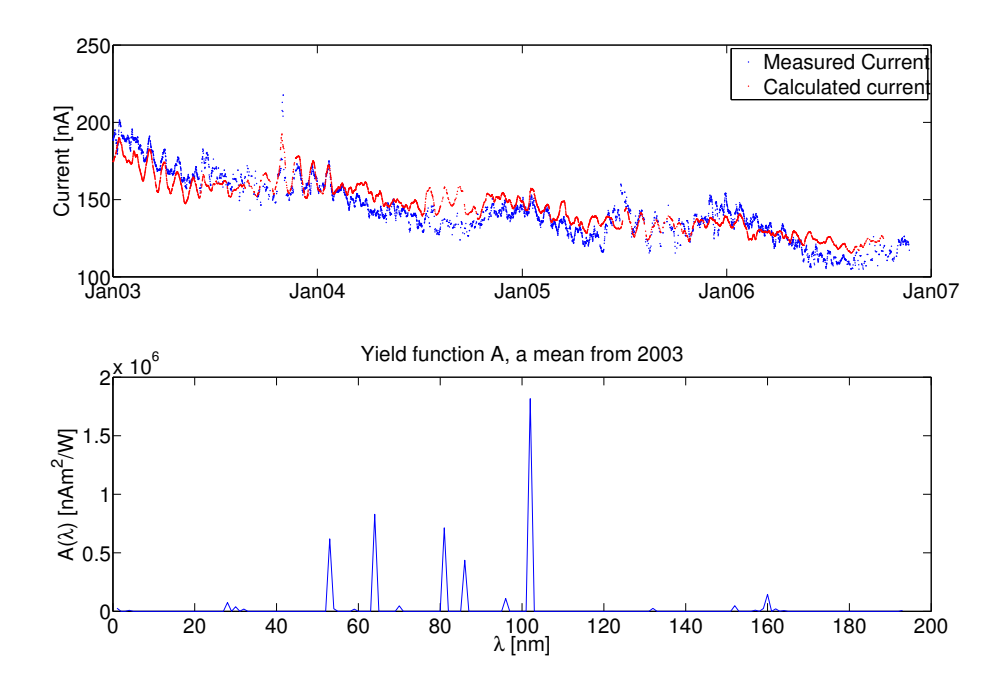

Figure 5.7: The yield function given by the measurements from the beginning of the year 2003. It is then used to calculate the photoelectron currents of all the years

The same was done again but with the measurements from the beginning of the year 2006 were used instead of the measurements from the beginning of the year 2003. The result is shown in Figure 5.8 result is shown. The reason for discarding the second half of the year is that Cluster then spends a large fraction of its time in the tenous magnetotail lobes, where  $V_{sc}$  is high and only a few data points remain in each sweep.

Then every year was divided in three parts. First part was january to mars, the second april to june and the last july to december. An yield function A was then calculated for every probe and period, i.e. 168 calculated yield functions. All the yield functions were than added together and divided by the number of added functions. This gives a mean of the yield for every wavelength (Figure 5.9).

The yield function from previous method gave a lot of yield from the wavelength 1 nm. That wavvelengt shouldn't give so much yield compared to the adapted yield functions from Arends and the others in Section 5.2. The next try is to set all the yield from wavelengths shorter than 27 nm to zero in the previous yield function. The value of 27 nm comes as a result of the fact that the TIMED data has an error of 20% in these wavelengths see *Woods et al* [17]. The Figure 5.10 shows the calculated currents from this slightly modified yield function.

Finally we tried to take measurements from the beginning of each of the four years and calculate a yield function from those values. The function was then applied to the flux

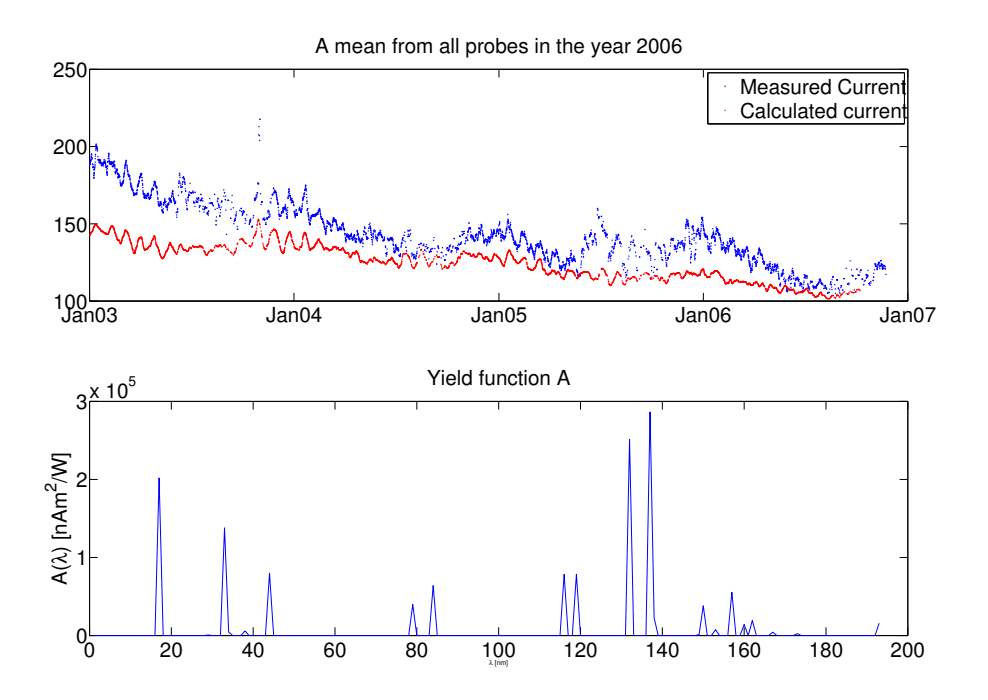

Figure 5.8: The yield function is calculated from the measurements from the beginning of the year 2006. This yield function is the used to calculate a photoelectron current on the probes

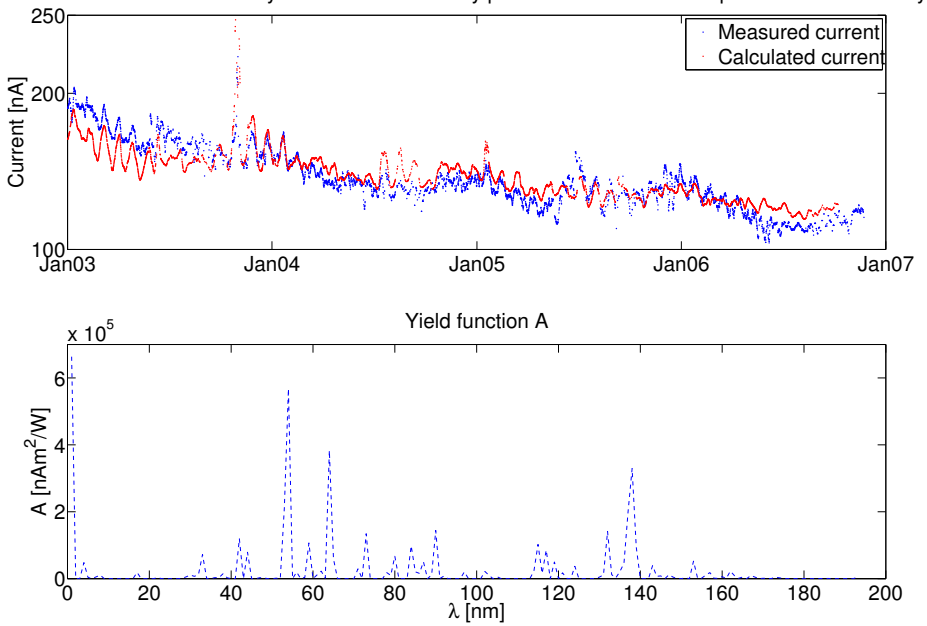

A made from the mean of many A calculated for every probe and three different periods in all the four years

Figure 5.9: The yield function as a mean of many yield functions from many time intervals

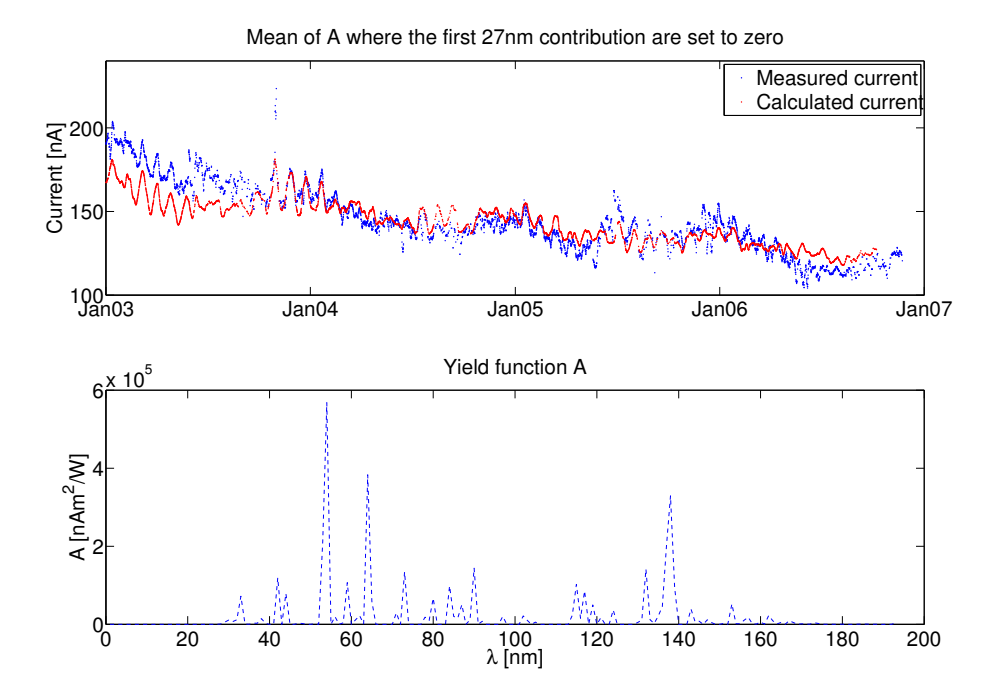

Figure 5.10: The yield function as a mean of many yield functions calculated from many time interval. The yield from wavelength shorter than 27 nm has been set to zero

for 2003 through 2006, Figure 5.11.

The last yield function has an huge yield in the 1 nm bin, see Figure 5.11. For the same reason as before every yield from the bins below 27 nm are set to zero. Then the photoelectron current is estimated from this yield. See Figure 5.12.

The minimization procedure often results in most of the contributions being attributed to a few wavelengths, with zeros inbetween. This is not physically realistic, but it is an inevitable consequence of the positive-A constraint on noisy data.

### 5.4 An Effort to make a more Continuous Looking Yield Function

The yield function is expected to be more like a continous function of the wavelength as those in Section 5.2. With increasing wavelength it should first rise for some wavelength, have a peak (maybe more than one peak), and then finally decrease towards zero.

In an effort to make such an yield function the following function was tested:

$$
\mathbf{A} = \frac{(n_1 - n_2)}{n_2 \left(\frac{\mathbf{A}}{\Lambda_0}\right)^{-n_1} - n_1 \left(\frac{\mathbf{A}}{\Lambda_0}\right)^{-n_2}}
$$
(5.9)

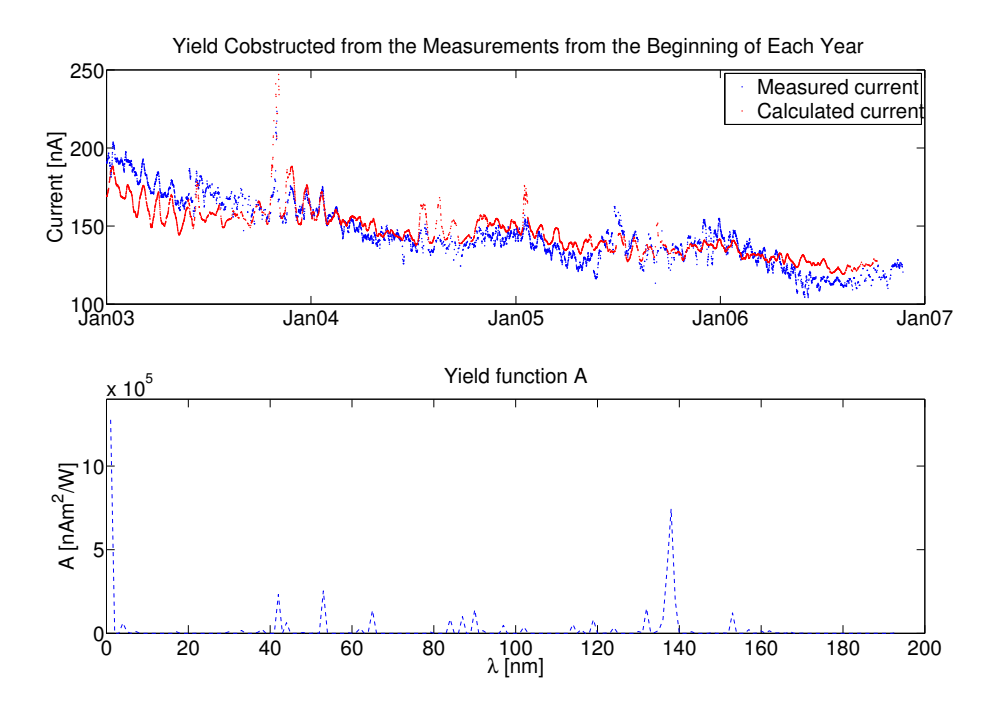

Figure 5.11: The yield from a function constructed from the measurements from the beginning of all the years (january through mars)

 $\Lambda$  is the entire EUV spectra, i.e. here 1 to 193 nm. The  $\Lambda_0$  is the wavelength where the function is wanted to have its peak. The  $n_1$  and  $n_2$  parameters are values that determines how fast the function should rise and how fast it should decline. The parameters varied are  $n_1$ ,  $n_2$  and  $\Lambda_0$ . These parameter give the form of the curve, not its amplitude. The estimated photoelectron current is then multiplied with a factor making the first estimated current and the measured current coincide. This factor is used to make the amplitude of the yield function more accurate.

The first function constructed this way had the values:  $n_1 = 40$ ,  $n_2 = -40$  and  $\Lambda_0 = 135$ . This yield function with its estimated photoelectron current is shown in Figure 5.13

The parameters were chosen in many different ways. The useful functions were the ones that had few very sharp peaks at the wavelengths taken out by the MATLAB routine LSQNONNEG. This approach did not give anything new.

#### 5.5 Exclude the Year 2003 in the Calculations

In almost all the currents calculated from different yield functions in the earlier Sections the short time variations are exaggerated. Particulary year 2003 exaggerate these variations. For this reason 2003 was excluded and some of the yield functions were used again.

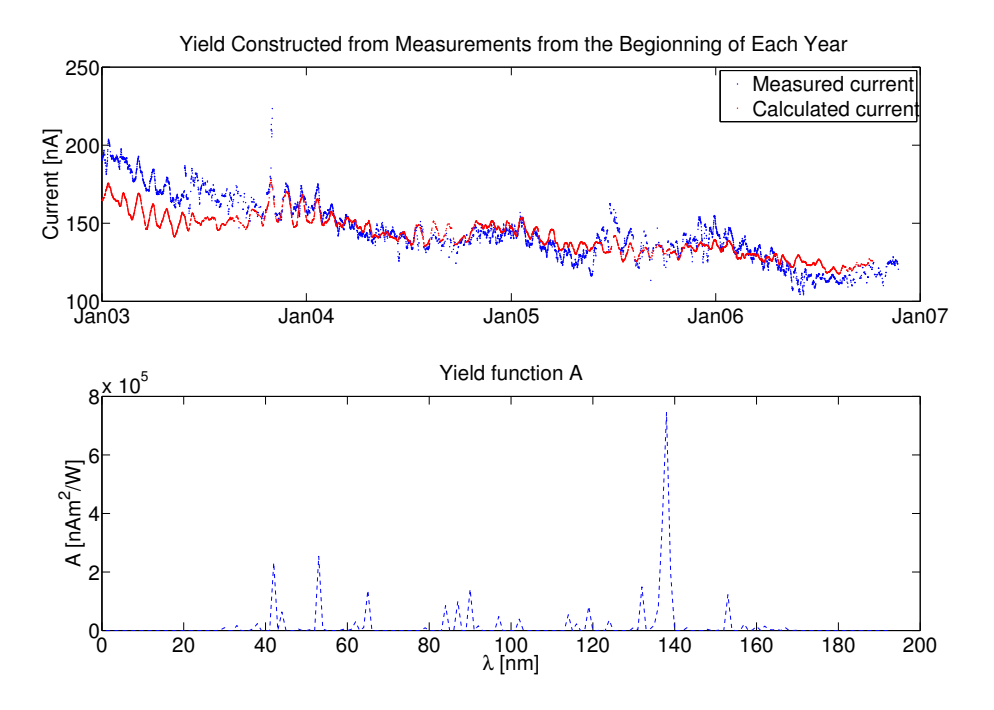

Figure 5.12: The yield from a function constructed from the measurements from the beginning of all the years. The yield from the wavelengths below 27 nm are set to zero

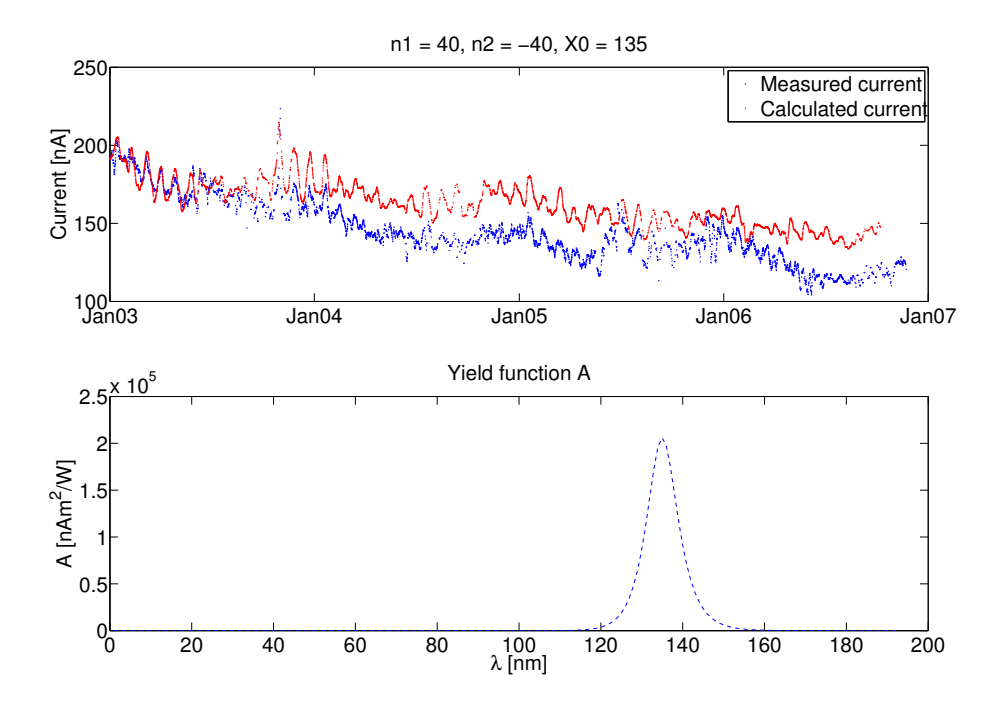

Figure 5.13: A continous yield function with its peak at 135 nm

The Cluster EFW probes had a carboneus coating at launch and thus the yield functiion for DAG-213 is of interest. Under the DAG-213 there is aluminium. For this reason these two yield functions were compared with 2003 data excluded. A new yield function using LSQNONNEG was also made to see if there would be any improvment.

In an effort to make an even better yield function the yield function for aluminium was multiplied with a factor. The factor is to make the average of the difference between calculated and measured current sufficently small. All these averages for the different yield function currents are displayed in Table 5.1. These averages are a measure of the error in the yeld function. The improved aluminium and DAG-213 yield functions are displayed with their currents in Figure 5.14. The calculated yield function for the probes using LSQNONEG is seen in Figure 5.15.

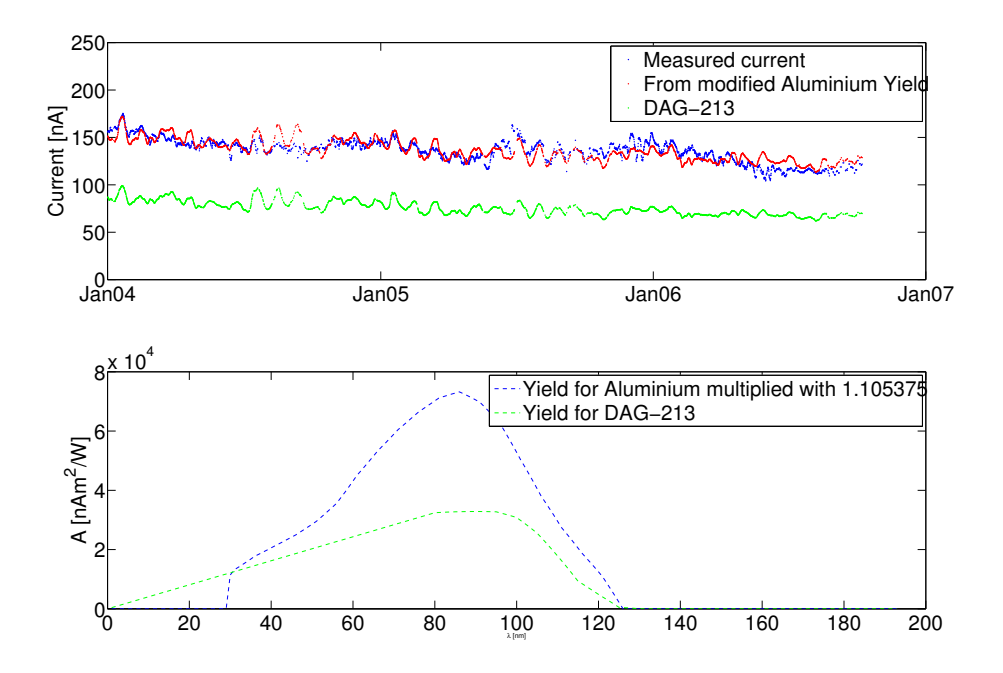

Figure 5.14: The yield functions for DAG-231 and the yield for aluminium multiplied with 1.105375 and their currents.

#### 5.6 Results

The measured photoelectron current have three different types of periodic variatuions. The shortest time variation is 27 days. That is the same time period as the Sun's synodic<sup>1</sup> period. The one year period seen in the measured photoelectron current is induced by the Earth's elliptical orbit around the Sun. A peak is seen in the winter of

<sup>1</sup>Synodic period is the time it takes for the Sun to rotated ones aroud its axis relatively to the Earth.

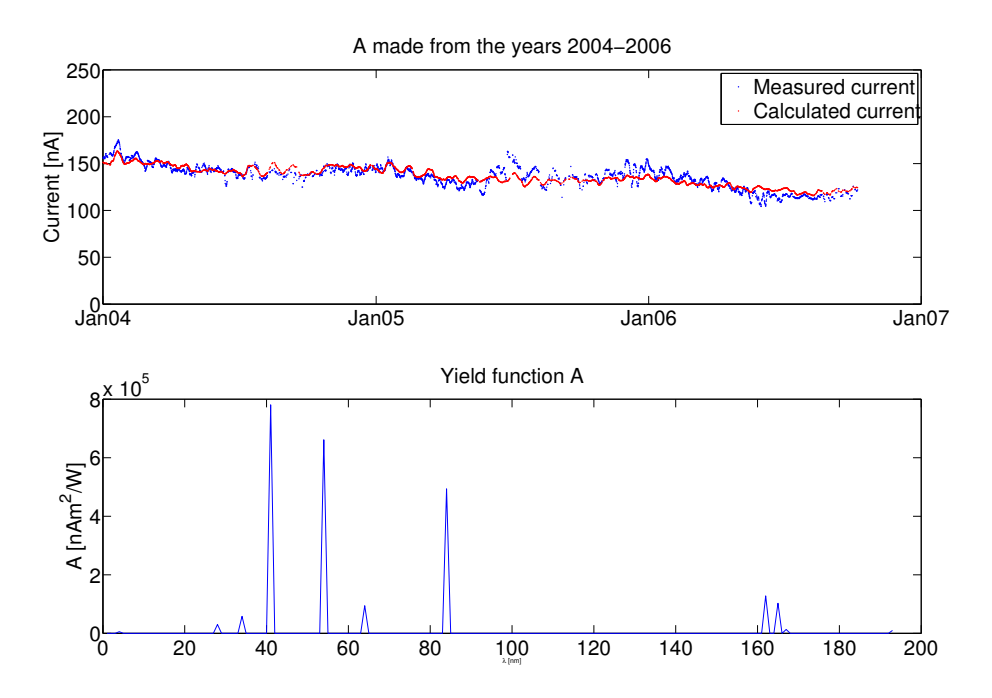

Figure 5.15: Calculated yield function without the data from 2003

each year. The third variation is the one following the Solar cycle, i.e. that the variation has a period of 11 years, see Section 3.1.

The estimated currents given by most of the yield functions exaggerate the short term variation. Even the photoelectron current estimated from the function constructed from two wavelengths that had almost the same short term and long term variation as the measured photoelectron current from the Cluster probes, Figure 5.2. In Figure 5.16 it can be seen that there is a correlation between the solar EUV flux and the current. The dispersion from a straight line in all the cases is probably due to the short term variation that is exaggerated in all these calculated currents except where 2003 is excluded.

None of the presented yield functions seems to estimate the photoelectron currents on the probes from the TIMED data with any greater accuracy. The sort term (27 days) variation appears to be attenuated by almost all the yield functions. The best estimated photoelectron currents are here made by yield functions that have discretely picked wavelengths. See for example Figure 5.6. The best is the modified Samson yield function for aluminium.

The estimated currents wiht the use of the EUV flux from TIMED and the yield funcction, has both a short and a long term variation with the same periods as the measured current has. The amplitudes of these estimated photoelectron currents are not equal to the one measured on the Cluster probes.

An approach to see the error in the calculated currents was to take an average of the

| 2003-2006           |              |  |  |  |  |  |  |
|---------------------|--------------|--|--|--|--|--|--|
| <b>DAG-213</b>      | 66.372       |  |  |  |  |  |  |
| Rhenium             | 57.712       |  |  |  |  |  |  |
| Aluminium           | 17.123       |  |  |  |  |  |  |
| Aluminium2          | 3.5410       |  |  |  |  |  |  |
| LSQNONNEG           | $\,0.0103\,$ |  |  |  |  |  |  |
| 2004-2006           |              |  |  |  |  |  |  |
| $DAG-213$           | 61.155       |  |  |  |  |  |  |
| Rhenium             | 51.427       |  |  |  |  |  |  |
| Aluminium           | 13.051       |  |  |  |  |  |  |
| $\text{Aluminium2}$ | 0.0007       |  |  |  |  |  |  |
| LSQNONNEG           | 0.0442       |  |  |  |  |  |  |

Table 5.1: Acverages of the differences of the calculated currents - measured current. Aluminium2 is the modified aluminium yield function described in Section 5.5.

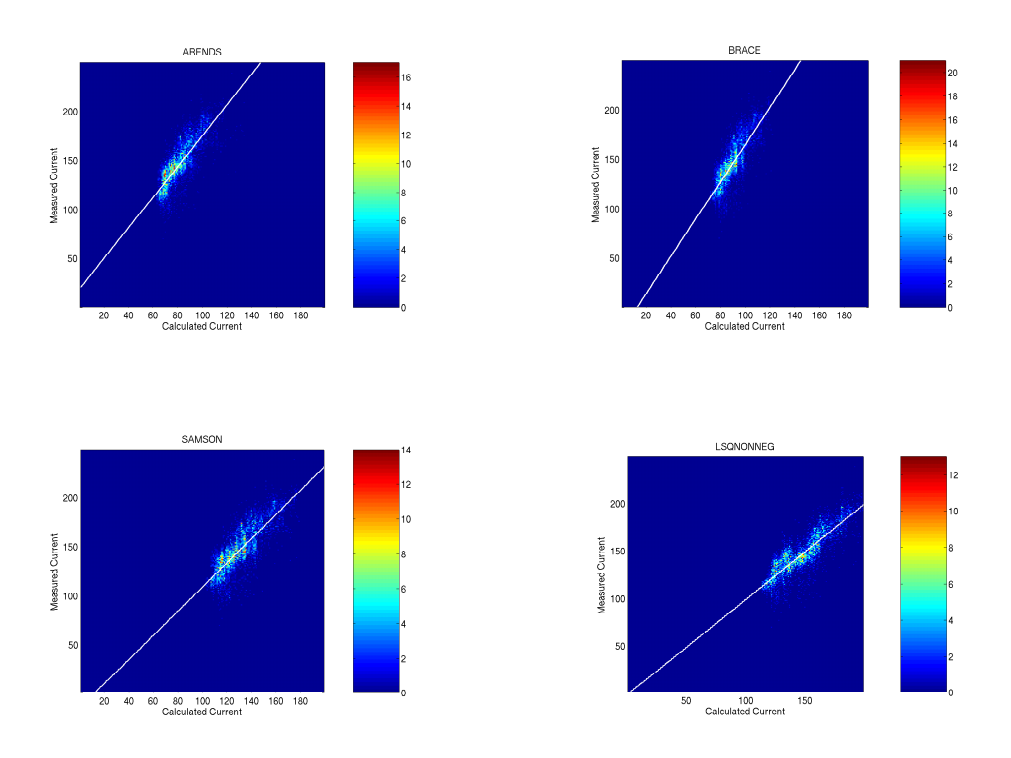

Figure 5.16: Four yield functions have been used to calculate a current. Solar EUV flux data was aquired from the TIMED data set.

differences between the calculated currents and the measured current. All these averages are shown in Table 5.1. A small average does not nececary imply a good yiled function. If half of the values are high above and the other half is equally far beneath the measured current, then the average woul be zero even though the calculated current is far from the measured one.

#### 5.7 Conclusion

The yield function should be a continous function of the wavelength,  $\lambda$ . The interval should be greater than one wavelength where this function is lager than zero. Thus all calculated functions using the MATLAB routine LSQNONNEG are not plausible.

The probes on the Cluster satellites are made of aluminium and coated with a carboneous material much like the DAG-213 used in Arends study [2]. Since the yield function seized from Samson reproduces the photosaturation current much better than the one from Arends one can presume that there is not much left of the carboneous coating. Samson's yield function for aluminium is better during all the observed years. This implies that the coating was dissipated early in the Cluster mission. However, to see if the probe surfaces really have changed since launch, it would be necessary to study also the first years of the Cluster mission. This is outside the scope of the present study, wich concentrates on the period for wich UV data from TIMED are availably. By using som UV proxy, e.g.  $F_{10.7}$ , it would still be possible to evaluate any significant changes in the yield function even in absence of TIMED data, making a study reaching back to just after launch possible.

Most of the yield functions result in a higher amplitude of short-term (solar rotation) fluctuations than observed in the probe current, even though the long-term trends are reasonably modelled. Also, while long-term (annual, solar cycle) variations can be made to fit reasonably well for mmost times, there are time intervals where they do not. One may particulary note the year 2003, for wich the UV measurements predict a lower value than observed, compared to other years. We have no explanation for this behaviour. While our analysis certainly involves many steps, it is hard to see how such errors could be introduced. One should also note that all these differences are quite deterministic: the result is more or less the same for any spacecraft and any probe. Finally, it cannot be due to an erroneous yield function, as we showed that optimizing it led to unphysical forms of this function (Section 5.3. An interesting speculation is that our data set of photoemission currents could in some way be used to improve the calibrations of the TIMED/SEE instrument.

#### 5.8 Outlook

If the yield function is known, the EFW instrument's measurement of the photoelectron current may be used to calculate the EUV flux. The resolution of the calculations will be the same as the resulotion of the yield function. This implies that thourough examinations has to be done for the materials used for the probes.

Photoelectron Current Yield of the Solar EUV Flux

### Chapter 6

# The Density - Spacecraft Potential Relation

The purpose of this chapter is to see if the solar EUV radiation has any relation with the plasma density calculated from the satellite potential. The spacecraft potential's relation with the plasma density is described by *Escoubet et al.* [6].

The potential is, as is also described in Section 3.2.2, dependent on the intensity of the EUV radiation from the Sun. The amount of returning photoelectrons are also dependent on the density of the ambient plasma and thus it has an influence on the resulting satellite potential. The satellite potential may then be described as a function of the EUV flux and the density of the ambient plasma.

Since the EUV measurements from TIMED are from the upper ionospere and not above it, the measurements may be distorted and underestimated. Because of this, and the result from Chapter 5, the influence from the Sun will be evaluated by the photoelectron current on the probe (Section 3.2.3)and the EUV proxy  $F_{10.7}$  (Section 3.1.1).

The plasma ion density,  $n_e$  has been plotted against the probe to satellite potential,  $V_{ps}$ . Then this plot has been compared with plots where the density has been normalized with the two different estimates of the solar EUV influence i.e the photoelectron current and the  $F_{10.7}$  index. These are the three cases that have been compared.

### 6.1 Ion Density Calculated from Satellite Potential Measurements

The density of the ambient plasma has been calculated from a measured satellite potential by *Escoubet et al*  $[6]$ . The equation giving the plasma densities they present have the form

$$
n = A exp \left( \frac{-e(V_s - V_p)}{B} \right) + C exp \left( \frac{-e(V_s - V_p)}{D} \right)
$$

In this report, we investigate the possibility of using a power law relation,

$$
n = G(V_s - V_p)^\gamma
$$

as we found that the  $n-V_{sc}$  relation is very close to a line in a log-log diagram (Figures 6.2, 6.3 and 6.4).

#### 6.1.1 Ion Densities Measured by CIS

The CIS instrument (Section 2.1.2) measures the ion flux in a wide range in energy and direction. From this, moments like density and velocity are computed by intergration. In some regions, high spacecraft potential and low ion energies may lead to many ions never reaching CIS, so that the density moment is underestimated. This is never a problem in the solar wind, where protons arrive at 1 keV energy and the spacecraft potential is lower than 15V. We thus use the solar wind as a good region for comparing CIS density to EFW  $V_{sc}$  measurements.

In Chapter 6, we compare CIS densities to EFW  $V_{sc}$  values obtained in the solar wind. To find solar wind periods, we have browsed data from January 2003 to March 2005 in Cluster Quicklook data set (Figure 6.1). The criterion has been a narrow energy spike in CIS spectogram (4th panel from top) aroun 1 keV. We also checked (in CSDS PP data, see Section 2.1.3) that CIS was in one of its solar wind modes (3 or 5) [1]. The timeintervals are listed in Table 6.1. Selected time intervals (Febuary and Mars) are framed in the same Table 6.1.

| Start time |       |     |      |     |        |  | End time |        |     |      |     |     |
|------------|-------|-----|------|-----|--------|--|----------|--------|-----|------|-----|-----|
| Year       | Month | Day | Hour | Min | Sec    |  | Year     | Month  | Day | Hour | Min | Sec |
| 2003       | 01    | 01  | 07   | 30  | 00     |  | 2003     | 01     | 01  | 11   | 30  | 00  |
| 2003       | 01    | 03  | 15   | 00  | 00     |  | 2003     | 01     | 03  | 21   | 00  | 00  |
| 2003       | 01    | 06  | 08   | 00  | 00     |  | 2003     | $01\,$ | 06  | 18   | 00  | 00  |
| 2003       | 01    | 08  | 08   | 00  | 00     |  | 2003     | $01\,$ | 08  | 24   | 00  | 00  |
| 2003       | 01    | 10  | 17   | 00  | 00     |  | 2003     | $01\,$ | 10  | 24   | 00  | 00  |
| 2003       | 01    | 13  | 09   | 00  | 00     |  | 2003     | $01\,$ | 13  | 18   | 00  | 00  |
| 2003       | 01    | 17  | 22   | 00  | 00     |  | 2003     | $01\,$ | 18  | 17   | 00  | 00  |
| 2003       | 01    | 20  | 06   | 00  | 00     |  | 2003     | 01     | 20  | 18   | 00  | 00  |
| 2003       | 01    | 22  | 11   | 31  | 00     |  | 2003     | 01     | 23  | 12   | 00  | 00  |
| 2003       | 01    | 24  | 20   | 30  | $00\,$ |  | 2003     | 01     | 25  | 21   | 00  | 00  |

Table 6.1: Time intervals when the Cluster satellites are in the solar wind

|             |        | Start time |            |        |        |                                  |      |        | End time |            |        |        |
|-------------|--------|------------|------------|--------|--------|----------------------------------|------|--------|----------|------------|--------|--------|
| Year        | Month  | Day        | Hour       | Min    | Sec    |                                  | Year | Month  | Day      | Hour       | Min    | Sec    |
| 2003        | 01     | 27         | 16         | 00     | $00\,$ | $\frac{1}{2}$                    | 2003 | 01     | 28       | 06         | $\,29$ | 00     |
| 2003        | 01     | $\,29$     | 14         | 00     | $00\,$ |                                  | 2003 | 01     | $30\,$   | 19         | 00     | 00     |
| 2003        | $02\,$ | 03         | $08\,$     | 00     | 00     |                                  | 2003 | $02\,$ | 04       | 09         | $00\,$ | 00     |
| 2003        | $02\,$ | $05\,$     | 18         | 00     | 00     |                                  | 2003 | $02\,$ | 06       | 19         | $00\,$ | $00\,$ |
| 2003        | $02\,$ | 08         | $03\,$     | 00     | 00     |                                  | 2003 | $02\,$ | 09       | 04         | 00     | $00\,$ |
| 2003        | $02\,$ | 10         | $12\,$     | 00     | $00\,$ |                                  | 2003 | $02\,$ | 11       | 13         | $00\,$ | $00\,$ |
| 2003        | $02\,$ | 15         | 04         | 30     | 00     |                                  | 2003 | $02\,$ | 16       | 07         | 30     | $00\,$ |
| 2003        | 02     | 17         | 13         | 30     | 00     |                                  | 2003 | $02\,$ | 18       | 15         | 00     | $00\,$ |
| 2003        | $02\,$ | 19         | 22         | 30     | 00     |                                  | 2003 | $02\,$ | $21\,$   | 01         | $30\,$ | $00\,$ |
| 2003        | $02\,$ | $22\,$     | $08\,$     | 00     | $00\,$ |                                  | 2003 | $02\,$ | 23       | 10         | $30\,$ | $00\,$ |
| 2003        | $02\,$ | $24\,$     | 17         | 00     | $00\,$ | $\frac{1}{1}$                    | 2003 | $02\,$ | $25\,$   | 19         | $00\,$ | $00\,$ |
| 2003        | $02\,$ | 27         | 01         | 31     | $00\,$ |                                  | 2003 | $02\,$ | 28       | 05         | $00\,$ | $00\,$ |
| 2003        | $03\,$ | 01         | 11         | 00     | $00\,$ |                                  | 2003 | $03\,$ | 02       | 13         | $30\,$ | $00\,$ |
| 2003        | $03\,$ | 03         | 19         | $45\,$ | $00\,$ |                                  | 2003 | $03\,$ | 04       | 23         | $00\,$ | $00\,$ |
| 2003        | $03\,$ | 06         | $05\,$     | 00     | 00     |                                  | 2003 | $03\,$ | 07       | 08         | $00\,$ | $00\,$ |
| 2003        | $03\,$ | 08         | 14         | 00     | 00     |                                  | 2003 | 03     | 09       | 17         | 10     | $00\,$ |
| 2003        | $03\,$ | 10         | $23\,$     | 00     | 00     |                                  | 2003 | $03\,$ | 12       | $02\,$     | $00\,$ | $00\,$ |
| $\,2003\,$  | $03\,$ | 13         | $08\,$     | 00     | $00\,$ |                                  | 2003 | $03\,$ | 14       | $11\,$     | 10     | $00\,$ |
| 2003        | $03\,$ | 15         | 18         | 00     | 00     |                                  | 2003 | $03\,$ | 16       | $20\,$     | 10     | $00\,$ |
| 2003        | $03\,$ | 18         | 17         | 00     | $00\,$ |                                  | 2003 | 03     | 19       | 05         | 10     | $00\,$ |
| $\,2003\,$  | $03\,$ | $20\,$     | 14         | 00     | $00\,$ | $\frac{1}{1}$                    | 2003 | $03\,$ | $21\,$   | 14         | 10     | $00\,$ |
| 2003        | $03\,$ | $22\,$     | 21         | 00     | 00     |                                  | 2003 | $03\,$ | 23       | 23         | $00\,$ | $00\,$ |
| 2003        | $03\,$ | $25\,$     | 07         | 00     | 00     |                                  | 2003 | $03\,$ | 26       | 08         | 00     | $00\,$ |
| 2003        | $03\,$ | $27\,$     | 15         | 00     | 00     | $\overbrace{\qquad \qquad }^{ }$ | 2003 | 03     | 28       | 17         | $00\,$ | $00\,$ |
| $\,2003\,$  | $03\,$ | $30\,$     | $00\,$     | 00     | $00\,$ | $\frac{1}{1}$                    | 2003 | 03     | $31\,$   | 01         | $50\,$ | $00\,$ |
| 2003        | 04     | 01         | $12\,$     | 00     | $00\,$ |                                  | 2003 | 04     | 02       | 10         | $50\,$ | 00     |
| 2003        | 04     | 03         | 18         | 30     | 00     | $\frac{1}{1}$                    | 2003 | 04     | 04       | 19         | 45     | 00     |
| 2003        | 04     | 06         | $03\,$     | 30     | $00\,$ |                                  | 2003 | 04     | 07       | 04         | $30\,$ | 00     |
| $\,2003\,$  | 04     | 11         | $03\,$     | 00     | $00\,$ |                                  | 2003 | 04     | 11       | 22         | $20\,$ | 00     |
| 2003        | 04     | 13         | 07         | 00     | $00\,$ |                                  | 2003 | 04     | 14       | 07         | 10     | 00     |
| <b>2003</b> | 04     | 15         | 16         | $00\,$ | $00\,$ |                                  | 2003 | 04     | 16       | $05\,$     | 30     | 00     |
| 2003        | 04     | 18         | 02         | 00     | $00\,$ | $\overline{\phantom{m}}$         | 2003 | 04     | 19       | $00\,$     | $30\,$ | 00     |
| 2003        | 04     | $22\,$     | $20\,$     | $00\,$ | $00\,$ |                                  | 2003 | 04     | $23\,$   | 16         | $00\,$ | 00     |
| 2003        | 04     | $25\,$     | $20\,$     | $00\,$ | $00\,$ |                                  | 2003 | 04     | $26\,$   | $02\,$     | $00\,$ | $00\,$ |
| 2003        | 04     | $27\,$     | 15         | $00\,$ | $00\,$ |                                  | 2003 | 04     | $28\,$   | ${\bf 09}$ | $30\,$ | $00\,$ |
| $\,2003\,$  | 04     | $30\,$     | $00\,$     | $00\,$ | $00\,$ |                                  | 2003 | 04     | $30\,$   | 19         | $59\,$ | 50     |
| $\,2003\,$  | $05\,$ | $02\,$     | ${\bf 09}$ | 11     | $00\,$ |                                  | 2003 | $05\,$ | 03       | 04         | $25\,$ | 00     |
| 2004        | 01     | $02\,$     | $15\,$     | $30\,$ | $00\,$ |                                  | 2004 | 01     | 03       | 11         | $30\,$ | $00\,$ |
| 2004        | 01     | $05\,$     | 01         | $00\,$ | $00\,$ |                                  | 2004 | 01     | $05\,$   | $20\,$     | $00\,$ | $00\,$ |
| 2004        | 01     | 12         | $02\,$     | $00\,$ | $00\,$ |                                  | 2004 | 01     | 12       | $23\,$     | $30\,$ | 00     |
| 2004        | 01     | $14\,$     | $12\,$     | $00\,$ | $00\,$ |                                  | 2004 | 01     | 14       | $23\,$     | 30     | 00     |

6.1 Ion Density Calculated from Satellite Potential Measurements

| Start time            |        |        |            |        |                      |                             |      |        |          |        |            |     |
|-----------------------|--------|--------|------------|--------|----------------------|-----------------------------|------|--------|----------|--------|------------|-----|
|                       |        |        |            |        |                      |                             |      |        | End time |        |            |     |
| $\operatorname{Year}$ | Month  | Day    | Hour       | Min    | $\overline{\rm Sec}$ |                             | Year | Month  | Day      | Hour   | Min        | Sec |
| 2004                  | 01     | 16     | $19\,$     | 00     | $00\,$               |                             | 2004 | 01     | 17       | 18     | 00         | 00  |
| 2004                  | 01     | 19     | $05\,$     | 00     | 00                   |                             | 2004 | 01     | 20       | 02     | 00         | 00  |
| 2004                  | 01     | 21     | 12         | 00     | 00                   |                             | 2004 | 01     | 21       | $24\,$ | 00         | 00  |
| 2004                  | 01     | 23     | 21         | 00     | 00                   |                             | 2004 | 01     | 24       | 23     | 00         | 00  |
| 2004                  | 01     | 26     | 07         | 30     | 00                   |                             | 2004 | 01     | 27       | 06     | 30         | 00  |
| 2004                  | 01     | 28     | 15         | 00     | 00                   | $\frac{1}{2}$               | 2004 | 01     | 29       | 17     | 10         | 00  |
| 2004                  | 01     | 31     | 01         | $00\,$ | 00                   |                             | 2004 | $02\,$ | 01       | $02\,$ | 00         | 00  |
| 2004                  | 02     | 02     | 09         | 30     | $00\,$               |                             | 2004 | $02\,$ | 03       | 06     | 00         | 00  |
| 2004                  | 02     | 04     | 20         | 00     | 00                   |                             | 2004 | $02\,$ | 05       | 19     | 00         | 00  |
| 2004                  | 02     | 07     | 04         | 00     | 00                   |                             | 2004 | $02\,$ | 08       | 04     | 00         | 00  |
| 2004                  | 02     | 09     | 13         | 00     | $00\,$               |                             | 2004 | $02\,$ | 10       | 14     | $55\,$     | 00  |
| 2004                  | 02     | 11     | 21         | 00     | 00                   |                             | 2004 | $02\,$ | 12       | 22     | 30         | 00  |
| 2004                  | 02     | 14     | 07         | 00     | 00                   |                             | 2004 | $02\,$ | 15       | 04     | 00         | 00  |
| 2004                  | 02     | 19     | 03         | 00     | 00                   | $\frac{1}{2}$               | 2004 | $02\,$ | 19       | $24\,$ | 00         | 00  |
| 2004                  | 02     | 21     | 10         | 00     | $00\,$               |                             | 2004 | $02\,$ | 22       | $12\,$ | 00         | 00  |
| 2004                  | 02     | 23     | 18         | 00     | $00\,$               |                             | 2004 | $02\,$ | 24       | $20\,$ | 00         | 00  |
| 2004                  | 02     | 26     | 03         | 00     | $00\,$               |                             | 2004 | $02\,$ | 27       | 06     | 00         | 00  |
| 2004                  | 02     | 28     | 12         | 00     | 00                   | $\frac{1}{1}$               | 2004 | $02\,$ | 29       | 13     | 00         | 00  |
| 2004                  | 03     | 01     | 20         | 00     | $00\,$               |                             | 2004 | $03\,$ | 02       | 24     | 00         | 00  |
| 2004                  | 03     | 04     | 06         | 00     | 00                   |                             | 2004 | $03\,$ | 05       | 09     | 30         | 00  |
| 2004                  | 03     | 06     | 14         | 00     | 00                   |                             | 2004 | 03     | 07       | 17     | 00         | 00  |
| 2004                  | 03     | 09     | 03         | 00     | 00                   |                             | 2004 | $03\,$ | 10       | $03\,$ | 30         | 00  |
| 2004                  | 03     | 11     | ${\bf 09}$ | 00     | $00\,$               |                             | 2004 | $03\,$ | 12       | 12     | 00         | 00  |
| 2004                  | 03     | 13     | 18         | 00     | 00                   |                             | 2004 | $03\,$ | 14       | 19     | 00         | 00  |
| 2004                  | 03     | 16     | 07         | 00     | 00                   |                             | 2004 | $03\,$ | 17       | 01     | 00         | 00  |
| 2004                  | 03     | 18     | 13         | 00     | 00                   |                             | 2004 | $03\,$ | 19       | 12     | 00         | 00  |
| 2004                  | 03     | 20     | 20         | 00     | 00                   | $\frac{1}{2}$               | 2004 | $03\,$ | 21       | 24     | 00         | 00  |
| 2004                  | 03     | 23     | 09         | 00     | 00                   |                             | 2004 | $03\,$ | 24       | 08     | 00         | 00  |
| 2004                  | 03     | 25     | 15         | 00     | 00                   |                             | 2004 | 03     | 26       | 18     | 00         | 00  |
| 2004                  | 03     | 28     | 12         | 00     | 00                   |                             | 2004 | 03     | 29       | 01     | 00         | 00  |
| 2004                  | $03\,$ | $30\,$ | 11         | $00\,$ | 00                   | $\overline{\phantom{0}}$    | 2004 | $03\,$ | 31       | $10\,$ | ${\bf 00}$ | 00  |
| 2004                  | 04     | 01     | 19         | $00\,$ | $00\,$               |                             | 2004 | 04     | 02       | 18     | 00         | 00  |
| 2004                  | 04     | 04     | 12         | 00     | $00\,$               |                             | 2004 | 04     | 05       | 02     | 00         | 00  |
| 2004                  | 04     | 06     | 18         | 00     | $00\,$               | $\overbrace{\hspace{15em}}$ | 2004 | 04     | 07       | 12     | 00         | 00  |
| 2004                  | 04     | 09     | $00\,$     | 00     | $00\,$               |                             | 2004 | 04     | 09       | 23     | 00         | 00  |
| 2004                  | 04     | 11     | 07         | 00     | $00\,$               |                             | 2004 | 04     | 12       | 07     | 00         | 00  |
| 2004                  | 04     | 16     | 01         | 00     | $00\,$               |                             | 2004 | 04     | 17       | 01     | 00         | 00  |
| 2004                  | 04     | 18     | 12         | 00     | $00\,$               |                             | 2004 | 04     | 19       | 10     | $00\,$     | 00  |
| 2004                  | 04     | 20     | 20         | 00     | $00\,$               |                             | 2004 | 04     | 21       | 18     | 00         | 00  |
| 2004                  | 04     | 23     | 05         | 00     | $00\,$               |                             | 2004 | 04     | $24\,$   | 03     | $00\,$     | 00  |
| 2004                  | 04     | $25\,$ | 18         | 00     | $00\,$               |                             | 2004 | 04     | 26       | $05\,$ | $00\,$     | 00  |

The Density - Spacecraft Potential Relation

| Start time |        |        |        |        |        |                             |            |        | End time   |        |        |        |
|------------|--------|--------|--------|--------|--------|-----------------------------|------------|--------|------------|--------|--------|--------|
| Year       | Month  | Day    | Hour   | Min    | Sec    |                             | Year       | Month  | Day        | Hour   | Min    | Sec    |
| 2004       | 04     | 28     | $06\,$ | 00     | $00\,$ |                             | 2004       | 04     | $28\,$     | $20\,$ | $00\,$ | 00     |
| 2005       | 01     | $02\,$ | 19     | 00     | $00\,$ | $\frac{1}{2}$               | 2005       | 01     | $02\,$     | $23\,$ | 00     | 00     |
| $\,2005\,$ | 01     | 04     | 17     | 00     | $00\,$ | $\frac{1}{1}$               | 2005       | 01     | 04         | $23\,$ | 00     | $00\,$ |
| $\,2005\,$ | 01     | 07     | 06     | 00     | 00     |                             | $\,2005\,$ | 01     | 07         | $22\,$ | 00     | $00\,$ |
| $\,2005\,$ | 01     | 10     | 00     | 00     | 00     | $\frac{1}{2}$               | $\,2005\,$ | 01     | 07         | 07     | 00     | $00\,$ |
| $\,2005\,$ | 01     | 11     | 18     | 00     | $00\,$ | $\overbrace{\hspace{15em}}$ | 2005       | 01     | 12         | 17     | $00\,$ | $00\,$ |
| $\,2005\,$ | 01     | 14     | $03\,$ | 00     | $00\,$ |                             | $\,2005\,$ | 01     | 15         | 01     | 00     | $00\,$ |
| 2005       | 01     | 23     | 14     | 00     | $00\,$ |                             | 2005       | 01     | 24         | 14     | 00     | 00     |
| $\,2005\,$ | 01     | 26     | 01     | 00     | $00\,$ | $\frac{1}{1}$               | $\,2005\,$ | 01     | 26         | $23\,$ | 00     | $00\,$ |
| 2005       | 01     | 28     | 07     | 00     | 00     | $\frac{1}{2}$               | 2005       | 01     | 29         | $10\,$ | 00     | 00     |
| 2005       | 01     | $30\,$ | 16     | 00     | $00\,$ |                             | 2005       | 01     | 31         | $17\,$ | 00     | 00     |
| 2005       | 02     | 02     | 11     | 00     | $00\,$ |                             | $\,2005\,$ | $02\,$ | 03         | 03     | 00     | 00     |
| $\,2005\,$ | $02\,$ | 04     | 14     | 00     | $00\,$ |                             | $\,2005\,$ | $02\,$ | 05         | 12     | 00     | $00\,$ |
| $\,2005\,$ | $02\,$ | 06     | 18     | 00     | $00\,$ | $\frac{1}{2}$               | $\,2005\,$ | $02\,$ | 07         | 15     | 00     | $00\,$ |
| $\,2005\,$ | $02\,$ | 11     | $12\,$ | 00     | $00\,$ |                             | 2005       | $02\,$ | $12\,$     | $14\,$ | 00     | $00\,$ |
| 2005       | $02\,$ | 13     | 21     | 00     | 00     | $\frac{1}{2}$               | $\,2005\,$ | $02\,$ | 14         | $24\,$ | 00     | 00     |
| 2005       | $02\,$ | 16     | 06     | 00     | 00     | $\frac{1}{2}$               | $\,2005\,$ | $02\,$ | 17         | $10\,$ | 00     | $00\,$ |
| 2005       | $02\,$ | 18     | 15     | $00\,$ | $00\,$ | $\frac{1}{2}$               | 2005       | $02\,$ | 19         | 18     | 00     | $00\,$ |
| $\,2005\,$ | $02\,$ | 21     | $08\,$ | 00     | $00\,$ |                             | $\,2005\,$ | $02\,$ | 22         | 04     | 00     | $00\,$ |
| $\,2005\,$ | $02\,$ | $23\,$ | 09     | 00     | $00\,$ |                             | $\,2005\,$ | $02\,$ | $24\,$     | 12     | $00\,$ | $00\,$ |
| $\,2005\,$ | $02\,$ | 25     | 18     | 00     | $00\,$ |                             | $\,2005\,$ | $02\,$ | ${\bf 26}$ | $20\,$ | 00     | $00\,$ |
| 2005       | 02     | 28     | $03\,$ | 00     | 00     | $\frac{1}{2}$               | 2005       | 03     | 01         | 07     | 00     | 00     |
| 2005       | $03\,$ | $02\,$ | 12     | 00     | 00     |                             | 2005       | 03     | 03         | $15\,$ | 00     | 00     |
| 2005       | $03\,$ | 04     | 21     | 00     | $00\,$ | $\frac{1}{1}$               | 2005       | 03     | $05\,$     | $24\,$ | $00\,$ | $00\,$ |

6.2 Correlating the Three Quantities in the Solar Wind

#### 6.2 Correlating the Three Quantities in the Solar Wind

We looked at the times when the Cluster satellites were in the solar wind, as there most ions reach the CIS instrument due to their high energy (Section 6.1.1). To have a high possibility that the satellites are in the solar wind and not in the magnetosphere, measurements from the months of febuary and mars were used. From the years of 2003, and 2005 CIS had accesible data. In Table 6.1 all the solar wind exposures are shown. To be sure that the satellites are in a solar wind mode, i.e. they measure the solar wind, the start and end time were checked for each interval. If the satellites were shown to be in a solar wind mode at both of these points, it was assumed that the satellites were in solar wind mode during the entire time interval.

The Cluster satellites has an ion cannon (ASPOC) that lowers the satellites potential by emitting these positive charges (as the satellites attain positive potentials in the teneous

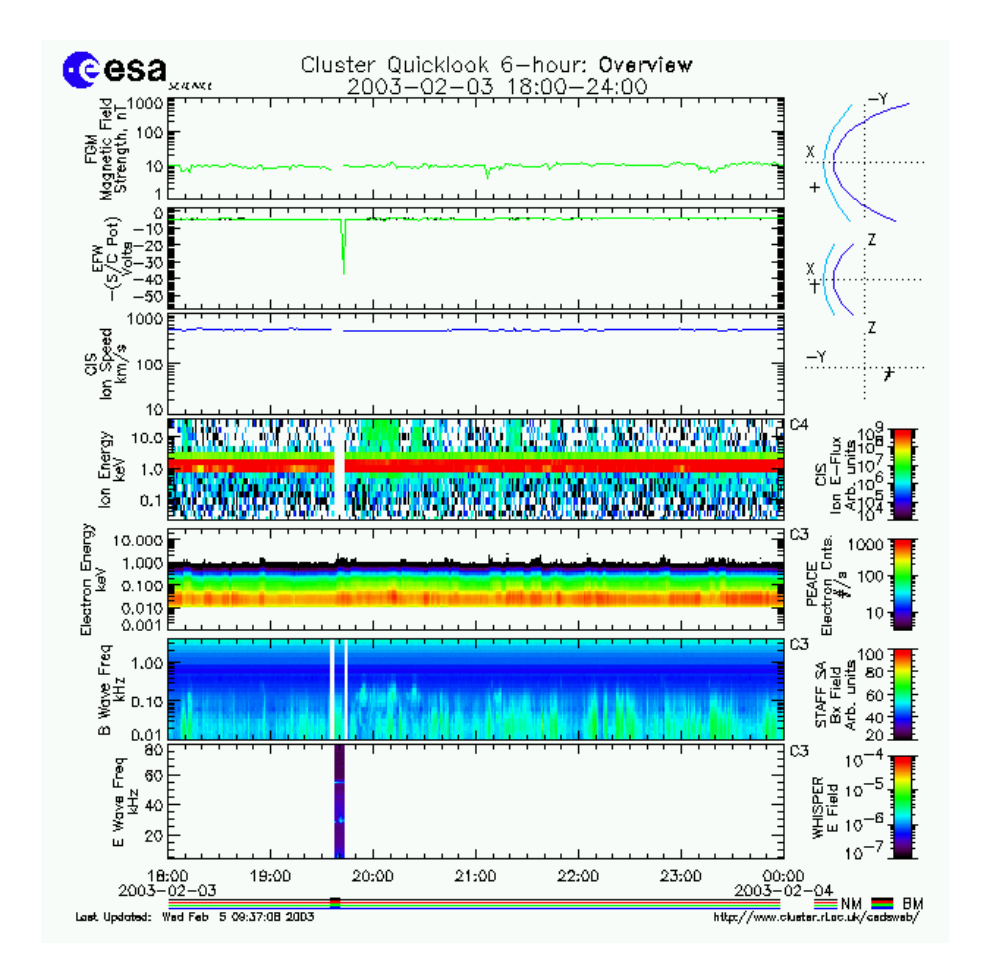

Figure 6.1: The middle plot shows the Ion energy and it is consentrated around 1keV (Adapted from http://www.cluster.rl.ac.uk/csdsweb/index.html)

plasma). ASPOCs interferense with the satellite potential could be devastatin for any conclusions. Therefore satellite 1 has been chosesen for its nonfunctional ion cannon.

To see a correlation between the three quantities, all of them have to be known. In order to correlate the them in time the following were done for every time interval. The density measurements from CIS and the satellite potential from the EFW instrument were aquired from the ISDAT server. If one of these quantites were absent during the interval for some reason, that interval was excluded and we moved on to the next. The interval was only kept if there was enough data points from both of these two quantities, in this case more than one point was required. We took the logarithm (base 10) of the density,  $n$ , and satellite potential,  $V_{sc}$ , and made of them a least squares fit to a straight line. To get an approximate density from the line we took  $n_{approx} = 10^{line}$ . The difference  $dn = n - n_{approx}$  was then made. The standard deviation of this difference was a value of the dispersion in n. When this had been done the photoelectron current and measurements of the  $F_{10.7}$  index was wanted for this time interval. The photoelectron current was available, at best, every fourth hour. This implies that we had less points of this current than we had the densities and potentials (which were measured every fourth second). The same was the case with the  $F_{10.7}$  measurements as it was measured, usually at CET 17.00, 21.00 and 23.00. Since the photoelectron current and the  $F_{10.7}$ measurements have a short time period of 27 days (Section 5.1) they can be estimated by the means in the current time interval, since the time intervals at the most are for 30 hours. If any of the EUV proxies were absent in one interval then that interval was discarded.

For a first verification if there was any improvement when the EUV is taken into account the density was first normalized with the  $F_{10.7}$  index and then with the photoelectron current. When all the intervals were done for all these three cases (no EUV flux normalization, normalization with  $F_{10.7}$  and normalization with the photoelectron current  $I_{ph}$ a new least square fit to a straight line was made for all the three cases seperately. The differences between the estimated values of the fit and the actual values (normalized or otherwise) were taken for all three cases. As an estimation of how good the correlation is the standard deviation was taken for these three cases. The lower the value of this standard deviation the less dispersion of the pints, i.e. the lower value the better.

#### 6.3 Results

First the logarithm of the plasma density n was plotted against the logarithm of the satellite potential  $V_{sc}$ . The result is shown in Figure 6.2. The standard deviation of the difference was 0.9911. The distribution of  $dn$  for this case is shown in Figure 6.5. We have almost 1 million points in the Figures 6.2, 6.3 and 6.4.

In Figure 6.3 the plasma densities are normalized by a factor  $\frac{\langle F_{10.7} \rangle}{F_{10.7}(t)}$ . The distribution of dn for this case is shown in Figure 6.5. The standard deviation for this distribution has the value of 0.8744.

The next normalizing factor that was used was  $\frac{\langle I_{ph} \rangle}{I_{el}(t)}$  $\frac{\sum_{ph} \sum_{ph}(t)}{I_{ph}(t)}$ . The result is shown in Figure 6.4. The value of the standard deviation was  $0.8097$  for the distribution of dn shown in Figure 6.5.

| density |        | $n < F_{10.7} >$ | $n < I_{ph} >$ |  |  |
|---------|--------|------------------|----------------|--|--|
|         | 0.9911 | 0.8744           | 0.8097         |  |  |

Table  $6.2$ : The standard deviation of the difference  $n$  for the three cases

Since we were not able to construct the photoelectron saturation current from TIMED data, this data has not been used to normalize the density.

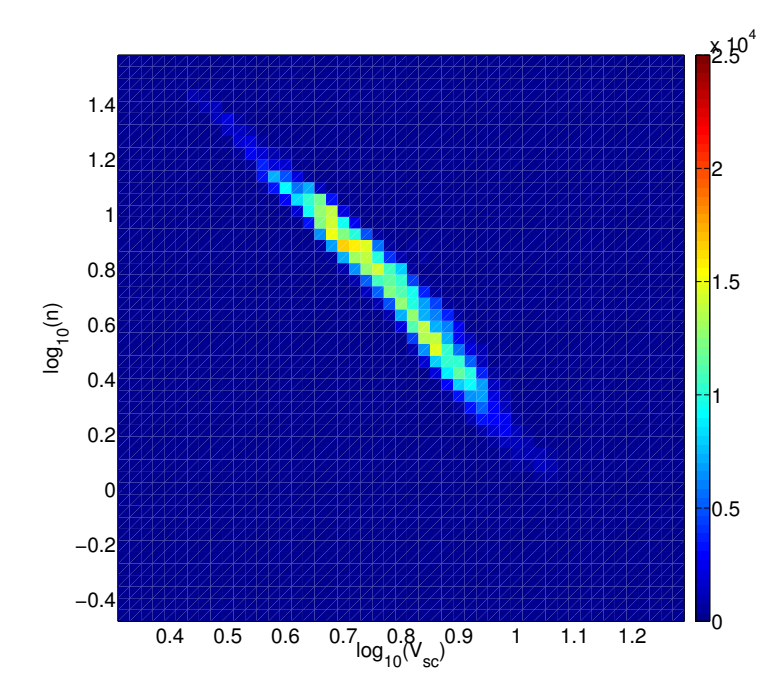

Figure 6.2:  $Log_{10}(n)$  versus  $Log_{10}(V_{sc})$ . This is data uncorrelated with any EUV flux proxy.

#### 6.4 Conclusion

As seen in Figures 6.2, 6.3 and 6.4, the unnormalized Figure, has a greater dispersion of the points than the latter two. We see that the density normalized with the photoelectron current has a little less dispersion than the one with  $F_{10.7}$ . It is more clearly shown by the values of the standard deviations also presented in Table 6.2. The standard deviation is of the distribution of the three different  $dn$ . These distributions are shown in Figure 6.5

This implies that the correlation between the plasma density and the satellite potential should become more accurate with the solar EUV flux as an additional input.

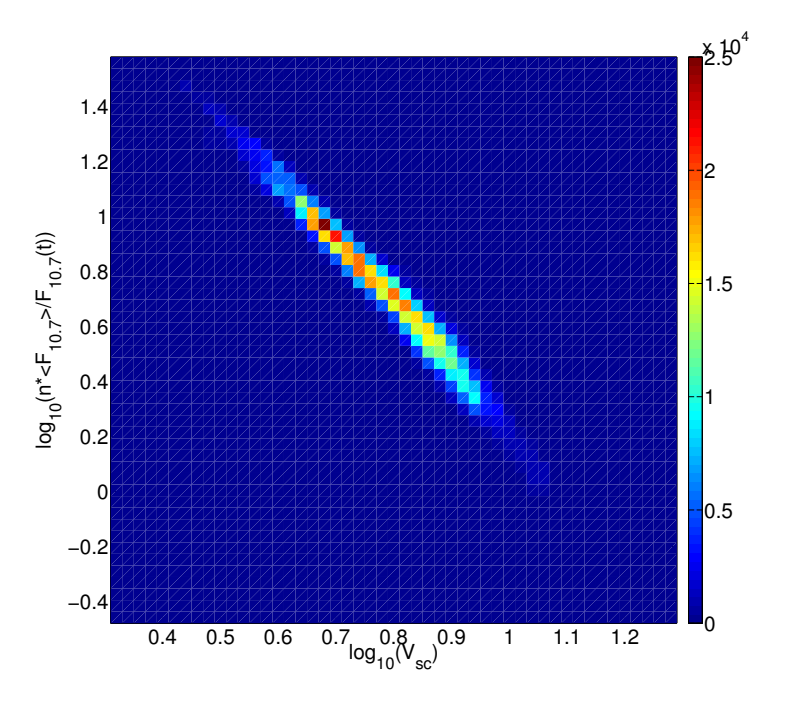

Figure 6.3: Log<sub>10</sub>( $\frac{n \leq F_{10.7} >}{F_{10.7}}$ ) versus Log<sub>10</sub>( $V_{sc}$ ). Normalized with the EUV proxy F<sub>10.7</sub>.

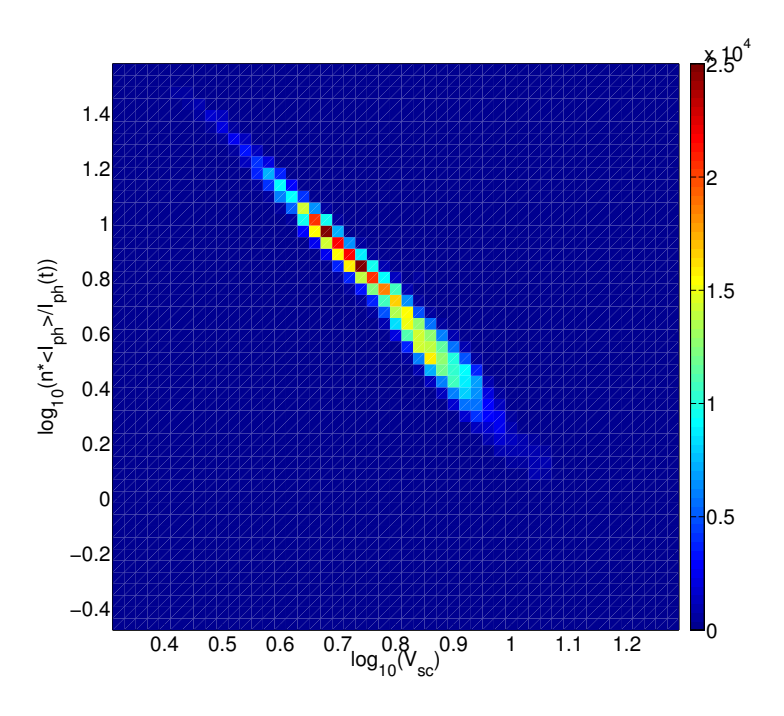

Figure 6.4:  $\text{Log}_{10}(\frac{n \lt I_{ph}}{l})$  $\frac{I_{ph}}{I_{ph}}$ ) versus Log<sub>10</sub>( $V_{sc}$ ). Tho photoelectron current is used as a EUV proxy

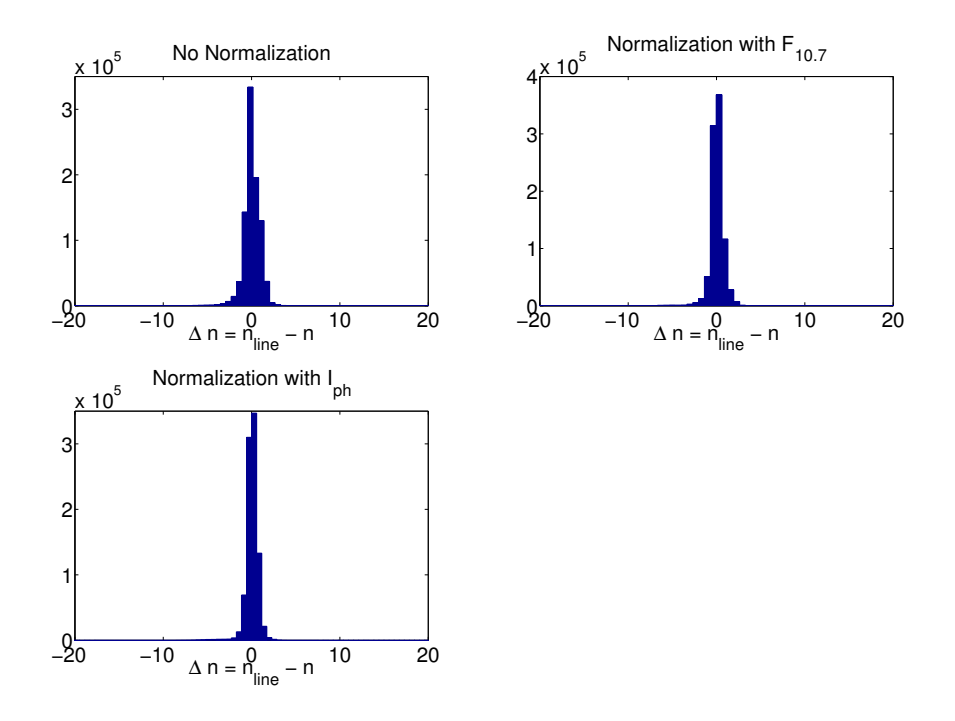

Figure 6.5: The distributions of the three different dn.

### Chapter 7

### Discussion & Conclusion

In this report three major topics have been examined. The first was to see if there was any temporal induced error in the EFW components. This was not the case. The second was an attemt to find the yield function by combining time series of Cluster photoemission measurements with TIMED UV spectra. This attempt failed to give a physically reasonable yield function, but we could show that laboratory yield functions give reasonably agreement with measured current, at least at longer time scales (anual and solar cycle). For our continued work, the photoemission saturation current was used as the best proxy for the solar EUV flux. Finally the relation between the satellite potential and the plasma density was modified with the solar EUV flux. Here the solar EUV flux was presented as the measured photoelectron saturation current measured on the probes. It was clearly seen that the density measurements were improved when they where normalized with the photoelectron saturation current.

## Acknowledgements

This master thesis has been done at the institute of space physics in Uppsala. I would like to thank my supervisor Anders Eriksson for his intrest in the progress of the work. Another person great help has been Mikael Lundberg. He helped me greatly with MAT-LAB routines. Ronan Modolo made sure that the TIMED satellite was at high enough altitude. For this he has my sincere thanks. Lastly I would want to thank my fellow master thersis workers at IRFU who has been great companions at the coffe table and to test ideas with.

## Bibliography

- [1] Users Guide to the Cluster Science Data System.
- [2] H. Arends. Photoelectric Uniformity of DAG 213 Used as a Coating Material for a Satellite Electric Field Probe. Technical report, European Space Agency, 1981.
- [3] L. H. Brace, W. R. Hoegy, and R. F. Theis. Solar EUV Measurement at Venus Based on Photoelectron Emission From the Pioneer Venus Langmuir Probe. Journal of Geophysical Research (Space Physics), 93:7282–7296, July 1988.
- [4] A. E. Covington. Internal Precision of the Daily Radio Flux Observations at 10.7 Centimetres. R.A.S.C. Jour., 53:156–161, August 1959.
- [5] E. Engwall. Cold Magnetospheric Plasma Flows: Properties and Interaction with Spacecraft, 2006.
- [6] C. P. Escoubet, A. Pedersen, and R. Schmidt. Density in the Magnetosphere Infered from ISEE 1 Spacecraft Potential. Journal of Geophysical Research, 102:17595– 17609, August 1997.
- [7] B. Feuerbacher and B. Fitton. Experimental investigation of photoemission from satellite surface materials. Journal of Applied Physics, 43:1563–1572, April 1971.
- [8] G. Gustafsson, R. Boström, B. Holback, G. Holmgren, A. Lundgren, K. Stasiewicz, L. Ahlén, F. S. Mozer, D. Pankow, P. Harvey, P. Berg, R. Ulrich, A. Pedersen, R. Schmidt, A. Butler, A. W. C. Fransen, D. Klinge, M. Thomsen, C.-G. Fälthammar, P.-A. Lindqvist, S. Christenson, J. Holtet, B. Lybekk, T. A. Sten, P. Tanskanen, K. Lappalainen, and J. Wygant. The electric field and wave experiment for the Cluster mission. Space. Sci. Rev., 79:137–156, 1997.
- [9] C. L Lawson and R. J Hanson. Solving Least Squares Problems. Siam, 1974.
- [10] A. Pedersen, P. Decreau, C. P. Escoubet, G. Gustafsson, H. Laakso, P. A. Lindqvist, B. Lybekk, A. Masson, F. Mozer, and A. Vaivads. Four-point high time resolution information on electron densities by the electric field experiments (EFW) in Cluster. Annales Geophysicae, 19:1483–1489, June 2001.
- [11] H. Reme, J. M. Bosqued, J. A. Sauvaud, A. Cros, J. Dandouras, C. Aoustin, J. Bouyssou, T. Camus, J. Cuvilo, C. Martz, J. L. Medale, H. Perrier, D. Romefort, J. Rouzaud, C. D'Uston, E. Mobius, K. Crocker, M. Granoff, L. M. Kistler, M. Popecki, D. Hovestadt, B. Klecker, G. Paschmann, M. Scholer, C. W. Carlson, D. W. Curtis, R. P. Lin, J. P. McFadden, V. Formisano, E. Amata, M. B. Bavassano-Cattaneo, P. Baldetti, G. Belluci, R. Bruno, G. Chionchio, A. di Lellis, E. G. Shelley, A. G. Ghielmetti, W. Lennartsson, A. Korth, H. Rosenbauer, R. Lundin, S. Olsen, G. K. Parks, M. McCarthy, and H. Balsiger. The Cluster Ion Spectrometry (CIS) Experiment. Space Science Reviews, 79:303–350, January 1997.
- [12] P. G. Richards, J. A. Fennelly, and D. G. Torr. EUVAC: A solar EUV flux model for aeronomic calculations. Journal of Geophysical Research, 99:8981–8992, May 1994.
- [13] J. A. R. Samson and R. B Cairns. Photoelectric Yield of Aluminium from 300 to 1300Å. The Review of Scientific Instruments, 36:19–21, January 1965.
- [14] K. F. Tapping and D. P Charrois. Limits in the Accuracy of the 10.7 cm Flux. Solar Physics, 150:305–315, March 1993.
- [15] W. K. Tobiska. Validating the solar EUV proxy,  $E_{10.7}$ . Journal of Geophysical Research, 106:29969–29978, December 2001.
- [16] W. K. Tobiska, T. Woods, F. Eparvier, R. Viereck, L. Floyd, D. Bouwer, G. Rottman, and O. R. White. The SOLAR2000 empirical solar irradiance model and forcast tool. Journal of Atmospheric and Solar-Terrestial Physics, 62:1233– 1250, April 2000.
- [17] T. N. Woods, F. G. Eparvier, S. M. Bailey, P. C. Chamberlin, J. Lean, G. J. Rottman, S. C. Solomon, and D. L. Tobiska, W. K. Woodraska. Solar EUV Experiment (SEE): Mission overview and first results. Journal of Geophysical Reasearch, 110, January 2005.
- [18] T. N. Woods, Tobiska W. K., G. J. Rottman, and Worden J. R. Improved solar Lyman  $\alpha$  irradiance modeling from 1947 through 1999 based on UARS obsservations. Journal of Geophysical Reasearch, 105:27195–27215, December 2000.

## Appendix A

# MATLAB Routines

#### A.1 hunter.m

```
%%%%%%%%%%%%%%%%%%%%%%%%%%%%%%%%%%%%%%%%%%%%%%%%%%%%%%%%%%%%%%%%%%%
\frac{1}{2}% hunter.m
\frac{1}{2}% Recieves and saves all the sweep data for the probe.
\circ% Erik Winkler, IRF−Uppsala, 2006
\circ%%%%%%%%%%%%%%%%%%%%%%%%%%%%%%%%%%%%%%%%%%%%%%%%%%%%%%%%%%%%%%%%%%%
%clear;
warning off
interval = 200;
db = Mat\_DbOpen('db:10');
%−−−−−−−−−−−−−−−−−−−−−−−−−−−−−−−−−−−−−−−−−−−−−−−−−−−−−−−−−−−−−−−−−−−−−−−−−−
% Manually change the satellite number and probe number
%−−−−−−−−−−−−−−−−−−−−−−−−−−−−−−−−−−−−−−−−−−−−−−−−−−−−−−−−−−−−−−−−−−−−−−−−−−
% satellite ='1';
\text{probe} = 'p3';%−−−−−−−−−−−−−−−−−−−−−−−−−−−−−−−−−−−−−−−−−−−−−−−−−−−−−−−−−−−−−−−−−−−−−−−−−−
% Take data from for all the four year
%−−−−−−−−−−−−−−−−−−−−−−−−−−−−−−−−−−−−−−−−−−−−−−−−−−−−−−−−−−−−−−−−−−−−−−−−−−
for i = 2003:2006
   starttime= [i 01 01 01 00 00];
   endtime = [i 12 31 23 00 00];
   duration = toepoch(endtime)−toepoch(starttime);
   t = toepoch(starttime);
   position = [];
   data=[];
   while t < toepoch(endtime)
         time = fromepoch(t);
         [temp,postemp] = hunt(time,interval,satellite, probe, db);
          %Set returned data
          if (¬isempty(temp))
              ldata = length(temp(:,1));if isempty(data) || ldata==66
                  data = [data; temp];
                  position = [position; postemp];
                  %Only return the data if it is a whole sweep
               else
                  disp('Kastat svep')
               end
```

```
end
            t = t+interval;
    end
             D = \text{strcat}('¬/Data/dataTM', num2str(starting(1)),'s',satellite,probe,'.txt');P = \text{strcat}(T \neg / \text{Data}/\text{positionTM}', \text{num2str}(\text{starttime}(1))'), 's', satellite, probe, '.txt')
             save(D, 'data', '−ASCII', '−double');
             save(P, 'position', '-ASCII', '-double');
end
```
Mat\_DbClose(db);
### A.2 hunt.m

```
function [data position]= hunt(starttime, interval, satellite, probe, db)
%%%%%%%%%%%%%%%%%%%%%%%%%%%%%%%%%%%%%%%%%%%%%%%%%%%%%%%%%%%%%%%%%%%%%%%%%%%
%% HUNT.m
28%% Return time, in year, month, day, hour, min, sec and a column with sec
%% since 1−jan−00:00:00 1970. Then the voltage and current measurements
%% for that time. The voltage and currents are returned in TM units.
%% data = [yyyy mm dd hh min sec epoch V I]
%% position = [ mean(epoch) x y z vpsmean] x, y, z in geocentric
%% coordinates with x pointed in the direction of the sun, for every sweep
28%% Erik Winkler, IRF, Uppsala, 2006
%%%%%%%%%%%%%%%%%%%%%%%%%%%%%%%%%%%%%%%%%%%%%%%%%%%%%%%%%%%%%%%%%%%%%%%%%%%
% warning off MATLAB:polyfit:RepeatedPointsOrRescale
warning off;
```

```
%−−−−−−−−−−−−−−−−−−−−−−−−−−−−−−−−−−−−−−−−−−−−−−−−−−−−−−−−−−−−−−−−−−−−−−−−−−
% Gets the currents and voltages for the time interval for required
% satellite and probe.
%−−−−−−−−−−−−−−−−−−−−−−−−−−−−−−−−−−−−−−−−−−−−−−−−−−−−−−−−−−−−−−−−−−−−−−−−−−
[tefw, TMi] = isGetTmData(db, starttime, interval, ...
        'Cluster', satellite, 'efw','N',probe,'sweep','current');
[tefw, TMV] = isGetTmData(db, starttime, interval, ...
       'Cluster', satellite, 'efw','N',probe,'sweep','Vbias');
%−−−−−−−−−−−−−−−−−−−−−−−−−−−−−−−−−−−−−−−−−−−−−−−−−−−−−−−−−−−−−−−−−−−−−−−−−−
```
% If there is data returned for the timeinterval

```
%−−−−−−−−−−−−−−−−−−−−−−−−−−−−−−−−−−−−−−−−−−−−−−−−−−−−−−−−−−−−−−−−−−−−−−−−−−
if(¬isempty(TMV))
```

```
%−−−−−−−−−−−−−−−−−−−−−−−−−
% Want to see the program's
% progress
%−−−−−−−−−−−−−−−−−−−−−−−−−
disp(starttime)
```
switch satellite

case {'1','3'}

for  $p = 3:4$ 

 $pr = struct('p',num2str(p));$ 

%−−−−−−−−−−−−−−−−−−−−−−−−−−−−−−−−−−−−−−−−−−−−−−−−−−−−−−−−−− % Want the probe to satellite potential for the times % around the bias voltage sweep. Leave out 4 second in % total.

```
%−−−−−−−−−−−−−−−−−−−−−−−−−−−−−−−−−−−−−−−−−−−−−−−−−−−−−−−−−−
        t0vps = fromepoch(mean(tefw)−10);
        [tvpstemp1, TMvpstemp1] = isGetTmData(db, t0vps, 8, ...
                'Cluster', satellite, 'efw','E',pr,'10Hz','lx');
        t0vps = fromepoch(mean(tefw)+2);
        [tvpstemp2, TMvpstemp2] = isGetTmData(db, t0vps, 8, ...
                'Cluster', satellite, 'efw','E',pr,'10Hz','lx');
        %−−−−−−−−−−−−−−−−−−−−−−−−−−−−−−−−−−−−−−−−−−−−−−−−−−−−−−−−−−
        % Add the values from the two intervals around the sweep
        % in the same vector. For the purpose to get a mean of
        % the potential
        %−−−−−−−−−−−−−−−−−−−−−−−−−−−−−−−−−−−−−−−−−−−−−−−−−−−−−−−−−−
        TMvps = [TMvpstemp1;TMvpstemp2];
        %−−−−−−−−−−−−−−−−−−−−−−−−−−−−−−−−−−−−−−−−−−−−−−−−−−−−−−−−−−
        % Makes the variables that this function will return
        %−−−−−−−−−−−−−−−−−−−−−−−−−−−−−−−−−−−−−−−−−−−−−−−−−−−−−−−−−−
        vpsmtm(p−2)=mean(TMvps);
    end
case {'2', '4'}
    for p = 1:4pr = struct('p', num2str(p));%−−−−−−−−−−−−−−−−−−−−−−−−−−−−−−−−−−−−−−−−−−−−−−−−−−−−−−−−−−
        % Want the probe to satellite potential for the times
        % around the bias voltage sweep. Leave out 4 second in
        % total.
        %−−−−−−−−−−−−−−−−−−−−−−−−−−−−−−−−−−−−−−−−−−−−−−−−−−−−−−−−−−
        t0vps = fromepoch(mean(tefw)−10);
        [tvpstemp1, TMvpstemp1] = isGetTmData(db, t0vps, 8, ...
                'Cluster', satellite, 'efw','E',pr,'10Hz','lx');
        t0vps = fromepoch(mean(tefw)+2);
        [tvpstemp2, TMvpstemp2] = isGetTmData(db, t0vps, 8, ...
                'Cluster', satellite, 'efw','E',pr,'10Hz','lx');
        %−−−−−−−−−−−−−−−−−−−−−−−−−−−−−−−−−−−−−−−−−−−−−−−−−−−−−−−−−−
        % Add the values from the two intervals around the sweep
        % in the same vector. For the purpose to get a mean of
        % the potential
        %−−−−−−−−−−−−−−−−−−−−−−−−−−−−−−−−−−−−−−−−−−−−−−−−−−−−−−−−−−
        TMvps = [TMvpstemp1;TMvpstemp2];
```
%−−−−−−−−−−−−−−−−−−−−−−−−−−−−−−−−−−−−−−−−−−−−−−−−−−−−−−−−−−

```
% Makes the variables that this function will return
            %−−−−−−−−−−−−−−−−−−−−−−−−−−−−−−−−−−−−−−−−−−−−−−−−−−−−−−−−−−
           vpsmtm(p)=mean(TMvps);
       end
end
%−−−−−−−−−−−−−−−−−−−−−−−−−−−−−−−−−−−−−−−−−−−−−−−−−−−−−−−−−−−−−−−−−−−−−−
% Takes the mean of all the paired probes on the spacecraft as an
% approximation of the spacecraft's potential. It means that for
% satellite 1 & 3 it is a mean of only two probes and in the case
% of satellite 2 & 4 all four probes.
%−−−−−−−−−−−−−−−−−−−−−−−−−−−−−−−−−−−−−−−−−−−−−−−−−−−−−−−−−−−−−−−−−−−−−−
vpsTM = mean(vpsmtm);
%−−−−−−−−−−−−−−−−−−−−−−−−−−−−−−−−−−−−−−−−−−−−−−−−−−−−−−−−−−−−−−−−−−−−−−
% Position of the satellite
%−−−−−−−−−−−−−−−−−−−−−−−−−−−−−−−−−−−−−−−−−−−−−−−−−−−−−−−−−−−−−−−−−−−−−−
[tpos, pos] = isGetTmData(db,starttime, interval, ...
        'Cluster', satellite, 'ephemeris', 'position','','','');
%−−−−−−−−−−−−−−−−−−−−−−−−−−−−−−−−−−−−−−−−−−−−−−−−−−−−−−−−−−−−−−−−−−−−−−
% Return the current, voltage, position,
position = [mean(tefw) pos(1,1) pos(2,1) pos(3,1) vpsTM];
data = [fromepoch(tefw) tefw TMV TMi];
```

```
%−−−−−−−−−−−−−−−−−−−−−−−−−−−−−−−−−−−−−−−−−−−−−−−−−−−−−−−−−−−−−−−−−−−−−−−−−−
% If there is no data in the timeinterval requested the function returns
% empty vectors
```
#### %−−−−−−−−−−−−−−−−−−−−−−−−−−−−−−−−−−−−−−−−−−−−−−−−−−−−−−−−−−−−−−−−−−−−−−−−−− else

position = []; data =  $[]$ ;

end

## A.3 CIS.m

```
%%%%%%%%%%%%%%%%%%%%%%%%%%%%%%%%%%%%%%%%%%%%%%%%%%%%%%%%%%%%%%%%%%
\approx% CIS.m
\frac{1}{2}% Have all the intervals that the Cluster satellites are in the solar
% wind in the spring time (feb−mars). During these times, CIS aquire the
   density measurements, photoelectron saturation currents and the probe to satellite
% potential.
%
% It then plots in a colorful way the log of the density (not normalizes,
% normalized with the F_{10.7} and normalized with the photoelectron<br>% saturation current) against the log of the satellite potential (-V)
   saturation current) against the log of the satellite potential (-Vps)
\approx% Erik Winkler, IRF−Uppsala, 2007
\approx%%%%%%%%%%%%%%%%%%%%%%%%%%%%%%%%%%%%%%%%%%%%%%%%%%%%%%%%%%%%%%%%%%%
t-efw = \lceil \cdot \rceil;
t\text{-cis} = [];
n \text{-cis} = [];
V_efw = [];
I = [ ] ;F = []%−−−−−−−−−−−−−−−−−−−−−−−−−−−−−−−−−−−−−−−−−−−−−−−−−−−−−−−−−−−−−−−−−−−−−−−−−−
% Load the improved alphas for each probe. Alpha is a matrix with the
% satellite nr given by the row and probe number given by the column
%−−−−−−−−−−−−−−−−−−−−−−−−−−−−−−−−−−−−−−−−−−−−−−−−−−−−−−−−−−−−−−−−−−−−−−−−−−
load Alpha new.txt;
%load Flux_mean_anti_corrected.txt;
[t_F flux] = getflux([toepoch([2003 01 01 00 00 00]) ...
    toepoch([2006 04 01 00 00 00])],340);
%−−−−−−−−−−−−−−−−−−−−−−−−−−−−−−−−−−−−−−−−−−−−−−−−−−−−−−−−−−−−−−−−−−−−−−−−−−
% Want all the years from Read_allData
%−−−−−−−−−−−−−−−−−−−−−−−−−−−−−−−−−−−−−−−−−−−−−−−−−−−−−−−−−−−−−−−−−−−−−−−−−−
bool one year only = 0;%−−−−−−−−−−−−−−−−−−−−−−−−−−−−−−−−−−−−−−−−−−−−−−−−−−−−−−−−−−−−−−−−−−−−−−−−−−
% Satellite and probe
%−−−−−−−−−−−−−−−−−−−−−−−−−−−−−−−−−−−−−−−−−−−−−−−−−−−−−−−−−−−−−−−−−−−−−−−−−−
satellite = '1';probe = 'p3';
%−−−−−−−−−−−−−−−−−−−−−−−−−−−−−−−−−−−−−−−−−−−−−−−−−−−−−−−−−−−−−−−−−−−−−−−−−−
% Takes out the correct alpha
%−−−−−−−−−−−−−−−−−−−−−−−−−−−−−−−−−−−−−−−−−−−−−−−−−−−−−−−−−−−−−−−−−−−−−−−−−−
alpha = Alpha_new(str2double(satellite), str2double(probe(2)));
```
%−−−−−−−−−−−−−−−−−−−−−−−−−−−−−−−−−−−−−−−−−−−−−−−−−−−−−−−−−−−−−−−−−−−−−−−−−−

#### A.3 CIS.m

% Retrieve the satellite potential of the satellite and the photoelectron % current on the probe

%−−−−−−−−−−−−−−−−−−−−−−−−−−−−−−−−−−−−−−−−−−−−−−−−−−−−−−−−−−−−−−−−−−−−−−−−−−

%−−−−−−−−−−−−−−−−−−−−−−−−−−−−−−−−−−−−−−−−−−−−−−−−−−−−−−−−−−−−−−−−−−−−−−−−−−

%−−−−−−−−−−−−−−−−−−−−−−−−−−−−−−−−−−−−−−−−−−−−−−−−−−−−−−−−−−−−−−−−−−−−−−−−−−

%−−−−−−−−−−−−−−−−−−−−−−−−−−−−−−−−−−−−−−−−−−−−−−−−−−−−−−−−−−−−−−−−−−−−−−−−−− Read allData

%−−−−−−−−−−−−−−−−−−−−−−−−−−−−−−−−−−−−−−−−−−−−−−−−−−−−−−−−−−−−−−−−−−−−−−−−−− % All the potentials in one vector

Vp = [vpm1;vpm2;vpm3;vpm4];

```
%−−−−−−−−−−−−−−−−−−−−−−−−−−−−−−−−−−−−−−−−−−−−−−−−−−−−−−−−−−−−−−−−−−−−−−−−−−
% I_ph = [I_ph1; I_ph2; I_ph3; I_ph4] and
\text{t I} = [\text{t.I1;t.I2;t.I3;t.I4}] are already made in Read_allData.
```
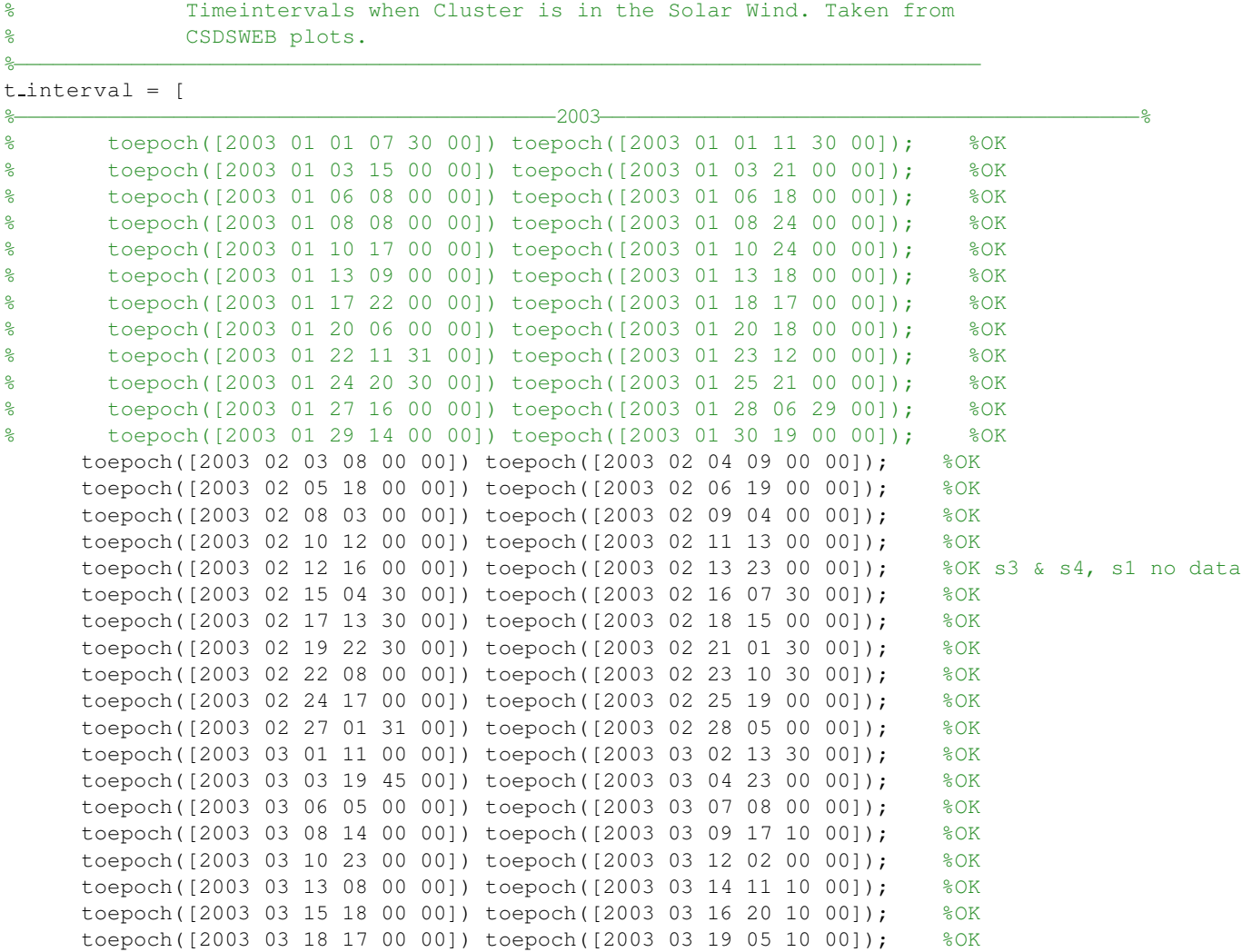

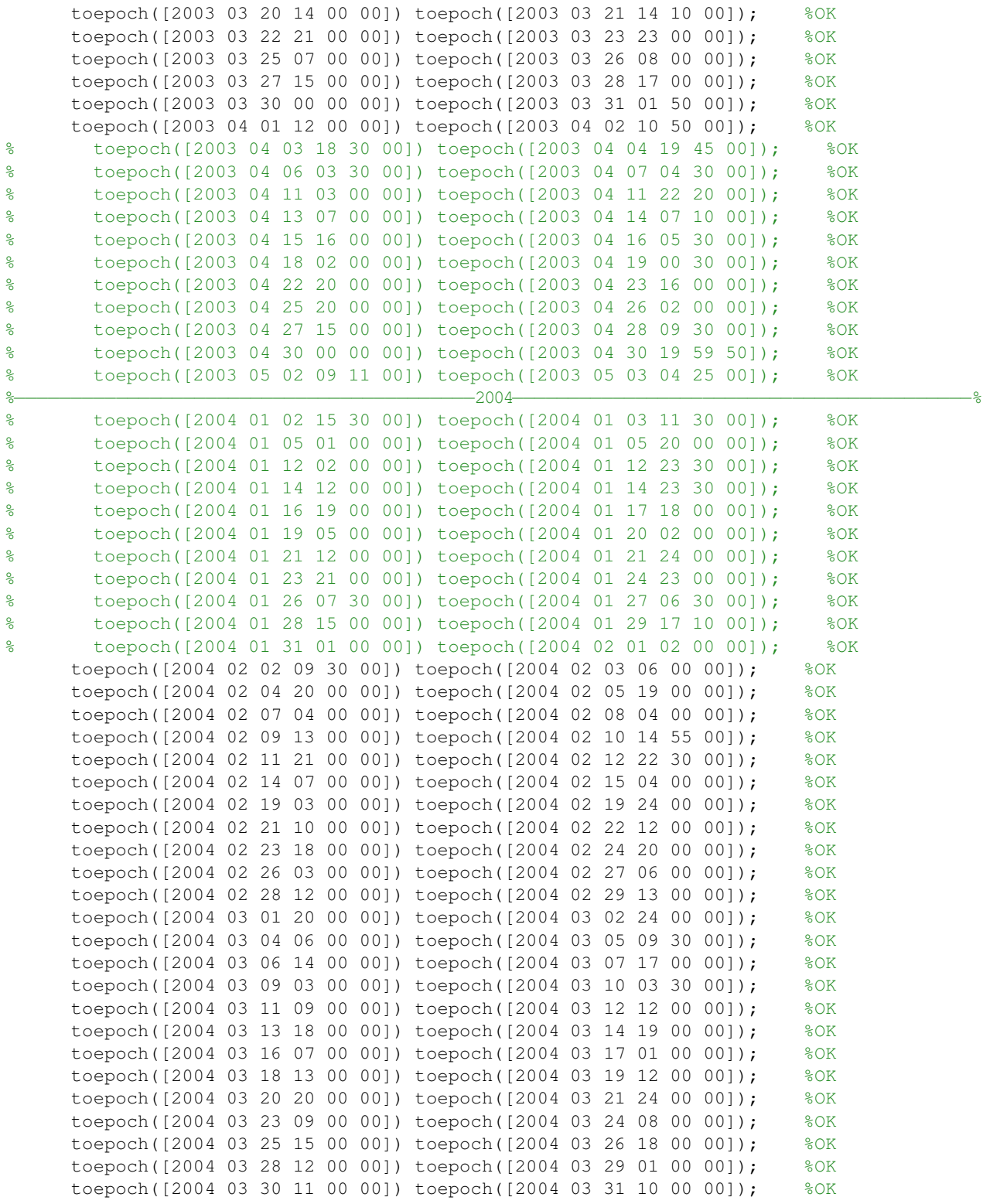

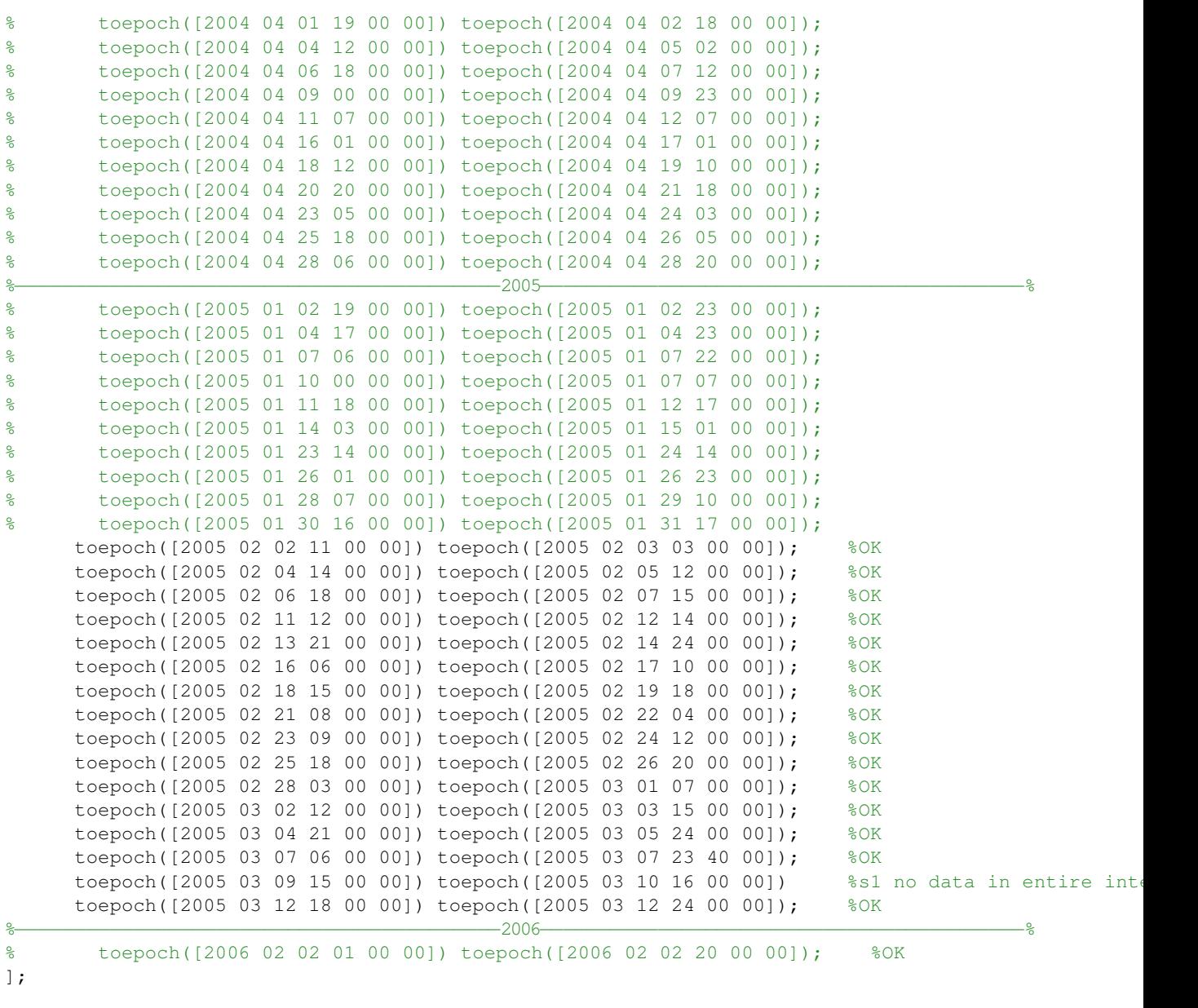

%−−−−−−−−−−−−−−−−−−−−−−−−−−−−−−−−−−−−−−−−−−−−−−−−−−−−−−−−−−−−−−−−−−−−−−−−−− % Get the measurements in the timentervals from TIMED and Cluster % photelectron current.

%−−−−−−−−−−−−−−−−−−−−−−−−−−−−−−−−−−−−−−−−−−−−−−−−−−−−−−−−−−−−−−−−−−−−−−−−−− for  $i = 1$ : length(t\_interval(:,1))

disp('once more')

69

%−−−−−−−−−−−−−−−−−−−−−−−−−−−−−−−−−−−−−−−−−−−−−−−−−−−−−−−−−−−−−−−−−−−−−−

```
% Here we get the ION density from CIS during the timeinterval in the
% solar wind
%−−−−−−−−−−−−−−−−−−−−−−−−−−−−−−−−−−−−−−−−−−−−−−−−−−−−−−−−−−−−−−−−−−−−−−
[t_c n_c] = get_n(t.interval(i,:),str2double(satellite));%−−−−−−−−−−−−−−−−−−−−−−−−−−−−−−−−−−−−−−−−−−−−−−−−−−−−−−−−−−−−−−−−−−−−−−
% The same for the probe to satellite potentials.
%−−−−−−−−−−−−−−−−−−−−−−−−−−−−−−−−−−−−−−−−−−−−−−−−−−−−−−−−−−−−−−−−−−−−−−
db = Mat\_DbOpen('db:10');
[t_e V_e] = getPotential(t.interval(i,:), str2double(satellite),db);Mat_DbClose(db);
%−−−−−−−−−−−−−−−−−−−−−−−−−−−−−−−−−−−−−−−−−−−−−−−−−−−−−−−−−−−−−−−−−−−−−−
% If there is no measured potential during the time interval skip
% this annd move on to the next solar wind passage.
%−−−−−−−−−−−−−−−−−−−−−−−−−−−−−−−−−−−−−−−−−−−−−−−−−−−−−−−−−−−−−−−−−−−−−−
if isempty(t e)
    disp('No efw data')
    continue
%−−−−−−−−−−−−−−−−−−−−−−−−−−−−−−−−−−−−−−−−−−−−−−−−−−−−−−−−−−−−−−−−−−−−−−
% The same goes for the measurements from CIS. If there is none skip
% to the next passage.
%−−−−−−−−−−−−−−−−−−−−−−−−−−−−−−−−−−−−−−−−−−−−−−−−−−−−−−−−−−−−−−−−−−−−−−
elseif isempty(t c)
   disp('No cis data')
    continue
%−−−−−−−−−−−−−−−−−−−−−−−−−−−−−−−−−−−−−−−−−−−−−−−−−−−−−−−−−−−−−−−−−−−−−−
% If either of the two are limited to less than two measurements then
% skip to the next passage.
%−−−−−−−−−−−−−−−−−−−−−−−−−−−−−−−−−−−−−−−−−−−−−−−−−−−−−−−−−−−−−−−−−−−−−−
elseif length(n c)<2 || length(V e)<2
    disp('Not enough points')
    continue
else
    %−−−−−−−−−−−−−−−−−−−−−−−−−−−−−−−−−−−−−−−−−−−−−−−−−−−−−−−−−−−−−−−−−−
    % Find all the points without NaNs in CIS data
    %−−−−−−−−−−−−−−−−−−−−−−−−−−−−−−−−−−−−−−−−−−−−−−−−−−−−−−−−−−−−−−−−−−
    t_{-}c = t_{-}c((i \sin \an(n_{-}c) == 0));n_{c} = n_{c}((i \sin \arctan(n_{c}) == 0));%−−−−−−−−−−−−−−−−−−−−−−−−−−−−−−−−−−−−−−−−−−−−−−−−−−−−−−−−−−−−−−−−−−
    % Check the length ones again
    %−−−−−−−−−−−−−−−−−−−−−−−−−−−−−−−−−−−−−−−−−−−−−−−−−−−−−−−−−−−−−−−−−−
    if length(n_c) < 2disp('Not enough points')
        continue
    end
```

```
%−−−−−−−−−−−−−−−−−−−−−−−−−−−−−−−−−−−−−−−−−−−−−−−−−−−−−−−−−−−−−−−−−−
% Get the indecies for photosaturation currents and the F = \{10.7\}% for the time during this solar wind passage
%−−−−−−−−−−−−−−−−−−−−−−−−−−−−−−−−−−−−−−−−−−−−−−−−−−−−−−−−−−−−−−−−−−
ind I = \text{find}(t_I(\text{interval}(i,2)) \& t_I(\text{interval}(i,1)));
ind_F = find(t_F < (t_interval(i,2)) & t_F > (t_interval(i,1)));
%−−−−−−−−−−−−−−−−−−−−−−−−−−−−−−−−−−−−−−−−−−−−−−−−−−−−−−−−−−−−−−−−−−
% Check if there are any currents in the interval
%−−−−−−−−−−−−−−−−−−−−−−−−−−−−−−−−−−−−−−−−−−−−−−−−−−−−−−−−−−−−−−−−−−
if isempty(ind_I)
   disp('No Photoelectron currents in the time interval!!!!!')
   continue
%−−−−−−−−−−−−−−−−−−−−−−−−−−−−−−−−−−−−−−−−−−−−−−−−−−−−−−−−−−−−−−−−−−
% Check if there are any F {10.7} measurements during the
% interval
%−−−−−−−−−−−−−−−−−−−−−−−−−−−−−−−−−−−−−−−−−−−−−−−−−−−−−−−−−−−−−−−−−−
elseif isempty(ind_F)
   disp('No F = \{10.7\} in the time interval!!!!!!')
   continue
else
    %−−−−−−−−−−−−−−−−−−−−−−−−−−−−−−−−−−−−−−−−−−−−−−−−−−−−−−−−−−−−−−
    % Want the potentials to fit the times of the CIS
    % measurements
    %−−−−−−−−−−−−−−−−−−−−−−−−−−−−−−−−−−−−−−−−−−−−−−−−−−−−−−−−−−−−−−
    V = interpl(t.e, V.e, t.c, 'linear');%−−−−−−−−−−−−−−−−−−−−−−−−−−−−−−−−−−−−−−−−−−−−−−−−−−−−−−−−−−−−−−
    % Don't want any NaN
    %−−−−−−−−−−−−−−−−−−−−−−−−−−−−−−−−−−−−−−−−−−−−−−−−−−−−−−−−−−−−−−
   ind = find(isnan(V)==0);
   V = V(ind);
    t_c = t_c(ind);n_c = n_c(ind);%−−−−−−−−−−−−−−−−−−−−−−−−−−−−−−−−−−−−−−−−−−−−−−−−−−−−−−−−−−−−−−
    % Want a polyfit for the loglog so...
    %−−−−−−−−−−−−−−−−−−−−−−−−−−−−−−−−−−−−−−−−−−−−−−−−−−−−−−−−−−−−−−
    V\_log = log10(abs(V));n_log = log10(abs(n_c));%−−−−−−−−−−−−−−−−−−−−−−−−−−−−−−−−−−−−−−−−−−−−−−−−−−−−−−−−−−−−−−
    % Makes the polyfit to the log values of the CIS and EFW data
    %−−−−−−−−−−−−−−−−−−−−−−−−−−−−−−−−−−−−−−−−−−−−−−−−−−−−−−−−−−−−−−
    p = polyfit(V_log,n_log,1);ln_p = polyval(p, V_log);
```
71

%−−−−−−−−−−−−−−−−−−−−−−−−−−−−−−−−−−−−−−−−−−−−−−−−−−−−−−−−−−−−−−

```
% Make non log data of the polyfitted value
        %−−−−−−−−−−−−−−−−−−−−−−−−−−−−−−−−−−−−−−−−−−−−−−−−−−−−−−−−−−−−−−
        n-p = 10.^(1n-p);%−−−−−−−−−−−−−−−−−−−−−−−−−−−−−−−−−−−−−−−−−−−−−−−−−−−−−−−−−−−−−−
        % The different between the measured curve and that of the
        % least square approximation of the curve.
        %−−−−−−−−−−−−−−−−−−−−−−−−−−−−−−−−−−−−−−−−−−−−−−−−−−−−−−−−−−−−−−
        dn = n c - n p;%−−−−−−−−−−−−−−−−−−−−−−−−−−−−−−−−−−−−−−−−−−−−−−−−−−−−−−−−−−−−−−
        % The standard deviation of the difference
        %−−−−−−−−−−−−−−−−−−−−−−−−−−−−−−−−−−−−−−−−−−−−−−−−−−−−−−−−−−−−−−
        s = std(dn)
        %−−−−−−−−−−−−−−−−−−−−−−−−−−−−−−−−−−−−−−−−−−−−−−−−−−−−−−−−−−−−−−
        % Takes away some of the points that's too far away from the
        % approximated curve.
        %−−−−−−−−−−−−−−−−−−−−−−−−−−−−−−−−−−−−−−−−−−−−−−−−−−−−−−−−−−−−−−
        ind = find(abs(dn)\langle5000*s);
        n_c = n_c(ind);V_e = 10.^(V_{log});
        V_e = V_e(ind);%−−−−−−−−−−−−−−−−−−−−−−−−−−−−−−−−−−−−−−−−−−−−−−−−−−−−−−−−−−−−−−
        % Add all the values to the other timeintervals
        %−−−−−−−−−−−−−−−−−−−−−−−−−−−−−−−−−−−−−−−−−−−−−−−−−−−−−−−−−−−−−−
        t = f w = [t = f w; t = ];
        V_eefw = [V_eefw;V_ee];
        t_cis = [t_c is; t_c(int)];
        n \text{-cis} = [n \text{-cis}; n \text{-c}];%−−−−−−−−−−−−−−−−−−−−−−−−−−−−−−−−−−−−−−−−−−−−−−−−−−−−−−−−−−−−−−
        % Take the values of the currents and the F_{-1}(10.7) during
        % this passage and make the assumption that there is a little
        % varriation during this short time. Thus the mean of those
        % values will serve as the value over the entire passage.
        %−−−−−−−−−−−−−−−−−−−−−−−−−−−−−−−−−−−−−−−−−−−−−−−−−−−−−−−−−−−−−−
        I temp = zeros(length(n_c),1);
        I temp(:) = mean(I_ph(ind_I));
        I = [I; I_t = mp];F_temp = zeros(length(n_c),1);
        F_t = \text{temp}(t) = \text{mean}(flux(intF));F = [F; F \text{ temp}];end
end
```
%−−−−−−−−−−−−−−−−−−−−−−−−−−−−−−−−−−−−−−−−−−−−−−−−−−−−−−−−−−−−−−−−−−−−−−−−−− % Want the standard deviation in in the three cases

end

%−−−−−−−−−−−−−−−−−−−−−−−−−−−−−−−−−−−−−−−−−−−−−−−−−−−−−−−−−−−−−−−−−−−−−−−−−−

```
% No normalization %
%−−−−−−−−−−−−−−−−−−%
V\text{-}log = log10(abs(V\text{-}efw));n\_log = log10(abs(n\_cis));
              p = polyfit(V_log,n_log,1);ln p = polyval(p, V_log);n p = 10.^ (ln p);
              dn = n \operatorname{cis} - n \cdot p;signa = std(dn)% Normalized with the photoelectron current %
%−−−−−−−−−−−−−−−−−−−−−−−−−−−−−−−−−−−−−−−%
V\text{-}log = log10(abs(V\text{-}efw));n\log = \log 10(\text{abs}(n\text{-cis}*\text{mean}(I)./I));p = polyfit(V_log,n_log,1);ln_p = polyval(p, V_log);np = 10.^(1n-p);dn I = n_cis*mean(I)./I - n_p;
              signal = std(dn_I)% Normalized with F - \{10.7\} %
%−−−−−−−−−−−−−−−−−−−−−−−−−%
V\_{log} = \log 10 \left( abs(V\_{e}fw) \right);n\text{ log} = \text{log}10(\text{abs}(n\text{ cis}*\text{mean}(F))./F));p = polyfit(V_log,n_log,1);ln_p = polyval(p, V_log);n-p = 10.^(1n-p);dn F = n_c i s * \text{mean}(F)./F - n_p;
              signa_F = std(dn_F)
```
#### %−−−−−−−−−−−−−−−−−−−−−−−−−−−−−−−−−−−−−−−−−−−−−−−−−−−−−−−−−−−−−−−−−−−−−−−−−− % Colorful plots

```
%−−−−−−−−−−−−−−−−−−−−−−−−−−−−−−−−−−−−−−−−−−−−−−−−−−−−−−−−−−−−−−−−−−−−−−−−−−
hist2q([log10(V efw) log10(n cis)], 50,50,[0.3 1.3],[−0.5 1.6])
set(gca,'CLim',[0 25D3]);
h bar = colorbar;
set(h_bar,'CLim',[0 25D3]);
ylabel('log_{10}n')xlabel('log.[10](V-[ps]))figure;
hist2q([log10(V efw) log10(n cis*mean(I)./I)], 50,50,[0.3 1.3],[−0.5 1.6])
set(gca,'CLim',[0 25D3]);
h bar = colorbar;
```

```
set(h bar,'CLim',[0 25D3]);
ylabel('log.[10](n{\times}I-{ph}{\times}I-{ph})(t))')
xlabel('log.[10](V-{ps})')figure;
hist2q([log10(V_efw) log10(n_cis*mean(F)./F)], 50,50,[0.3 1.3],[-0.5 1.6])
set(gca,'CLim',[0 25D3]);
h bar = colorbar;
set(h bar,'CLim',[0 25D3]);
ylabel('log.[10}/n*<F.[10.7]/F_{10.7}(t))')
xlabel('log.[10)(V-{ps})')figure;
subplot(2,2,1)
hist(dn,250)
xlim([−20 20])
xlabel('\Delta n = n_{line} - n','Fontsize',30)
title('No Normalization','Fontsize',30)
subplot(2,2,2)
hist(dn F,250)
xlim([−20 20])
xlabel('\Delta n = n_{line} - n','Fontsize',30)
title('Normalization with F<sub>-</sub>{10.7}','Fontsize',30)
subplot(2,2,3)hist(dn I,250)
xlim([−20 20])
xlabel('\Delta n = n_{\text{line}} - n','Fontsize',30)
title('Normalization with I = {ph}', 'Fontsize', 30)
```
#### A.4 Fluxuncorrection.m

```
clear;
%%%%%%%%%%%%%%%%%%%%%%%%%%%%%%%%%%%%%%%%%%%%%%%%%%%%%%%%%%%%%%%%%%%%%%%%%%%
%%% Take the flux and fix it to be the flux at Earth's distance from the
%% Sun
9.9%% Erik Winkler, IRF−Uppsala, 2007
%%%%%%%%%%%%%%%%%%%%%%%%%%%%%%%%%%%%%%%%%%%%%%%%%%%%%%%%%%%%%%%%%%%%%%%%%%%%
%−−−−−−−−−−−−−−−−−−−−−−−−−−−−−−−−−−−−−−−−−−−−−−−−−−−−−−−−−−−−−−−−−−−−−−−−−−
% Load all the SEE data
%−−−−−−−−−−−−−−−−−−−−−−−−−−−−−−−−−−−−−−−−−−−−−−−−−−−−−−−−−−−−−−−−−−−−−−−−−−
[t1, flux1] = getflux([toepoch([2003 01 01 00 00 00]) ...toepoch([2003 12 31 24 00 00])],360);
[t2, flux2] = getflux([toepoch([2004 01 01 00 00 00]) ...toepoch([2004 12 31 24 00 00])],360);
[t3, flux3] = getflux([toepoch([2005 01 01 00 00 00]) ...
   toepoch([2005 12 31 24 00 00])],360);
[t4, flux4] = getflux([toepoch([2006 01 01 00 00 00]) ...toepoch([2006 12 31 24 00 00])],360);
t_f1ux = [t1,t2,t3,t4];flux = [flux1; flux2; flux3; flux4];%−−−−−−−−−−−−−−−−−−−−−−−−−−−−−−−−−−−−−−−−−−−−−−−−−−−−−−−−−−−−−−−−−−−−−−−−−−
% Load the indecies for corrected data. That so E {10.7} gets rid of
% all the ghost points.
%−−−−−−−−−−−−−−−−−−−−−−−−−−−−−−−−−−−−−−−−−−−−−−−−−−−−−−−−−−−−−−−−−−−−−−−−−−
load ind1.txt;
load ind2.txt;
load ind3.txt;
load ind4.txt;
indfix = [ind1;(ind2+length(t1));(ind3+length([tl;t2]));
          (ind4+length([tl;t2;t3]));
%−−−−−−−−−−−−−−−−−−−−−−−−−−−−−−−−−−−−−−−−−−−−−−−−−−−−−−−−−−−−−−−−−−−−−−−−−−
% Correct the data (et rid of the ghost points)
%−−−−−−−−−−−−−−−−−−−−−−−−−−−−−−−−−−−−−−−−−−−−−−−−−−−−−−−−−−−−−−−−−−−−−−−−−−
flux = flux(int, :);t flux = t flux(indfix);
%−−−−−−−−−−−−−−−−−−−−−−−−−−−−−−−−−−−−−−−−−−−−−−−−−−−−−−−−−−−−−−−−−−−−−−−−−−
% Difference between Julian day and ISDAT epoch in days
%−−−−−−−−−−−−−−−−−−−−−−−−−−−−−−−−−−−−−−−−−−−−−−−−−−−−−−−−−−−−−−−−−−−−−−−−−−
```
diff = 2440587.5; %Julian day number for 1−jan−1970 the ISDAT epoch

```
%−−−−−−−−−−−−−−−−−−−−−−−−−−−−−−−−−−−−−−−−−−−−−−−−−−−−−−−−−−−−−−−−−−−−−−−−−−
% Load the distancies to the Sun for all the years
%−−−−−−−−−−−−−−−−−−−−−−−−−−−−−−−−−−−−−−−−−−−−−−−−−−−−−−−−−−−−−−−−−−−−−−−−−−
d = 'Earthpos.txt'; % makes a string of the filepath
dist = fopen(d,'r'); \frac{1}{2} & opens the path to the file
D = textscan(dist,'%f %f %xf', 'delimiter', ' ','multipledelimsasone',1);<br>fclose(dist); % close the path to the file
                           % close the path to the file
[Julian pos] = deal(D\{:\}); % Deals D to two vectors
%−−−−−−−−−−−−−−−−−−−−−−−−−−−−−−−−−−−−−−−−−−−−−−−−−−−−−−−−−−−−−−−−−−−−−−−−−−
% Change the Julian day to ISDAT epoch times
%−−−−−−−−−−−−−−−−−−−−−−−−−−−−−−−−−−−−−−−−−−−−−−−−−−−−−−−−−−−−−−−−−−−−−−−−−−
t_{\texttt{pos}} = (Julian - diff)*24*3600;%−−−−−−−−−−−−−−−−−−−−−−−−−−−−−−−−−−−−−−−−−−−−−−−−−−−−−−−−−−−−−−−−−−−−−−−−−−
% Interpolate the position in the time for the flux from the Sun
%−−−−−−−−−−−−−−−−−−−−−−−−−−−−−−−−−−−−−−−−−−−−−−−−−−−−−−−−−−−−−−−−−−−−−−−−−−
pos = interval(t_{pos}, pos, t_{flux});%−−−−−−−−−−−−−−−−−−−−−−−−−−−−−−−−−−−−−−−−−−−−−−−−−−−−−−−−−−−−−−−−−−−−−−−−−−
% Uncorrection of the flux data
%−−−−−−−−−−−−−−−−−−−−−−−−−−−−−−−−−−−−−−−−−−−−−−−−−−−−−−−−−−−−−−−−−−−−−−−−−−
for i = 1:193flux_uncorrected(:j) = flux(i,i)./(pos.^2);
end
%−−−−−−−−−−−−−−−−−−−−−−−−−−−−−−−−−−−−−−−−−−−−−−−−−−−−−−−−−−−−−−−−−−−−−−−−−−
% Saves the flux and its times in a text file
%−−−−−−−−−−−−−−−−−−−−−−−−−−−−−−−−−−−−−−−−−−−−−−−−−−−−−−−−−−−−−−−−−−−−−−−−−−
% flux_uncorrected = [t_flux flux_uncorrected];
```
% save Flux uncorrected.txt flux uncorrected −ASCII −double

## A.5 getflux.m

```
function [t, flux] = getflux(time-interval, lamda)%%%%%%%%%%%%%%%%%%%%%%%%%%%%%%%%%%%%%%%%%%%%%%%%%%%%%%%%%%%%%%%%%%%%%%%%%%%
\frac{1}{3} s are set flux.m \frac{1}{3}\frac{1}{3}% \frac{1}{3} % \frac{1}{3} % \frac{1}{3} % \frac{1}{3} % \frac{1}{3} % \frac{1}{3} % \frac{1}{3} % \frac{1}{3} % \frac{1}{3} % \frac{1}{3} % \frac{1}{3} % \frac{1}{3} % \frac{1}{3} % \frac{1}{3} % \frac{1}{3} % \frac{1}{3} % \frac{1}{3} % \frac{1}{%% [t,flux] = getflux(time interval,lamda) %
\sim % \sim % \sim % \sim % \sim % \sim % \sim % \sim % \sim % \sim % \sim % \sim % \sim % \sim % \sim % \sim % \sim % \sim % \sim % \sim % \sim % \sim % \sim % \sim % \sim % \sim % \sim % \sim % \sim % \sim % \sim % \sim%% lamda = 0.5-192.5, returns that particular wavelength %<br>%% lamda = 340 returns F {10.7}
%% lamda = 340 returns F = \{10.7\} % and F = \{10.7\} % and F = \{10.7\} % and F = \{10.7\} % % and F = \{10.7\} % % and F = \{10.7\} % % model with F = \{10.7\} % % and F = \{10.7\} % % and F = \{10.7\} % % and F = \{10.%% lamda = 350 returns E = \{10.7\} %<br>%% lamda = 360 returns a matrix with all wavelengths \frac{1}{2}% lamda = 360 returns a matrix with all wavelengths
\frac{1}{3}% \frac{1}{3} % \frac{1}{3} % \frac{1}{3} % \frac{1}{3} % \frac{1}{3} % \frac{1}{3} % \frac{1}{3} % \frac{1}{3} % \frac{1}{3} % \frac{1}{3} % \frac{1}{3} % \frac{1}{3} % \frac{1}{3} % \frac{1}{3} % \frac{1}{3} % \frac{1}{3} % \frac{1}{3} % \frac{1}{%% time_interval is a vector of length 2, with the times \frac{1}{8}%% at start and end, given in epochtime, i.e. sek since %
%% 1−Jan 1970. The time interval has to be within a year.<br>%% If the time interval of intrest spans over several years
%% If the time interval of intrest spans over several years
%% the function has to be called several times %
\frac{1}{3}% \frac{1}{3} % \frac{1}{3} % \frac{1}{3} % \frac{1}{3} % \frac{1}{3} % \frac{1}{3} % \frac{1}{3} % \frac{1}{3} % \frac{1}{3} % \frac{1}{3} % \frac{1}{3} % \frac{1}{3} % \frac{1}{3} % \frac{1}{3} % \frac{1}{3} % \frac{1}{3} % \frac{1}{3} % \frac{1}{%% t is time returned in epoch time. %
\frac{1}{3}% \frac{1}{3} % \frac{1}{3} % \frac{1}{3} % \frac{1}{3} % \frac{1}{3} % \frac{1}{3} % \frac{1}{3} % \frac{1}{3} % \frac{1}{3} % \frac{1}{3} % \frac{1}{3} % \frac{1}{3} % \frac{1}{3} % \frac{1}{3} % \frac{1}{3} % \frac{1}{3} % \frac{1}{3} % \frac{1}{%% Erik Winkler, IRF, Uppsala, 2006 %
%%%%%%%%%%%%%%%%%%%%%%%%%%%%%%%%%%%%%%%%%%%%%%%%%%%%%%%%%%%%%%%%%%%%%%%%%%%
%−−−−−−−−−−−−−−−−−−−−−−−−−−−−−−−−−−−−−−−−−−−−−−−−−−−−−−−−−−−−−−−−−−−−−−−−−−
% F {10.7} taken directly from file. With some modification to the time
% columns that, for some reason, are in a strange order
%−−−−−−−−−−−−−−−−−−−−−−−−−−−−−−−−−−−−−−−−−−−−−−−−−−−−−−−−−−−−−−−−−−−−−−−−−−
if lamda == 340F107 = load('¬/Data/F10720020122−06.txt');
     Zero = zeros(length(F107), 1);
     hh = F107(:, 6)./100;
     TIME = [F107(:,3) F107(:,4) F107(:,5) hh Zero Zero];time = toepoch(TIME);
     tindex = find(time>time_interval(1) & time<time_interval(2));
     t = time(tindex);
     flux = F107(tindex, 8);%−−−−−−−−−−−−−−−−−−−−−−−−−−−−−−−−−−−−−−−−−−−−−−−−−−−−−−−−−−−−−−−−−−−−−−−−−−
% If it's not F {10.7}, then it must be data from TIMED that's required
```
%−−−−−−−−−−−−−−−−−−−−−−−−−−−−−−−−−−−−−−−−−−−−−−−−−−−−−−−−−−−−−−−−−−−−−−−−−− else

```
year = fromepoch(time interval(1));
```

```
%−−−−−−−−−−−−−−−−−−−−−−−−−−−−−−−−−−−−−−−−−−−−−−−−−−−−−−−−−−−−−−−−−−−−−−
% To get the right TIMED data as they are stored in files containing
% one year only.
```

```
%−−−−−−−−−−−−−−−−−−−−−−−−−−−−−−−−−−−−−−−−−−−−−−−−−−−−−−−−−−−−−−−−−−−−−−
data_str = sprintf('¬/Data/TIMED_L3A_SEE_%d.txt', year(1));
TIMED = load(data\_str);% Rearranging the time collumns (as usal)
TIME = [TIMED(:,3) TIMED(:,2) TIMED(:,1) TIMED(:,4:6)];
time = toepoch(TIME);
tindex = find(time>time_interval(1) & time<time_interval(2));
t = time(tindex);%−−−−−−−−−−−−−−−−−−−−−−−−−−−−−−−−−−−−−−−−−−−−−−−−−−−−−−−−−−−−−−−−−−−−−−
E = \{10.7\} is the sum of the wavelengths from 0.5nm to 104.5nm
%−−−−−−−−−−−−−−−−−−−−−−−−−−−−−−−−−−−−−−−−−−−−−−−−−−−−−−−−−−−−−−−−−−−−−−
if lamda == 350flux = sum(TIMED(tindex, 7:111), 2);%−−−−−−−−−−−−−−−−−−−−−−−−−−−−−−−−−−−−−−−−−−−−−−−−−−−−−−−−−−−−−−−−−−−−−−
% Returns a matrix with all the times and all the fluxies for all
% wavelengths
%−−−−−−−−−−−−−−−−−−−−−−−−−−−−−−−−−−−−−−−−−−−−−−−−−−−−−−−−−−−−−−−−−−−−−−
elseif lamda == 360
    flux = TIMED(tindex, 7:199);%−−−−−−−−−−−−−−−−−−−−−−−−−−−−−−−−−−−−−−−−−−−−−−−−−−−−−−−−−−−−−−−−−−−−−−
% Returns the flux for the specified wavelength only.
%−−−−−−−−−−−−−−−−−−−−−−−−−−−−−−−−−−−−−−−−−−−−−−−−−−−−−−−−−−−−−−−−−−−−−−
else
   flux = TIMED(tindex, (lambda+6.5));
```
end

end

#### A.6 getData.m

```
function [data, vpsm] = qetData(time.interval, s, p)%%%%%%%%%%%%%%%%%%%%%%%%%%%%%%%%%%%%%%%%%%%%%%%%%%%%%%%%%%%%%%%%%%%%%%%%%%%
%%% Reads the data files containing the data points in the sweeps, i.e the
%% time, the voltage and the current. It also reads the the file containing
%% the position and the satellite potential.
%% time interval can be given as
% % = [year]% % = [year month]
%% = [year startmonth endmonth]
%% s = the number of the satellite as a string
%% p = probe number as a string
%% Erik Winkler, IRF−Uppsala, 2006
%%%%%%%%%%%%%%%%%%%%%%%%%%%%%%%%%%%%%%%%%%%%%%%%%%%%%%%%%%%%%%%%%%%%%%%%%%%
%Need the satellite nr an probe nr in strings
%as well the time
time = num2str(time_interval(1), 4);
%−−−−−−−−−−−−−−−−−−−−−−−−−−−−−−−−−−−−−−−−−−−−−−−−−−−−−−−−−−−−−−−−−−−−−−−−−−
% Make the path to the data file into a string
%−−−−−−−−−−−−−−−−−−−−−−−−−−−−−−−−−−−−−−−−−−−−−−−−−−−−−−−−−−−−−−−−−−−−−−−−−−
d = (strcat('¬/Data/dataTM', time,'s', s, p,'.txt'));pos = (strcat('¬/Data/positionTM',time,'s',s,p,'.txt'));
%−−−−−−−−−−−−−−−−−−−−−−−−−−−−−−−−−−−−−−−−−−−−−−−−−−−−−−−−−−−−−−−−−−−−−−−−−−
% Open the data and position files in read only mode
%−−−−−−−−−−−−−−−−−−−−−−−−−−−−−−−−−−−−−−−−−−−−−−−−−−−−−−−−−−−−−−−−−−−−−−−−−−
data = fopen(d,'r');
position = fopen(pos,'r');
%−−−−−−−−−−−−−−−−−−−−−−−−−−−−−−−−−−−−−−−−−−−−−−−−−−−−−−−−−−−−−−−−−−−−−−−−−−
% Error check
%−−−−−−−−−−−−−−−−−−−−−−−−−−−−−−−−−−−−−−−−−−−−−−−−−−−−−−−−−−−−−−−−−−−−−−−−−−
if data == -1 || position == -1error('Data or Position failed to be found')
end
%−−−−−−−−−−−−−−−−−−−−−−−−−−−−−−−−−−−−−−−−−−−−−−−−−−−−−−−−−−−−−−−−−−−−−−−−−−
% Read all the information needed in the data file and position files
%−−−−−−−−−−−−−−−−−−−−−−−−−−−−−−−−−−−−−−−−−−−−−−−−−−−−−−−−−−−−−−−−−−−−−−−−−−
D = textscan(data,'%*f %d %*f %*f %*f %*f %f %f %f', 'delimiter', ' ','multipledelimsasone',1);
P = textscan(position,'%*f %*f %*f %*f %f','delimiter',' ','multipledelimsasone',1);
%−−−−−−−−−−−−−−−−−−−−−−−−−−−−−−−−−−−−−−−−−−−−−−−−−−−−−−−−−−−−−−−−−−−−−−−−−−
% Close the paths
%−−−−−−−−−−−−−−−−−−−−−−−−−−−−−−−−−−−−−−−−−−−−−−−−−−−−−−−−−−−−−−−−−−−−−−−−−−
fclose(data);
fclose(position);
```
%−−−−−−−−−−−−−−−−−−−−−−−−−−−−−−−−−−−−−−−−−−−−−−−−−−−−−−−−−−−−−−−−−−−−−−−−−−

```
Store all the information in correct variables
%−−−−−−−−−−−−−−−−−−−−−−−−−−−−−−−−−−−−−−−−−−−−−−−−−−−−−−−−−−−−−−−−−−−−−−−−−−
[month epoch_time voltage current] = deal(D{:});
vpsm = deal(P{}':});
%−−−−−−−−−−−−−−−−−−−−−−−−−−−−−−−−−−−−−−−−−−−−−−−−−−−−−−−−−−−−−−−−−−−−−−−−−−
% Check how long the tiime interval vector is. Depending on length
% different things are returned.
%−−−−−−−−−−−−−−−−−−−−−−−−−−−−−−−−−−−−−−−−−−−−−−−−−−−−−−−−−−−−−−−−−−−−−−−−−−
L = length(time.interval);switch L
   case 1
       indsweeps = find((voltage(:)=(-118)));case 2
       indsweeps = find((voltage(:)==(-118)) & (month(:)=time.interval(2)));
    case 3
       indsweeps = find((voltage(:)==(-118)) & (month(:)>time_interval(2)) & (month(:)<tin
   otherwise
       disp('No can do')
end
n = indsweeps(1)/66; %number of the first sweep in the wanted month
m = length(indsweeps);%the number of sweeps in the wanted month
%−−−−−−−−−−−−−−−−−−−−−−−−−−−−−−−−−−−−−−−−−−−−−−−−−−−−−−−−−−−−−−−−−−−−−−−−−−
% Take out the data in the interval and return only that.
%−−−−−−−−−−−−−−−−−−−−−−−−−−−−−−−−−−−−−−−−−−−−−−−−−−−−−−−−−−−−−−−−−−−−−−−−−−
voltage = voltage((indsweeps(1)−65):(indsweeps(end)),:);
current = current((indsweeps(1)−65):(indsweeps(end)),:);
```

```
epoch time = epoch time((indsweeps(1)−65):(indsweeps(end)),:);
```

```
vpsm = vpsm(n:n+m−1,:);
data = [epoch time voltage current];
```
### A.7 Read allData.m

```
if bool one year only == 1
    [data2006, vpsm2006] = qetData([2006], satellite, probe);k2006 = \text{find}(data2006(:,2)=(-118));[t_I4, I_ph4, I_ph42, I_ph43, \text{coeff4}, \text{vpm4}, k6, l6, m6, n6] = ...Sweeps(data2006,k2006,vpsm2006,alpha,1);
    time_interval = [t_I(1); t_I(end)];
```
else

```
%−−−−−−−−−−−−−−−−−−−−−−−−−−−−−−−−−−−−−−−−−−−−−−−−−−−−−−−−−−−−−−−−−−−−−−
% Get the sweep data. All bias volatage sweep data.
%−−−−−−−−−−−−−−−−−−−−−−−−−−−−−−−−−−−−−−−−−−−−−−−−−−−−−−−−−−−−−−−−−−−−−−
[data2003, vpsm2003] = getData([2003], satellite, probe);[data2004, vpsm2004] = getData([2004], satellite, probe);[data2005, vpsm2005] = getData([2005], satellite, probe);[data2006, vpsm2006] = getData([2006], satellite, probe);
```

```
%−−−−−−−−−−−−−−−−−−−−−−−−−−−−−−−−−−−−−−−−−−−−−−−−−−−−−−−−−−−−−−−−−−−−−−
% Find the indecies between the bias voltage sweeps
%−−−−−−−−−−−−−−−−−−−−−−−−−−−−−−−−−−−−−−−−−−−−−−−−−−−−−−−−−−−−−−−−−−−−−−
k2003 = \text{find}(data2003(:,2)=(-118));k2004 = \text{find}(data2004(:,2)=(-118));k2005 = \text{find}(data2005(:,2)=(-118));k2006 = find(data2006(:, 2) == (-118));
```

```
%−−−−−−−−−−−−−−−−−−−
% New corrected alpha
%−−−−−−−−−−−−−−−−−−−
kalpha = 0.307692;
```
%−−−−−−−−−−−−−−−−−−−−−−−−−−−−−−−−−−−−−−−−−−−−−−−−−−−−−−−−−−−−−−−−−−−−−− % Get the current data with Sweeps directly. There is no correction % needed.

%−−−−−−−−−−−−−−−−−−−−−−−−−−−−−−−−−−−−−−−−−−−−−−−−−−−−−−−−−−−−−−−−−−−−−−

```
[t_11, I_ph1, I_ph12, I_ph13, coeff1, vpm1, k3, l3, m3, n3] = ...Sweeps(data2003,k2003,vpsm2003,alpha(s,p),0);
[t_I2, I_ph2, I_ph22, I_ph23, \text{coeff2}, \text{vpm2}, k4, l4, m4, n4] = ...Sweeps(data2004,k2004,vpsm2004,alpha(s,p),0);
[t_13, I_ph3, I_ph32, I_ph33, coeff3, vpm3, k5, l5, m5, n5] = ...Sweeps(data2005,k2005, vpsm2005, alpha(s,p),0);
[t_14, I_{{ph}}4, I_{{ph}}42, I_{{ph}}43, \text{coeff4}, \text{vpm}4, k6, 16, m6, n6] = ...Sweeps(data2006,k2006,vpsm2006,alpha(s,p),0);
%
t I = [t I1; t I2; t I3; t I4];
```

```
I-ph = [I-ph1; I-ph2; I-ph3; I-ph4];
```
%−−−−−−−−−−−−−−−−−−−−−−−−−−−−−−−−−−−−−−−−−−−−−−−−−−−−−−−−−−−−−−−−−−−−−−

```
% Nr of cases where the sweeps have been discarded
    %−−−−−−−−−−−−−−−−−−−−−−−−−−−−−−−−−−−−−−−−−−−−−−−−−−−−−−−−−−−−−−−−−−−−−−
   k = k3+k4+k5+k6;1 = 13+14+15+16;m = m3 + m4 + m5 + m6;
   n = n3+n4+n5+n6;coeff_all = [coeff1;coeff2;coeff3;coeff4];
% alpha_all = [alpha1;alpha2;alpha3;alpha3];
   vpsm = [vpm1;vpm2;vpm3;vpm4];
\text{e} = [c1 \ c2 \ c3 \ c4]';% er = (c-1) * 1000;<br>% k_mean = [k_mean1]
    % k mean = [k mean1;k mean2;k mean3;k mean4];
   time_interval1 = [t_I1(1); t_I1(end)];time_interval2 = [t_I2(1); t_I2(end)];
    time_interval3 = [t_I3(1); t_I3(end)];time_interval4 = [t_14(1); t_14(end)];end
```
### A.8 Sweeps.m

```
function [t, I-ph1, I-ph2, I-ph3, coeff, vpmean, kc, lc, mc, nc] = Sweeps(data, k, vpsm, alpha, bool.plot)%%%%%%%%%%%%%%%%%%%%%%%%%%%%%%%%%%%%%%%%%%%%%%%%%%%%%%%%%%%%%%%%%%%%%%%%%%%
%%% Returns an approximated photosaturation current and the slope of the
%% same current where it should be zero. The time and the satellte
%% potential (probe to satellite potential) are also returned.
22%% Usage:
%% [t, I_ph, coeff, vpmean
%%%%%%%%%%%%%%%%%%%%%%%%%%%%%%%%%%%%%%%%%%%%%%%%%%%%%%%%%%%%%%%%%%%%%%%%%%%
t = [];
ind = [];
I-ph1 = [];
I ph2 = [];
I ph3 = [];
coeff = [];
vpmean = [];
%−−−−−−−−−−−−−−−−−−−−−−−−−−−−−−−−−−−−−−−−−−−−−−−−−−−−−−−−−−−−−−−−−−−−−−−−−−
% Precreation of variables of the right size but filled with zeros to
% increase the speed
%−−−−−−−−−−−−−−−−−−−−−−−−−−−−−−−−−−−−−−−−−−−−−−−−−−−−−−−−−−−−−−−−−−−−−−−−−−
[V,I]=deal(zeros(66,length(k)-1));
%−−−−−−−−−−−−−−−−−−−−−−−−−−−−−−−−−−−−−−−−−−−−−−−−−−−−−−−−−−−−−−−−−−−−−−−−−−
% One of calibration factors, the other is an input variable, due it is
% sometimes changed.
%−−−−−−−−−−−−−−−−−−−−−−−−−−−−−−−−−−−−−−−−−−−−−−−−−−−−−−−−−−−−−−−−−−−−−−−−−−
beta = 2.12D−3;
%−−−−−−−−−−−−−−−−−−−−−−−−−−−−−−−−−−−−−−−−−−−−−−−−−−−−−−−−−−−−−−−−−−−−−−−−−−
% Calibrate teh probe−satellite potential
%−−−−−−−−−−−−−−−−−−−−−−−−−−−−−−−−−−−−−−−−−−−−−−−−−−−−−−−−−−−−−−−−−−−−−−−−−−
vpm = beta*vpsm;%−−−−−−−−−−−−−−−−−−−−−−−−−−−−−−−−−−−−−−−−−−−−−−−−−−−−−−−−−−−−−−−−−−−−−−−−−−
% Counters for how many times a criterium has failed
%−−−−−−−−−−−−−−−−−−−−−−−−−−−−−−−−−−−−−−−−−−−−−−−−−−−−−−−−−−−−−−−−−−−−−−−−−−
kc=0:
l = 0;mc=0:
nc=0;
for i = 1: (length(k)-1)
```
%−−−−−−−−−−−−−−−−−−−−−−−−−−−−−−−−−−−−−−−−−−−−−−−−−−−−−−−−−−−−−−−−−−−−−− % Only when the probe to satellite potential is above −30V

```
%−−−−−−−−−−−−−−−−−−−−−−−−−−−−−−−−−−−−−−−−−−−−−−−−−−−−−−−−−−−−−−−−−−−−−−
    if vpm(i) > -30V(:,i) = \text{alpha}*(\text{data}((k(i)-65):(k(i)),2));I(:,i) = ((data((k(i)-65):(k(i)),3)*beta-V(:,i))/5D6)*1D9;%−−−−−−−−−−−−−−−−−−−−−−−−−−−−−−−−−−−−−−−−−−−−−−−−−−−−−−−−−−−−−−−−−−
        % All the indecies that have a satellite potential above −30V are
        % kept
        %−−−−−−−−−−−−−−−−−−−−−−−−−−−−−−−−−−−−−−−−−−−−−−−−−−−−−−−−−−−−−−−−−−
        ind = [ind;i];%−−−−−−−−−−−−−−−−−−−−−−−−−−−−−−−−−−−−−−−−−−−−−−−−−−−−−−−−−−−−−−−−−−−−−−
    % If the satellite potential is less −30V the counter kc is added with
    % one
    %−−−−−−−−−−−−−−−−−−−−−−−−−−−−−−−−−−−−−−−−−−−−−−−−−−−−−−−−−−−−−−−−−−−−−−
    else
      kc = kc+1;end
end
%−−−−−−−−−−−−−−−−−−−−−−−−−−−−−−−−−−−−−−−−−−−−−−−−−−−−−−−−−−−−−−−−−−−−−−−−−−
% Divide the sweep in one uppgoing and one downgoing (with respect
% the the Vbias)
%−−−−−−−−−−−−−−−−−−−−−−−−−−−−−−−−−−−−−−−−−−−−−−−−−−−−−−−−−−−−−−−−−−−−−−−−−−
\forall-uppsvep = V(1:floor(end/2));
V_{\text{nersvep}} = V(\text{floor}(\text{end}/2)+1:\text{end},:);\SI_uppsvep = I(1:floor(end/2));
I_{\text{nersvep}} = I(floor(\text{end}/2)+1:\text{end},:);num_sweeps = length(ind);
vpm = vpm(ind);
for i = 1:num sweeps
    %−−−−−−−−−−−−−−−−−−−−−−−−−−−−−−−−−−−−−−−−−−−−−−−−−−−−−−−−−−−−−−−−−−−−−−
    % Finds the indecies where the voltage is lower than probe−satellite
    % potential minu 2 volt and bellow −100nA
    %−−−−−−−−−−−−−−−−−−−−−−−−−−−−−−−−−−−−−−−−−−−−−−−−−−−−−−−−−−−−−−−−−−−−−−
    undermean nersvep = find((V nersvep(:,i)<vpm(i)−2) & (I nersvep(:,i)< (−100)));
    %−−−−−−−−−−−−−−−−−−−−−−−−−−−−−−−−−−−−−−−−−−−−−−−−−−−−−−−−−−−−−−−−−−−−−−
    % Goes on only if the number of points left after the previous
    % weeding
    %−−−−−−−−−−−−−−−−−−−−−−−−−−−−−−−−−−−−−−−−−−−−−−−−−−−−−−−−−−−−−−−−−−−−−−
    if (length(undermean nersvep)>5)
        %−−−−−−−−−−−−−−−−−−−−−−−−−−−−−−−−−−−−−−−−−−−−−−−−−−−−−−−−−−−−−−−−−−
        % Saves only the points that passt the weeding
        %−−−−−−−−−−−−−−−−−−−−−−−−−−−−−−−−−−−−−−−−−−−−−−−−−−−−−−−−−−−−−−−−−−
        V.p.nersvep = V.nersvep(undermean.nersvep, i);
```

```
84
```
%−−−−−−−−−−−−−−−−−−−−−−−−−−−−−−−−−−−−−−−−−−−−−−−−−−−−−−−−−−−−−−−−−−

 $I$  p nersvep =  $I$  nersvep(undermean nersvep, i);

```
% Makes a straight line approximation of the ponts left.
%−−−−−−−−−−−−−−−−−−−−−−−−−−−−−−−−−−−−−−−−−−−−−−−−−−−−−−−−−−−−−−−−−−
I-coeff.nersvep = polyfit(V.p.nersvep, I.p.nersvep, 1);I eval nersvep = polyval(I coeff nersvep,V p nersvep);
%−−−−−−−−−−−−−−−−−−−−−−−−−−−−−−−−−−−−−−−−−−−−−−−−−−−−−−−−−−−−−−−−−−
% The point to far away from this straight line are descarded
%−−−−−−−−−−−−−−−−−−−−−−−−−−−−−−−−−−−−−−−−−−−−−−−−−−−−−−−−−−−−−−−−−−
ind2 = find(abs(I p nersvep−I eval nersvep)<8);
V_m nersvep = V_p nersvep(ind2);
I m nersvep = I p nersvep(ind2);
%−−−−−−−−−−−−−−−−−−−−−−−−−−−−−−−−−−−−−−−−−−−−−−−−−−−−−−−−−−−−−−−−−−
% Hopefully enough points are left after these exclusions
%−−−−−−−−−−−−−−−−−−−−−−−−−−−−−−−−−−−−−−−−−−−−−−−−−−−−−−−−−−−−−−−−−−
if length(I_m_nersvep) > 5%−−−−−−−−−−−−−−−−−−−−−−−−−−−−−−−−−−−−−−−−−−−−−−−−−−−−−−−−−−−−−−
    % Makes a new straight line approximation of the poits that
    % are left
    %−−−−−−−−−−−−−−−−−−−−−−−−−−−−−−−−−−−−−−−−−−−−−−−−−−−−−−−−−−−−−−
    I_coeffm_nersvep = polyfit(V_m_nersvep, I_m_nersvep, 1);
    I evalm nersvep = polyval(I coeffm nersvep,V(:,i));
    %−−−−−−−−−−−−−−−−−−−−−−−−−−−−−−−−−−−−−−−−−−−−−−−−−−−−−−−−−−−−−−
    % The new lines slope has to have a ablsolute value of less
    % than 2
    %−−−−−−−−−−−−−−−−−−−−−−−−−−−−−−−−−−−−−−−−−−−−−−−−−−−−−−−−−−−−−−
    if (abs(I-coeffm\_nersvep(1))) < 2%−−−−−−−−−−−−−−−−−−−−−−−−−−−−−−−−−−−−−−−−−−−−−−−−−−−−−−−−−−
        % Returns all the variables
        %−−−−−−−−−−−−−−−−−−−−−−−−−−−−−−−−−−−−−−−−−−−−−−−−−−−−−−−−−−
        t mean=mean(data(((k(i)+1):(k(i+1)−1)),1));
        t = [t; t \text{ mean}];coeff = [coeff;I-coeffm.nersvep(1)];
        vpmean = [vpmean; vpm(i)];
        %−−−−−−−−−−−−−−−−−−−−−−−−−−−−−−−−−−−−−−−−−−−−−−−−−−−−−−−−−−
        % The photosaturation current is approximated by the
        % value of the straight line at V bias equal to
        % probe−satellite potential
        %−−−−−−−−−−−−−−−−−−−−−−−−−−−−−−−−−−−−−−−−−−−−−−−−−−−−−−−−−−
        I_ph1 = [I_ph1; polyval(I_coeffm_nersvep, vpm(i))];
        %−−−−−−−−−−−−−−−−−−−−−−−−−−−−−−−−−−−−−−−−−−−−−−−−−−−−−−−−−−
        % The photosaturation current is approximated by the
        % value of the straight lina at V bias equal to zero
        %−−−−−−−−−−−−−−−−−−−−−−−−−−−−−−−−−−−−−−−−−−−−−−−−−−−−−−−−−−
```
 $I-ph2 = [I-ph2; I-coeff-nersvep(2)];$ 

```
%−−−−−−−−−−−−−−−−−−−−−−−−−−−−−−−−−−−−−−−−−−−−−−−−−−−−−−−−−−
            % The photosaturation current is approximated by the mean
           % of the points approximated by the straight line
            %−−−−−−−−−−−−−−−−−−−−−−−−−−−−−−−−−−−−−−−−−−−−−−−−−−−−−−−−−−
            I-ph3 = [I-ph3; mean(I"n}ersvep)];%−−−−−−−−−−−−−−−−−−−−−−−−−−−−−−−−−−−−−−−−−−−−−−−−−−−−−−−−−−−−−−
        % If the slope value is larger than 2, the counter nc is
       % added by one
        %−−−−−−−−−−−−−−−−−−−−−−−−−−−−−−−−−−−−−−−−−−−−−−−−−−−−−−−−−−−−−−
       else
           nc = nc + 1;end
        %−−−−−−−−−−−−−−−−−−−−−−−−−−−−−−−−−−−−−−−−−−−−−−−−−−−−−−−−−−−−−−
        % Plot every sweep if the bool variable is one
        %−−−−−−−−−−−−−−−−−−−−−−−−−−−−−−−−−−−−−−−−−−−−−−−−−−−−−−−−−−−−−−
       if bool plot == 1
           plot(V(:,i),I(:,i),'b,',V(:,i),Ievalm nersvep,'g', ...
           V_m_nersvep, I_m_nersvep,'r.');
           line(0,−250:250);
           line(−40:35,0);
           set(gca,'xlim',[-40 35],'ylim',[-250 250]);
           title(datestr(fromepoch(data(k(i),1))));
           xlabel('Voltage [V]');
           ylabel('Current [nA]');
           pause
       end
    %−−−−−−−−−−−−−−−−−−−−−−−−−−−−−−−−−−−−−−−−−−−−−−−−−−−−−−−−−−−−−−−−−−
    % If there are less than 5 points left after the points, farther
    % away from the first straight line approximaton than 8nA, are
   % deleted the counter adds one
    %−−−−−−−−−−−−−−−−−−−−−−−−−−−−−−−−−−−−−−−−−−−−−−−−−−−−−−−−−−−−−−−−−−
   else
      mc = mc+1;end
%−−−−−−−−−−−−−−−−−−−−−−−−−−−−−−−−−−−−−−−−−−−−−−−−−−−−−−−−−−−−−−−−−−−−−−
% If there are less than 5 points left when the points above
% -100nA and above V_bias = (vpsm-2)V, the counter adds one
%−−−−−−−−−−−−−−−−−−−−−−−−−−−−−−−−−−−−−−−−−−−−−−−−−−−−−−−−−−−−−−−−−−−−−−
   lc=lc+1;
```
else

end

end

#### A.9 Mean\_days.m

```
function y = Mean \ndays(t, F)%%%%%%%%%%%%%%%%%%%%%%%%%%%%%%%%%%%%%%%%%%%%%%%%%%%%%%%%%%%%%%%%%%%%%%%%%%%
% Returns for every time t(i) the mean of the measurements in F
% within 1.5 days prior and after that time. Done seperately for
% every column of F.
%
% Usage:
\gamma = Mean_days(t,F)
\frac{1}{2}% where t is the time culumn for the measurements in F. F can be a vector
% or a matrix.
\approx% Erik Winkler, IRF−Uppsala, 2007
%%%%%%%%%%%%%%%%%%%%%%%%%%%%%%%%%%%%%%%%%%%%%%%%%%%%%%%%%%%%%%%%%%%%%%%%%%%
%−−−−−−−−−−−−−−−−−−−−−−−−−−−−−−−−−−−−−−−−−−−−−−−−−−−−−−−−−−−−−−−−−−−−−−−−−−
% The time before and after the given point should be taken into the mean
%−−−−−−−−−−−−−−−−−−−−−−−−−−−−−−−−−−−−−−−−−−−−−−−−−−−−−−−−−−−−−−−−−−−−−−−−−−
dur = 129600; %1.5 dagar in seconds. Gives a 3 day mean
%−−−−−−−−−−−−−−−−−−−−−−−−−−−−−−−−−−−−−−−−−−−−−−−−−−−−−−−−−−−−−−−−−−−−−−−−−−
% Makes a empty vector where the meanvalues will be stored and then
% returned.
%−−−−−−−−−−−−−−−−−−−−−−−−−−−−−−−−−−−−−−−−−−−−−−−−−−−−−−−−−−−−−−−−−−−−−−−−−−
y = [];
%−−−−−−−−−−−−−−−−−−−−−−−−−−−−−−−−−−−−−−−−−−−−−−−−−−−−−−−−−−−−−−−−−−−−−−−−−−
% Makes a mean for every measured point in time
%−−−−−−−−−−−−−−−−−−−−−−−−−−−−−−−−−−−−−−−−−−−−−−−−−−−−−−−−−−−−−−−−−−−−−−−−−−
for i = 1: length(t)
    %−−−−−−−−−−−−−−−−−−−−−−−−−−−−−−−−−−−−−−−−−−−−−−−−−−−−−−−−−−−−−−−−−−−−−−
    % If the time of the measurement is at the beginning of the interval
    %−−−−−−−−−−−−−−−−−−−−−−−−−−−−−−−−−−−−−−−−−−−−−−−−−−−−−−−−−−−−−−−−−−−−−−
    if t(i) < (t(1) + dur);
       ind = find(t \leq t(i)+dur);
    %−−−−−−−−−−−−−−−−−−−−−−−−−−−−−−−−−−−−−−−−−−−−−−−−−−−−−−−−−−−−−−−−−−−−−−
    % If the time of the measurement is at the end of the interval
    %−−−−−−−−−−−−−−−−−−−−−−−−−−−−−−−−−−−−−−−−−−−−−−−−−−−−−−−−−−−−−−−−−−−−−−
    elseif t(i) ≥ (t(end)−dur)
       ind = find(t≥t(i)-dur);
    %−−−−−−−−−−−−−−−−−−−−−−−−−−−−−−−−−−−−−−−−−−−−−−−−−−−−−−−−−−−−−−−−−−−−−−
    % Take out the indices for all the measurements from 1.5 days prior the
    % current t(i) to 1.5 days after
    %−−−−−−−−−−−−−−−−−−−−−−−−−−−−−−−−−−−−−−−−−−−−−−−−−−−−−−−−−−−−−−−−−−−−−−
    else
```
ind = find(t≥(t(i)-dur) & t≤(t(i)+dur));

```
end
rac{6}{10}% Make a mean of the points taken in the interval of 3 days
rac{6}{6}temp = sum(F(ind,:)) / (length(ind));
rac{6}{6}% Add the mean to the output vector
rac{6}{6}y = [y; temp];\deltadisp(i)
```
end

## A.10 Arends.m

```
%%%%%%%%%%%%%%%%%%%%%%%%%%%%%%%%%%%%%%%%%%%%%%%%%%%%%%%%%%%%%%%%%%%
%
% Arends.m
\frac{1}{2}% Returns Arends' yield function [%] in the unit of [Wm 2/W]. It is for
% DAG−213
\approx% Erik Winkler, IRF−Uppsala, 2007
%
%%%%%%%%%%%%%%%%%%%%%%%%%%%%%%%%%%%%%%%%%%%%%%%%%%%%%%%%%%%%%%%%%%%
%−−−−−−−−−−−−−−−−−−−−−−−−−−−−−−−−−−−−−−−−−−−−−−−−−−−−−−−−−−−−−−−−−−−−−−−−−−
% Needed constants
%−−−−−−−−−−−−−−−−−−−−−−−−−−−−−−−−−−−−−−−−−−−−−−−−−−−−−−−−−−−−−−−−−−−−−−−−−−
e = 1.60217733E−19; % Elementary charge
h = 6.6260755E-34; % Planck's constant<br>c = 299792458; % Speed of light
                   $ Speed of light
%−−−−−−−−−−−−−−−−−−−−−−−−−−−−−−−−−−−−−−−−−−−−−−−−−−−−−−−−−−−−−−−−−−−−−−−−−−
% Make it in 5 bin first. 1 bin would be hard to do.
%−−−−−−−−−−−−−−−−−−−−−−−−−−−−−−−−−−−−−−−−−−−−−−−−−−−−−−−−−−−−−−−−−−−−−−−−−−
Yield 5bin = 1E−2*[10 10 10 10 10 10 10 9.5 9 8.5 7.6 6 4 2 1 0.1 0.01];
%−−−−−−−−−−−−−−−−−−−−−−−−−−−−−−−−−−−−−−−−−−−−−−−−−−−−−−−−−−−−−−−−−−−−−−−−−−
% The wavelengths of the Yield 5bin and the wanted Yield 1bin
%−−−−−−−−−−−−−−−−−−−−−−−−−−−−−−−−−−−−−−−−−−−−−−−−−−−−−−−−−−−−−−−−−−−−−−−−−−
x_5bin = (50:5:130)';
x_1bin = (50:1:130)';
%−−−−−−−−−−−−−−−−−−−−−−−−−−−−−−−−−−−−−−−−−−−−−−−−−−−−−−−−−−−−−−−−−−−−−−−−−−
% Interpolate the 5 bin to 1 bin.
%−−−−−−−−−−−−−−−−−−−−−−−−−−−−−−−−−−−−−−−−−−−−−−−−−−−−−−−−−−−−−−−−−−−−−−−−−−
Yield 1bin = interp1(x 5bin,Yield 5bin,x 1bin);
```
%−−−−−−−−−−−−−−−−−−−−−−−−−−−−−−−−−−−−−−−−−−−−−−−−−−−−−−−−−−−−−−−−−−−−−−−−−− % Add the rest of the wavelengths with a value of zero

```
%−−−−−−−−−−−−−−−−−−−−−−−−−−−−−−−−−−−−−−−−−−−−−−−−−−−−−−−−−−−−−−−−−−−−−−−−−−
Yield\_1bin = [zeros(49,1); Yield\_1bin; zeros(63,1)];
```

```
%−−−−−−−−−−−−−−−−−−−−−−−−−−−−−−−−−−−−−−−−−−−−−−−−−−−−−−−−−−−−−−−−−−−−−−−−−−
% All the wavelength, 1−193 nm
```

```
%−−−−−−−−−−−−−−−−−−−−−−−−−−−−−−−−−−−−−−−−−−−−−−−−−−−−−−−−−−−−−−−−−−−−−−−−−−
x 1bin = (1:193)';
```

```
%−−−−−−−−−−−−−−−−−−−−−−−−−−−−−−−−−−−−−−−−−−−−−−−−−−−−−−−−−−−−−−−−−−−−−−−−−−
% Calculates a yieldfunction A from Yield_1bin
```

```
%−−−−−−−−−−−−−−−−−−−−−−−−−−−−−−−−−−−−−−−−−−−−−−−−−−−−−−−−−−−−−−−−−−−−−−−−−−
A Arends = (pi*0.04*0.04)*(e/(h*c))*(1E−9*x 1bin).*Yield 1bin; %#ok<NASGU> % Everything in
A Arends = 1E9*A_Arends(1:193); %want the first 193 elements only and want it in nAm<sup>2</sup>/W
```

```
%−−−−−−−−−−−−−−−−−−−−−−−−−−−−−−−−−−−−−−−−−−−−−−−−−−−−−−−−−−−−−−−−−−−−−−−−−−
% Want a straight line from zero to the first value in Yield bin1
%−−−−−−−−−−−−−−−−−−−−−−−−−−−−−−−−−−−−−−−−−−−−−−−−−−−−−−−−−−−−−−−−−−−−−−−−−−
k = A Arends(50)/50; \frac{1}{2} the slope of the line
y = k * [1:49]'; % the line
```
%−−−−−−−−−−−−−−−−−−−−−−−−−−−−−−−−−−−−−−−−−−−−−−−−−−−−−−−−−−−−−−−−−−−−−−−−−− % Makes the new A Arends with its new straight line in its beginning

%−−−−−−−−−−−−−−−−−−−−−−−−−−−−−−−−−−−−−−−−−−−−−−−−−−−−−−−−−−−−−−−−−−−−−−−−−−

```
A Arends = [y;A Arends(50:end)];
```
# A.11 Brace.m

```
%%%%%%%%%%%%%%%%%%%%%%%%%%%%%%%%%%%%%%%%%%%%%%%%%%%%%%%%%%%%%%%%%%%
%
% Brace.m
\frac{6}{5}% Calculates the tranfer function A from Brace's Yield function for Rhenium
% and/or Molybdenum (not sure, Brace do not say)
\frac{6}{6}% Erik Winkler, IRF−Uppsala, 2007
\circ%%%%%%%%%%%%%%%%%%%%%%%%%%%%%%%%%%%%%%%%%%%%%%%%%%%%%%%%%%%%%%%%%%%
%Needed constants
e = 1.60217733E-19;h = 6.6260755E-34;c = 299792458;a = zeros(4, 1) - 9;b = zeros(8, 1) -9;
%By hand taken Yield funtion [electron/photon]
Yield = 1E−6*10.ˆ...
    [ a; 3.05; 3.2; 3.8; 4.1; 4.4; 4.7; 4.9; 5; 5.15; 5.2; 5.2; 5.2; 5.1; 5; 4.95; 4.9; 4.7; 4.5; 4.3; 4.1; 4; 3.85; 3.35; 3.35; 3.35; 3.35; 3.35; 3.35; 3.35; 3.35; 3.35; 3.35; 3.35; 3.35; 3.35; 3.35; 3.35; 3.35; 3.35; 3.35; x40 = [1:5:200]';
x200 = [1:200]';
Y = \text{interpl}(x40, \text{Yield}, x200);
Y(1:20) =zeros(20, 1);Y(156:200) = zeros(45,1);A Brace = (pi*0.04*0.04)*(e/(h*c))*(1E-9*x200).*Y;A Brace = 1E9*A_B Brace (1:193);
```
## A.12 Samson.m

```
%%%%%%%%%%%%%%%%%%%%%%%%%%%%%%%%%%%%%%%%%%%%%%%%%%%%%%%%%%%%%%%%%%%
\frac{1}{2}% Samson.m
%
% Returns Samson's yield function [%] in the unit of [Wm2/W]. It isa for
% Aluminium.
\geq% Erik Winkler, IRF−Uppsala, 2007
%
%%%%%%%%%%%%%%%%%%%%%%%%%%%%%%%%%%%%%%%%%%%%%%%%%%%%%%%%%%%%%%%%%%%%
%Needed constants
e = 1.60217733E−19; % Elementary charge
h = 6.6260755E-34; % Planck's constant<br>c = 299792458; % Speed of light
                    % Speed of light
%Set the beginning and the end in the long vektor to zeros
%Make the thing first in five bins.
a = zeros(length([1:5:25]), 1);b = zeros(length([130:5:200]),1);
%Make it in 5 bin first. 1 bin would be hard to do (not to say tedious).
Yield_5bin = 1E-2*...
    [a; 4.5; 9.5; 11; 11.6; 12.1; 12.9; 14.2; 16.5; 18; 19.5; 19.6; 19; 17.1; 14.5; 11.5; 11.5; 12.9; 14.2; 16.5; 18]x 5bin = [1:5:200]';
x_1bin = [1:1:200]';
%Interpolate the 5 bin to 1 bin.
Yield 1bin = interp1(x_5bin, Yield_5bin, x_1bin);
Yield_1bin(1:29) = zeros(29,1);Yield_lbin(126:200) = zeros(75,1);%Calculates a yieldfunction A from Yield_1bin
A Samson = pi*(0.04*0.04)*(e/(h*c))*(1E-9*x_1bin)...*Yield_1bin;A Samson = 1E9*A_Samson(1:193); %want the first 193 elements only and want it in nAm^2/W
```
#### A.13 A buster.m

```
clear;
%%%%%%%%%%%%%%%%%%%%%%%%%%%%%%%%%%%%%%%%%%%%%%%%%%%%%%%%%%%%%%%%%%%%%%%%%%%
%%% Makes a yield function for period and probe (168 of them) and makes a
%% mean of all these yield functions
يو يو
%% Erik Winkler, IRF−Uppsala 2007
%%%%%%%%%%%%%%%%%%%%%%%%%%%%%%%%%%%%%%%%%%%%%%%%%%%%%%%%%%%%%%%%%%%%%%%%%%%
%−−−−−−−−−−−−−−−−−−−−−−−−−−−−−−−−−−−−−−−−−−−−−−−−−−−−−−−−−−−−−−−−−−−−−−−−−−
% Loading the three days mean and anti−corrected flux [W m {−2}]
%−−−−−−−−−−−−−−−−−−−−−−−−−−−−−−−−−−−−−−−−−−−−−−−−−−−−−−−−−−−−−−−−−−−−−−−−−−
Flux = load('Flux_mean_anti_corrected.txt');
%−−−−−−−−−−−−−−−−−−−−−−−−−−−−−−−−−−−−−−−−−−−−−−−−−−−−−−−−−−−−−−−−−−−−−−−−−−
% Counter
%−−−−−−−−−−−−−−−−−−−−−−−−−−−−−−−−−−−−−−−−−−−−−−−−−−−−−−−−−−−−−−−−−−−−−−−−−−
i_A = 1%−−−−−−−−−−−−−−−−−−−−−−−−−−−−−−−−−−−−−−−−−−−−−−−−−−−−−−−−−−−−−−−−−−−−−−−−−−
% The corrected alpha
%−−−−−−−−−−−−−−−−−−−−−−−−−−−−−−−−−−−−−−−−−−−−−−−−−−−−−−−−−−−−−−−−−−−−−−−−−−
alpha = 0.307266;
%−−−−−−−−−−−−−−−−−−−−−−−−−−−−−−−−−−−−−−−−−−−−−−−−−−−−−−−−−−−−−−−−−−−−−−−−−−
% Vector with the parts of the year.
%−−−−−−−−−−−−−−−−−−−−−−−−−−−−−−−−−−−−−−−−−−−−−−−−−−−−−−−−−−−−−−−−−−−−−−−−−−
Part = [01 03; % January to Mars
       04 07; <sup>%</sup> April to July
       08 12]; <sup>%</sup> August to December
for y = 2003:2006 % For all years
   for p = 1 % For all the time periods in the year
       for s = 1:4 % All the satellites
           if s == 1 | s == 3 % Satellites 1 and 3 have only three probes
               for pp = 2:4 % The three probes
                   %−−−−−−−−−−−−−−−−−−−−−−−−−−−−−−−−−−−−−−−−−−−−−−−−−−−−−−
                   % The satellite and probe nr have to be strings
                   %−−−−−−−−−−−−−−−−−−−−−−−−−−−−−−−−−−−−−−−−−−−−−−−−−−−−−−
                   satellite = num2str(s);
                   probe = \text{strcat}('p', \text{num2str(pp)});
```
%−−−−−−−−−−−−−−−−−−−−−−−−−−−−−−−−−−−−−−−−−−−−−−−−−−−−−−

```
% Load the sweeps in the timeperiod
%−−−−−−−−−−−−−−−−−−−−−−−−−−−−−−−−−−−−−−−−−−−−−−−−−−−−−−
[data vpsm] = getData([y Part(p, :)], satellite, probe); \frac{1}{6}%−−−−−−−−−−−−−−−−−−−−−−−−−−−−−−−−−−−−−−−−−−−−−−−−−−−−−−
% Finds the sweeps startpoints
%−−−−−−−−−−−−−−−−−−−−−−−−−−−−−−−−−−−−−−−−−−−−−−−−−−−−−−
k = \text{find}(data(:, 2) == -118);
%−−−−−−−−−−−−−−−−−−−−−−−−−−−−−−−−−−−−−−−−−−−−−−−−−−−−−−
% Get the photosaturation current
%−−−−−−−−−−−−−−−−−−−−−−−−−−−−−−−−−−−−−−−−−−−−−−−−−−−−−−
[t_I, I_ph, I_ph2, I_ph3, coeff, vpm,k, l,m,n] = Sweeps(data,k,vpsm,alpha,0);%−−−−−−−−−−−−−−−−−−−−−−−−−−−−−−−−−−−−−−−−−−−−−−−−−−−−−−
% Make a threeday mean of the current
%−−−−−−−−−−−−−−−−−−−−−−−−−−−−−−−−−−−−−−−−−−−−−−−−−−−−−−
I meandays = Mean days(t I, I ph);
%−−−−−−−−−−−−−−−−−−−−−−−−−−−−−−−−−−−−−−−−−−−−−−−−−−−−−−
% Find the Flux in this time period
%−−−−−−−−−−−−−−−−−−−−−−−−−−−−−−−−−−−−−−−−−−−−−−−−−−−−−−
ind = find(Flux(:,1)≥t_I(1) & Flux(:,1) ≤t_I(end));
F = Flux(int, 2:194); % Flux: 1 to 193nm
t = Flux(ind, 1); \frac{1}{2} \frac{1}{2} \frac{1}{2} at \frac{1}{2} its time
%−−−−−−−−−−−−−−−−−−−−−−−−−−−−−−−−−−−−−−−−−−−−−−−−−−−−−−
% Get the time for the Current within the
% flux's timeinterval
%−−−−−−−−−−−−−−−−−−−−−−−−−−−−−−−−−−−−−−−−−−−−−−−−−−−−−−
ind = find(t I>min(t) & t I<max(t));
t_I meandays = t_I (ind);
%−−−−−−−−−−−−−−−−−−−−−−−−−−−−−−−−−−−−−−−−−−−−−−−−−−−−−−
% Need at least one value for t_I
%−−−−−−−−−−−−−−−−−−−−−−−−−−−−−−−−−−−−−−−−−−−−−−−−−−−−−−
L = lenqth(int)if L>193
    %−−−−−−−−−−−−−−−−−−−−−−−−−−−−−−−−−−−−−−−−−−−−−−−−−−
    % Interpolate the flux to the time of the
    % current
    %−−−−−−−−−−−−−−−−−−−−−−−−−−−−−−−−−−−−−−−−−−−−−−−−−−
    F meandays = interp1(t,F,t-I meandays);
    I meandays = −I meandays(ind);
    %−−−−−−−−−−−−−−−−−−−−−−−−−−−−−−−−−−−−−−−−−−−−−−−−−−
    % Calculate the yield function A
    %−−−−−−−−−−−−−−−−−−−−−−−−−−−−−−−−−−−−−−−−−−−−−−−−−−
    A(:,i_A) = 1sqnonneg(F_meandays,I_meandays);
    %−−−−−−−−−−−−−−−−−−−−−−−−−−−−−−−−−−−−−−−−−−−−−−−−−−
    % Adds a number to i. The couter of As.
    %−−−−−−−−−−−−−−−−−−−−−−−−−−−−−−−−−−−−−−−−−−−−−−−−−−
```

```
i_A = i_A + 1%−−−−−−−−−−−−−−−−−−−−−−−−−−−−−−−−−−−−−−−−−−−−−−−−−−−−−−
        % If ind is 0, I want to know.
        %−−−−−−−−−−−−−−−−−−−−−−−−−−−−−−−−−−−−−−−−−−−−−−−−−−−−−−
       else
          disp('Not enough!');
       end
   end
else % The other two satellites have a full set of probes
   for pp = 1:4%−−−−−−−−−−−−−−−−−−−−−−−−−−−−−−−−−−−−−−−−−−−−−−−−−−−−−−
        % The satellite and probe nr have to be strings
        %−−−−−−−−−−−−−−−−−−−−−−−−−−−−−−−−−−−−−−−−−−−−−−−−−−−−−−
       satellite = num2str(s);
       probe = strcat('p', num2str(pp));
        %−−−−−−−−−−−−−−−−−−−−−−−−−−−−−−−−−−−−−−−−−−−−−−−−−−−−−−
        % Load the sweeps in the timeperiod
        %−−−−−−−−−−−−−−−−−−−−−−−−−−−−−−−−−−−−−−−−−−−−−−−−−−−−−−
        [data vpsm] = getData([y Part(p,:)],satellite,probe);%−−−−−−−−−−−−−−−−−−−−−−−−−−−−−−−−−−−−−−−−−−−−−−−−−−−−−−
        % Finds the sweeps startpoints
        %−−−−−−−−−−−−−−−−−−−−−−−−−−−−−−−−−−−−−−−−−−−−−−−−−−−−−−
       k = \text{find}(data(:, 2) == -118);%−−−−−−−−−−−−−−−−−−−−−−−−−−−−−−−−−−−−−−−−−−−−−−−−−−−−−−
        % Get the photosaturation current
        %−−−−−−−−−−−−−−−−−−−−−−−−−−−−−−−−−−−−−−−−−−−−−−−−−−−−−−
        [t_I, I_ph, I_ph2, I_ph3, coeff, vpm,k,1,m,n] = Sweeps(data,k,vpsm,alpha,0);%−−−−−−−−−−−−−−−−−−−−−−−−−−−−−−−−−−−−−−−−−−−−−−−−−−−−−−
        % Make a threeday mean of the current
        %−−−−−−−−−−−−−−−−−−−−−−−−−−−−−−−−−−−−−−−−−−−−−−−−−−−−−−
       I meandays = Mean days (t_I, I_ph);
        %−−−−−−−−−−−−−−−−−−−−−−−−−−−−−−−−−−−−−−−−−−−−−−−−−−−−−−
        % Find the Flux in this time period
        %−−−−−−−−−−−−−−−−−−−−−−−−−−−−−−−−−−−−−−−−−−−−−−−−−−−−−−
        ind = find(Flux(:,1) \ge t_I(1) \& Flux(:,1) \le t_I(end));F = Flux(int, 2:194); % Flux: 1 to 193nm
        t = Flux(ind, 1); \frac{1}{s} Its time
        %−−−−−−−−−−−−−−−−−−−−−−−−−−−−−−−−−−−−−−−−−−−−−−−−−−−−−−
        % Get the time for the Current within the
        % flux's timeinterval
```

```
%−−−−−−−−−−−−−−−−−−−−−−−−−−−−−−−−−−−−−−−−−−−−−−−−−−−−−−
                    ind = find(t_I > min(t) & t_I < max(t));
                   t_I meandays = t_I (ind);
                    %−−−−−−−−−−−−−−−−−−−−−−−−−−−−−−−−−−−−−−−−−−−−−−−−−−−−−−
                    % Need at least one value for t_I
                    %−−−−−−−−−−−−−−−−−−−−−−−−−−−−−−−−−−−−−−−−−−−−−−−−−−−−−−
                   L = length(int)if L>193
                       %−−−−−−−−−−−−−−−−−−−−−−−−−−−−−−−−−−−−−−−−−−−−−−−−−−−−−−
                       % Interpolate the flux to the time of the
                       % current
                       %−−−−−−−−−−−−−−−−−−−−−−−−−−−−−−−−−−−−−−−−−−−−−−−−−−−−−−
                        F meandays = interp1(t,F,t_I meandays);
                       I meandays = −I meandays(ind);
                       %−−−−−−−−−−−−−−−−−−−−−−−−−−−−−−−−−−−−−−−−−−−−−−−−−−−−−−
                       % Calculate the yield function A
                       %−−−−−−−−−−−−−−−−−−−−−−−−−−−−−−−−−−−−−−−−−−−−−−−−−−−−−−
                       A(:,i.A) = Isqnonneg(F_meandays, I_meandays);%−−−−−−−−−−−−−−−−−−−−−−−−−−−−−−−−−−−−−−−−−−−−−−−−−−−−−−
                       % Adds a number to i. The couter of As.
                       %−−−−−−−−−−−−−−−−−−−−−−−−−−−−−−−−−−−−−−−−−−−−−−−−−−−−−−
                       i_A = i_A + 1%−−−−−−−−−−−−−−−−−−−−−−−−−−−−−−−−−−−−−−−−−−−−−−−−−−−−−−
                    % If ind is less than 193, I want to know.
                    %−−−−−−−−−−−−−−−−−−−−−−−−−−−−−−−−−−−−−−−−−−−−−−−−−−−−−−
                   else
                      disp('Not enough!');
                   end % if L>0
               end % for pp = 1:4 −−Probes
            end i if s == 1 | s == 3 satellite check
        end % for s = 1:4 -satellites
   end % for p = 1:3 -for the periods in the year
end % for y = 2003:2004 −−for all the years
%−−−−−−−−−−−−−−−−−−−−−−−−−−−−−−−−−−−−−−−−−−−−−−−−−−−−−−−−−−−−−−−−−−−−−−−−−−
% Makes a mean for every wavelength of A, and that becomes the
% new A function.
%−−−−−−−−−−−−−−−−−−−−−−−−−−−−−−−−−−−−−−−−−−−−−−−−−−−−−−−−−−−−−−−−−−−−−−−−−−
A mean = sum(A, 2)/i_A;
%−−−−−−−−−−−−−−−−−−−−−−−−−−−−−−−−−−−−−−−−−−−−−−−−−−−−−−−−−−−−−−−−−−−−−−−−−−
% Get rid of all contributions from wavelengths shorter than 27nm
%−−−−−−−−−−−−−−−−−−−−−−−−−−−−−−−−−−−−−−−−−−−−−−−−−−−−−−−−−−−−−−−−−−−−−−−−−−
A mean fixed = [zeros(27, 1); A mean(28:193)];
```
%−−−−−−−−−−−−−−−−−−−−−−−−−−−−−−−−−−−−−−−−−−−−−−−−−−−−−−−−−−−−−−−−−−−−−−−−−−

% Calculated current with the use of the Flux and A mean

```
%−−−−−−−−−−−−−−−−−−−−−−−−−−−−−−−−−−−−−−−−−−−−−−−−−−−−−−−−−−−−−−−−−−−−−−−−−−
I\_calc = Flux(:,2:194) * A_mean; % Use untempered A mean
I_calc_fixed = Flux(:,2:194)*A_mean\_fixed; % Use tempered A_mean%−−−−−−−−−−−−−−−−−−−−−−−−−−−−−−−−−−−−−−−−−−−−−−−−−−−−−−−−−−−−−−−−−−−−−−−−−−
% Get the currents from Cluster with Sweeps
%−−−−−−−−−−−−−−−−−−−−−−−−−−−−−−−−−−−−−−−−−−−−−−−−−−−−−−−−−−−−−−−−−−−−−−−−−−
satellite = '2'; \frac{1}{8} satelite nr for Sweep data
probe = 'p3'; \frac{1}{3} a probe nr for sweep data
bool one year only = 0; % want the currents from all years
Read_allData; \frac{1}{8} Reads all the data for the current probe
%−−−−−−−−−−−−−−−−−−−−−−−−−−−−−−−−−−−−−−−−−−−−−−−−−−−−−−−−−−−−−−−−−−−−−−−−−−
% Three days mean formation of the total current
%−−−−−−−−−−−−−−−−−−−−−−−−−−−−−−−−−−−−−−−−−−−−−−−−−−−−−−−−−−−−−−−−−−−−−−−−−−
I meandays = Mean days(t<sub>J</sub>,I<sub>-ph</sub>);
%−−−−−−−−−−−−−−−−−−−−−−−−−−−−−−−−−−−−−−−−−−−−−−−−−−−−−−−−−−−−−−−−−−−−−−−−−−
% Interpolate the calculated current to the time of the measured
% current
%−−−−−−−−−−−−−−−−−−−−−−−−−−−−−−−−−−−−−−−−−−−−−−−−−−−−−−−−−−−−−−−−−−−−−−−−−−
I\_calc = interpl(Flux(:,1), I\_calc, t_I); % For untempered
I_{calc\_fixed} = interp1(Flux(:,1), I_{calc\_fixed}, t\_I);  For tempered
%−−−−−−−−−−−−−−−−−−−−−−−−−−−−−−−−−−−−−−−−−−−−−−−−−−−−−−−−−−−−−−−−−−−−−−−−−−
```
% Plot the calculated currents and the measures current in two % subplots %−−−−−−−−−−−−−−−−−−−−−−−−−−−−−−−−−−−−−−−−−−−−−−−−−−−−−−−−−−−−−−−−−−−−−−−−−−

Plot MC CC A(t I,−I meandays,I calc,A mean,... 'A made from the mean of many A caclculated for every probe and three different periods in al.

figure(2)

```
Plot MC CC A(t I,−I meandays,I calc fixed,A mean fixed,...
   'Mean of A where the first 27nm contribution are set to zero')
```
## A.14 A mega.m

```
clear;
%%%%%%%%%%%%%%%%%%%%%%%%%%%%%%%%%%%%%%%%%%%%%%%%%%%%%%%%%%%%%%%%%%%%%%%%%%%
%%% Makes a yield function by the use of all currents on the Cluster
%% probes, flux data from TIMED and the LSQNONNEG MATLAB toutine.
%%% Erik Winkler, IRF−Uppsala,2007
%%%%%%%%%%%%%%%%%%%%%%%%%%%%%%%%%%%%%%%%%%%%%%%%%%%%%%%%%%%%%%%%%%%%%%%%%%%%
%−−−−−−−−−−−−−−−−−−−−−−−−−−−−−−−−−−−−−−−−−−−−−−−−−−−−−−−−−−−−−−−−−−−−−−−−−−
```

```
% Load the flux already anti corrected and with a three days mean value
% formation.
```
%−−−−−−−−−−−−−−−−−−−−−−−−−−−−−−−−−−−−−−−−−−−−−−−−−−−−−−−−−−−−−−−−−−−−−−−−−−

%−−−−−−−−−−−−−−−−−−−−−−−−−−−−−−−−−−−−−−−−−−−−−−−−−−−−−−−−−−−−−−−−−−−−−−−−−− load Flux mean anti corrected.txt;

```
% Load all currents from all probes
```

```
%−−−−−−−−−−−−−−−−−−−−−−−−−−−−−−−−−−−−−−−−−−−−−−−−−−−−−−−−−−−−−−−−−−−−−−−−−−
get allCurrents;
t_I = Currents(:,1);
I-ph = Currents(:,2);
```
%−−−−−−−−−−−−−−−−−−−−−−−−−−−−−−−−−−−−−−−−−−−−−−−−−−−−−−−−−−−−−−−−−−−−−−−−−− % Make a three day mean formation of the currents (all currents)

```
%−−−−−−−−−−−−−−−−−−−−−−−−−−−−−−−−−−−−−−−−−−−−−−−−−−−−−−−−−−−−−−−−−−−−−−−−−−
bool_EUVflux = 0;bool current = 1;Mean days;
```

```
t_f1ux = Flux_mean_andicorrected(:,1);flux = Flux mean anti corrected(:,2:194);
```
%−−−−−−−−−−−−−−−−−−−−−−−−−−−−−−−−−−−−−−−−−−−−−−−−−−−−−−−−−−−−−−−−−−−−−−−−−− % The Currents and the flux need the same amount of elements, so % interpolate the flux to the currents time

```
%−−−−−−−−−−−−−−−−−−−−−−−−−−−−−−−−−−−−−−−−−−−−−−−−−−−−−−−−−−−−−−−−−−−−−−−−−−
ind = find(t_I>\text{min}(t_fl) & t_I<\text{max}(t_fl);
t_I meandays = t_I (ind);
F = \text{interpl}(t_flux,flux, t_l_meandays);I = −I meandays(ind);
```

```
%−−−−−−−−−−−−−−−−−−−−−−−−−−−−−−−−−−−−−−−−−−−−−−−−−−−−−−−−−−−−−−−−−−−−−−−−−−
% Make the yield function A
```

```
%−−−−−−−−−−−−−−−−−−−−−−−−−−−−−−−−−−−−−−−−−−−−−−−−−−−−−−−−−−−−−−−−−−−−−−−−−−
A = 1sqnonneg(F, I);
```

```
%−−−−−−−−−−−−−−−−−−−−−−−−−−−−−−−−−−−−−−−−−−−−−−−−−−−−−−−−−−−−−−−−−−−−−−−−−−
% Calculates a current from the aquired A
```
$\mbox{A.14}$  A\_mega.m

 $rac{6}{6}$  $I$ -approx =  $F*A;$  $rac{6}{6}$ % Plot all parameters  $rac{6}{1}$ 

Plot\_MC\_CC\_A(t\_I\_meandays, I, I\_approx, A, 'all', 'all')

#### A.15 IF.m

```
%%%%%%%%%%%%%%%%%%%%%%%%%%%%%%%%%%%%%%%%%%%%%%%%%%%%%%%%%%%%%%%%%%%%%%%%%%%
\approx% Takes the photoelectron saturation current and the a calculated current
% and plot them. Four different yield functions are used to calculate
% the current. Arends, Brace, Samson and one derived by LSQNONNEG.
%
% (The same photoelectron saturation current is then plotted against the
\ {\rm F}_{-}\{10.7\} \ {\rm index.}\frac{1}{2}% Erik Winkler, IRF−Uppsala, 2007
%
%%%%%%%%%%%%%%%%%%%%%%%%%%%%%%%%%%%%%%%%%%%%%%%%%%%%%%%%%%%%%%%%%%%%%%%%%%%
%−−−−−−−−−−−−−−−−−−−−−−−−−−−−−−−−−−−−−−−−−−−−−−−−−−−−−−−−−−−−−−−−−−−−−−−−−−
% Satellite and probe:
%−−−−−−−−−−−−−−−−−−−−−−−−−−−−−−−−−−−−−−−−−−−−−−−−−−−−−−−−−−−−−−−−−−−−−−−−−−
satellite = '2';
probe = 'p3';
%−−−−−−−−−−−−−−−−−−−−−−−−−−−−−−−−−−−−−−−−−−−−−−−−−−−−−−−−−−−−−−−−−−−−−−−−−−
% Need the fine−tuned alpha for this probe
%−−−−−−−−−−−−−−−−−−−−−−−−−−−−−−−−−−−−−−−−−−−−−−−−−−−−−−−−−−−−−−−−−−−−−−−−−−
load Alpha new.txt;
alpha = Alpha new (str2double(satellite), str2double(probe(2)));
clear Alpha new;
%−−−−−−−−−−−−−−−−−−−−−−−−−−−−−−−−−−−−−−−−−−−−−−−−−−−−−−−−−−−−−−−−−−−−−−−−−−
% All the years are wanted
%−−−−−−−−−−−−−−−−−−−−−−−−−−−−−−−−−−−−−−−−−−−−−−−−−−−−−−−−−−−−−−−−−−−−−−−−−−
bool_one_year_only = 0; % used in Read_allData.m
%−−−−−−−−−−−−−−−−−−−−−−−−−−−−−−−−−−−−−−−−−−−−−−−−−−−−−−−−−−−−−−−−−−−−−−−−−−
% Read allData gets the currents from the selected probe
%−−−−−−−−−−−−−−−−−−−−−−−−−−−−−−−−−−−−−−−−−−−−−−−−−−−−−−−−−−−−−−−−−−−−−−−−−−
Read allData;
%−−−−−−−−−−−−−−−−−−−−−−−−−−−−−−−−−−−−−−−−−−−−−−−−−−−−−−−−−−−−−−−−−−−−−−−−−−
% Need the flux of every 1 nm bin and during these 4 years
%−−−−−−−−−−−−−−−−−−−−−−−−−−−−−−−−−−−−−−−−−−−−−−−−−−−−−−−−−−−−−−−−−−−−−−−−−−
FF = load('Flux_mean_andification detected.txt');%−−−−−−−−−−−−−−−−−−−−−−−−−−−−−−−−−−−−−−−−−−−−−−−−−−−−−−−−−−−−−−−−−−−−−−−−−−
% The four yield functions:
%−−−−−−−−−−−−−−−−−−−−−−−−−−−−−−−−−−−−−−−−−−−−−−−−−−−−−−−−−−−−−−−−−−−−−−−−−−
% Arends
888888888Arends;
```
 $A$  Arends = A Arends(1:193);

```
% Brace
88888888Brace;
A Brace = A Brace(1:193);
% Samson
888888888Samson;
A_Samson = A_Samson(1:193);% LSQNONNEG
8%%%%%%%%%%%%%%%%%%%%%%%%%%%%%%
t_I = t_I(t_I > min(FF(:,1)) \& t_I < max(FF(:,1)));F = interpl(FF(:,1), FF(:,2:194), t_I);I-ph = -I-ph(t_I/min(FF(:,1)) \& t_I/max(FF(:,1)));
A LSQ = lsqnonneg(F,I ph);
%−−−−−−−−−−−−−−−−−−−−−−−−−−−−−−−−−−−−−−−−−−−−−−−−−−−−−−−−−−−−−−−−−−−−−−−−−−
% The four calculated currents
%−−−−−−−−−−−−−−−−−−−−−−−−−−−−−−−−−−−−−−−−−−−−−−−−−−−−−−−−−−−−−−−−−−−−−−−−−−
% Arends
88888888I-Arends = F*A_Arends;P Arends = polyfit(I Arends, I ph, 1)
I_A = polyval(P_Arends, 0:200);% Brace
88888888I_Brace = F*A_Brace;
P Brace = polyfit(I Brace, I ph, 1)
I_B = polyval(P_Brace, 0:200);% Samson
88888888I Samson = F*A Samson;
P_Samson = polyfit(I_Samson, I-ph, 1)I_S = polyval(P.Samson, 0:200);% LSQNONNEG
%%%%%%%%%%
ILSQ = F*ALSQ;
PLSQ = polyfit(ILSQ, Iph, 1)
I_L = polyval(P_LSQ, 0:200);%−−−−−−−−−−−−−−−−−−−−−−−−−−−−−−−−−−−−−−−−−−−−−−−−−−−−−−−−−−−−−−−−−−−−−−−−−−
```
% Plot the Measured current I ph against the four calculated currents

%−−−−−−−−−−−−−−−−−−−−−−−−−−−−−−−−−−−−−−−−−−−−−−−−−−−−−−−−−−−−−−−−−−−−−−−−−−

```
% % Arends
% %%%%%%%%%%
subplot(2,2,1)hist2q([I Arends I ph],200,250,[0 200],[0 250])
hold on
plot(I A,'g−')
% plot(I Arends,I ph,'r.')
% xlabel('Calculated Current from TIMED data and Arends'' Yield Function')
% ylabel('Measured Current on Satellite 2, Probe 3')
title('ARENDS')
% ylim([0 250])
% xlim([60 200])
% % Brace
% %%%%%%%%%%
subplot(2,2,2)hist2q([I Brace I ph],200,250,[0 200],[0 250])
hold on
plot(I B,'g−')
% plot(I Brace,I ph,'g.')
% xlabel('Calculated Current from TIMED data and Brace''s Yield Function')
% ylabel('Measured Current on Satellite 2, Probe 3')
title('BRACE')
% ylim([0 250])
% xlim([60 200])
% % Samson
\text{\$} % \text{\$} % \text{\$} % \text{\$} % \text{\$} % \text{\$} % \text{\$} % \text{\$} % \text{\$} % \text{\$} % \text{\$} % \text{\$} % \text{\$} % \text{\$} % \text{\$} % \text{\$} % \text{\$} % \text{\$} % \text{\$} % \text{\$} % \text{\$} % \text{\$} % subplot(2,2,3)
hist2q([I_Samson I_ph],200,250,[0 200],[0 250])
hold on
plot(I S,'g−')
% plot(I_Samson, I_ph,'b.')
% xlabel('Calculated Current from TIMED data and Samson''s Yield Function')
% ylabel('Measured Current on Satellite 2, Probe 3')
title('SAMSON')
% ylim([0 250])
% xlim([60 200])
% % LSQNONNEG
\text{\$} % \text{\$} % \text{\$} % \text{\$} % \text{\$} % \text{\$} % \text{\$} % \text{\$} % \text{\$} % \text{\$} % \text{\$} % \text{\$} % \text{\$} % \text{\$} % \text{\$} % \text{\$} % \text{\$} % \text{\$} % \text{\$} % \text{\$} % \text{\$} % \text{\$} % subplot(2,2,4)
hist2q([I LSQ I ph],200,250,[0 200],[0 250])
hold on
plot(I L,'g−')
% plot(I_LSQ, I_ph,'c.')
% xlabel('Calculated Current from TIMED data and Yield Function')
% ylabel('Measured Current on Satellite 2, Probe 3')
title('LSQNONNEG')
% ylim([0 250])
% xlim([60 200])
```
#### A.16 A NO2003.m

clear;

```
%% Loading the flux for all the years (anti_corrected flux)%%
%%%%%%%%%%%%%%%%%%%%%%%%%%%%%%%%%%%%%%%%%%%%%%%%%%%%%%%%
```
Flux = load('Flux\_mean\_anti\_corrected.txt'); %Three days mean and anti-corrected flux [W m  ${-2}$ ]

```
%−−−−−−−−−−−−−−−−−−−−−−−−−−−−−−−−−−−−−−−−−−−−−−−−−−−−−−−−−−−−−−−−−−−−−−−−−−
% The corrected alpha
%−−−−−−−−−−−−−−−−−−−−−−−−−−−−−−−−−−−−−−−−−−−−−−−−−−−−−−−−−−−−−−−−−−−−−−−−−−
alpha = load('Alpha.txt');
s = 2;pp = 3;%−−−−−−−−−−−−−−−−−−−−−−−−−−−−−−−−−−−−−−−−−−−−−−−−−−−−−−
% The satellite and probe nr have to be strings
%−−−−−−−−−−−−−−−−−−−−−−−−−−−−−−−−−−−−−−−−−−−−−−−−−−−−−−
satellite = num2str(s);\texttt{probe} \qquad \texttt{=} \texttt{strcat}(\texttt{'p'}, \texttt{num2str(pp)});%−−−−−−−−−−−−−−−−−−−−−−−−−−−−−−−−−−−−−−−−−−−−−−−−−−−−−−−−−−−−−−−−−−−−−−−−−−
\approx%−−−−−−−−−−−−−−−−−−−−−−−−−−−−−−−−−−−−−−−−−−−−−−−−−−−−−−−−−−−−−−−−−−−−−−−−−−
I-ph = [];
t = [];
for y = 2003:2006 \text{\$ For all years}%−−−−−−−−−−−−−−−−−−−−−−−−−−−−−−−−−−−−−−−−−−−−−−−−−−−−−−
     % Load the sweeps in the timeperiod
     %−−−−−−−−−−−−−−−−−−−−−−−−−−−−−−−−−−−−−−−−−−−−−−−−−−−−−−
     [data vpsm] = getData(y, satellite, probe); \frac{1}{6}%−−−−−−−−−−−−−−−−−−−−−−−−−−−−−−−−−−−−−−−−−−−−−−−−−−−−−−
     % Finds the sweeps startpoints
     %−−−−−−−−−−−−−−−−−−−−−−−−−−−−−−−−−−−−−−−−−−−−−−−−−−−−−−
    k = \text{find}(data(:, 2) == -118);%−−−−−−−−−−−−−−−−−−−−−−−−−−−−−−−−−−−−−−−−−−−−−−−−−−−−−−
     % Get the photosaturation current
     %−−−−−−−−−−−−−−−−−−−−−−−−−−−−−−−−−−−−−−−−−−−−−−−−−−−−−−
     [t_I, I, I_ph2, I_ph3, \text{coeff}, \text{vpm}, k, l, m, n] = \text{Sweeps}(\text{data}, k, \text{vpsm}, \text{alpha}(s, pp), 0);t = [t, t, I];I ph = [I ph;I];
end % for y = 2004:2006 --for all the years
```

```
%−−−−−−−−−−−−−−−−−−−−−−−−−−−−−−−−−−−−−−−−−−−−−−−−−−−−−−−−−−−−−−−−−−−−−−−−−−
% Make a threeday mean of the current
%−−−−−−−−−−−−−−−−−−−−−−−−−−−−−−−−−−−−−−−−−−−−−−−−−−−−−−−−−−−−−−−−−−−−−−−−−−
I meandays = Mean days(t, I ph);
%−−−−−−−−−−−−−−−−−−−−−−−−−−−−−−−−−−−−−−−−−−−−−−−−−−−−−−−−−−−−−−−−−−−−−−−−−−
% Find the Flux in this time period
%−−−−−−−−−−−−−−−−−−−−−−−−−−−−−−−−−−−−−−−−−−−−−−−−−−−−−−−−−−−−−−−−−−−−−−−−−−
t = t(t)min(Flux(:,1)) & t \leq max(Flux(:,1)));
F = \text{interpl}(Flux(:,1), Flux(:,2:194), t);
I-ph = -I_meandays(t>min(Flux(:,1)) & t<max(Flux(:,1)));
%−−−−−−−−−−−−−−−−−−−−−−−−−−−−−−−−−−−−−−−−−−−−−−−−−−−−−−−−−−−−−−−−−−−−−−−−−−
% Calculate the yield function
%−−−−−−−−−−−−−−−−−−−−−−−−−−−−−−−−−−−−−−−−−−−−−−−−−−−−−−−−−−−−−−−−−−−−−−−−−−
A = 1sqnonneg(F, I_ph);
%−−−−−−−−−−−−−−−−−−−−−−−−−−−−−−−−−−−−−−−−−−−−−−−−−−−−−−−−−−−−−−−−−−−−−−−−−−
% Calculate the Current with the yield function
%−−−−−−−−−−−−−−−−−−−−−−−−−−−−−−−−−−−−−−−−−−−−−−−−−−−−−−−−−−−−−−−−−−−−−−−−−−
I\_calc = F*A;%−−−−−−−−−−−−−−−−−−−−−−−−−−−−−−−−−−−−−−−−−−−−−−−−−−−−−−−−−−−−−−−−−−−−−−−−−−
% The mean of the difference between calculated and measured current
```

```
%−−−−−−−−−−−−−−−−−−−−−−−−−−−−−−−−−−−−−−−−−−−−−−−−−−−−−−−−−−−−−−−−−−−−−−−−−−
mean LSQ = mean(I calc−I ph)
```
%−−−−−−−−−−−−−−−−−−−−−−−−−−−−−−−−−−−−−−−−−−−−−−−−−−−−−−−−−−−−−−−−−−−−−−−−−− % Plot the calculated currents and the measures current in two % subplots

```
%−−−−−−−−−−−−−−−−−−−−−−−−−−−−−−−−−−−−−−−−−−−−−−−−−−−−−−−−−−−−−−−−−−−−−−−−−−
Plot MC CC A(t, I ph, I calc, A, 'A made from the years 2004-2006')
```
#### A.17 Brace Samson.m

```
%%%%%%%%%%%%%%%%%%%%%%%%%%%%%%%%%%%%%%%%%%%%%%%%%%%%%%%%%%%%%%%%%%%%%%%%%%%
28%% Plot the yield functions from Arends, Brace and Samson. In addition it
%% also plots the calculated currents from these yields and compare them
%% with the measured current from the Cluster satellite nr 2.
%%% Erik Winkler, IRF−Uppsala, 2007
%%%%%%%%%%%%%%%%%%%%%%%%%%%%%%%%%%%%%%%%%%%%%%%%%%%%%%%%%%%%%%%%%%%%%%%%%%%%
%−−−−−−−−−−−−−−−−−−−−−−−−−−−−−−−−−−−−−−−−−−−−−−−−−−−−−−−−−−−−−−−−−−−−−−−−−−
% Load the flux from the Sun
%−−−−−−−−−−−−−−−−−−−−−−−−−−−−−−−−−−−−−−−−−−−−−−−−−−−−−−−−−−−−−−−−−−−−−−−−−−
load Flux mean anti corrected.txt;
flux = Flux mean anti corrected(:, 2:194);
t flux = Flux mean anti corrected(:, 1);
clear Flux mean anti corrected
%−−−−−−−−−−−−−−−−−−−−−−−−−−−−−−−−−−−−−−−−−−−−−−−−−−−−−−−−−−−−−−−−−−−−−−−−−−
% Load two of the Yield functions given from Brace et al. and
% Samson. Arends is the new member here
%−−−−−−−−−−−−−−−−−−−−−−−−−−−−−−−−−−−−−−−−−−−−−−−−−−−−−−−−−−−−−−−−−−−−−−−−−−
Arends;
Brace;
Samson;
%−−−−−−−−−−−−−−−−−−−−−−−−−−−−−−−−−−−−−−−−−−−−−−−−−−−−−−−−−−−−−−−−−−−−−−−−−−
% Calculate the currents predicted from the two yield function from Brace
% and Samson
%−−−−−−−−−−−−−−−−−−−−−−−−−−−−−−−−−−−−−−−−−−−−−−−−−−−−−−−−−−−−−−−−−−−−−−−−−−
I_A = flux*A_Arends;I_B = flux*A_Brace;I_S = flux_*1.105375*A_Samson;%−−−−−−−−−−−−−−−−−−−−−−−−−−−−−−−−−−−−−−−−−−−−−−−−−−−−−−−−−−−−−−−−−−−−−−−−−−
% Loads the currents for satellite 2 probe 3 when it has almost measured
% currents all teh times
%−−−−−−−−−−−−−−−−−−−−−−−−−−−−−−−−−−−−−−−−−−−−−−−−−−−−−−−−−−−−−−−−−−−−−−−−−−
satellite = '2';
probe = 'p3';
s = 2;p =3;
            %−−−−−−−−−−−−−−−−−Load the Data and for all the years−−−−−−−−−−−−−−−−−−−−−−
bool one year only = 0;%––––––––––––––The "corrected" alpha is used––
alpha = load('Alpha.txt');
```

```
-–––Read the Data for the satellite–
Read allData;
%−−−−−−−−−−−−−−−−−−−−−−−−−−−−−−−−−−−−−−−−−−−−−−−−−−−−−−−−−−−−−−−−−−−−−−−−−−
% 3 days mean formation of the current
%−−−−−−−−−−−−−−−−−−−−−−−−−−−−−−−−−−−−−−−−−−−−−−−−−−−−−−−−−−−−−−−−−−−−−−−−−−
I meandays = Mean days(t I, I ph);
%−−−−−−−−−−−−−−−−−−−−−−−−−−−−−−−−−−−−−−−−−−−−−−−−−−−−−−−−−−−−−−−−−−−−−−−−−−
% Interpolate the calculated currents and the flux to the times of the
% actual measured phot saturation currents on the probe
%−−−−−−−−−−−−−−−−−−−−−−−−−−−−−−−−−−−−−−−−−−−−−−−−−−−−−−−−−−−−−−−−−−−−−−−−−−
ind = \text{find}(t_I > \min(t_f_l)x) & t_I < \max(t_f_l)x);
Flux = interpl(t_flux,flux,t_l(int)));
I_Brace = interp1(t_flux, I_B, t_I(ind));
I_Samson = interpl(t_flux, I_S, t_I(int));I Arends = interp1(t flux, I A, t I(ind));
%−−−−−−−−−−−−−−−−−−−−−−−−−−−−−−−−−−−−−−−−−−−−−−−−−−−−−−−−−−−−−−−−−−−−−−−−−−
%
mean Arends = mean(I Arends+I meandays(ind));
mean Brace = mean(I Brace +I meandays(ind));
mean_Samson = mean(I_Samson+I_meandays(intnd));%−−−−−−−−−−−−−−−−−−−−−−−−−−−−−−−−−−−−−−−−−−−−−−−−−−−−−−−−−−−−−−−−−−−−−−−−−−
% Plotting it all
%−−−−−−−−−−−−−−−−−−−−−−−−−−−−−−−−−−−−−−−−−−−−−−−−−−−−−−−−−−−−−−−−−−−−−−−−−−
Plot_MC_CC_A(t_I(ind),-I_meandays(ind),I_Brace,A_Brace,'Brace')
```

```
figure(2)
Plot MC CC A(t I(ind),-I meandays(ind), I Samson, A Samson,'Samson')
figure(3)
```

```
Plot MC CC A(t I(ind),-I meandays(ind), I Arends, A Arends,'Arends')
```
## A.18 Plot\_MC\_CC\_A.m

```
function Plot MC CC A(t I meandays, I, I approx, A, satellite, probe)
if nargin == 7
    TITLE = strcat(['Satellite nr ',satellite,' and probe nr ',probe(2)]);
else
    TITLE = satellite;
end
subplot(2,1,1)
plot(datenum(fromepoch(t I meandays)), I,'b.',datenum(fromepoch(t I meandays)), I approx,'r.')
datetick('x','mmmyy')
ylim([0 250])
title(TITLE)
legend('Measured current','Calculated current')
ylabel('Current [nA]')
subplot(2,1,2)plot(1:193,A,'b−−')
title('Yield function A')
xlabel('\lambda [nm]')
ylabel('A [nAmˆ2/W]')
```
#### A.19 Variations.m

```
%I meandays Measured currents
```

```
%−−−−−−−−−−−−−−−−−−−−−−−−−−−−−−−−−−−−−−−−−−−−−−−−−−−−−−−−−−−−−−−−−−−−−−−−−−
% THe sizes of the vectors that will contain all the variations for the
% flux are created.
```
%−−−−−−−−−−−−−−−−−−−−−−−−−−−−−−−−−−−−−−−−−−−−−−−−−−−−−−−−−−−−−−−−−−−−−−−−−−  $Flux-pol = zeros(193, 2);$  $s_F = zeros(193, 1);$ 

% The current is approximated with a straight line. THen the variation is % the difference between the actual measrements and the value on the % straight line.

%−−−−−−−−−−−−−−−−−−−−−−−−−−−−−−−−−−−−−−−−−−−−−−−−−−−−−−−−−−−−−−−−−−−−−−−−−−

```
%−−−−−−−−−−−−−−−−−−−−−−−−−−−−−−−−−−−−−−−−−−−−−−−−−−−−−−−−−−−−−−−−−−−−−−−−−−
I-pol = polyfit(t_I, I_meandays, 1);I var = I meandays − polyval(I pol,t I);
```

```
%−−−−−−−−−−−−−−−−−−−−−−−−−−−−−−−−−−−−−−−−−−−−−−−−−−−−−−−−−−−−−−−−−−−−−−−−−−
% The short time variation of teh current as the satandard deviation of
% the difference I var divided by the constant term of the straigh line
% function that approximated the current
```

```
%−−−−−−−−−−−−−−−−−−−−−−−−−−−−−−−−−−−−−−−−−−−−−−−−−−−−−−−−−−−−−−−−−−−−−−−−−−
s_I = std(I-var)/I-pol(2);
```

```
%−−−−−−−−−−−−−−−−−−−−−−−−−−−−−−−−−−−−−−−−−−−−−−−−−−−−−−−−−−−−−−−−−−−−−−−−−−
  For every wavelength the same is done as for the current.
```

```
%−−−−−−−−−−−−−−−−−−−−−−−−−−−−−−−−−−−−−−−−−−−−−−−−−−−−−−−−−−−−−−−−−−−−−−−−−−
for i = 1:193
```

```
%−−−−−−−−−−−−−−−−−−−−−−−−−−−−−−−−−−−−−−−−−−−−−−−−−−−−−−−−−−−−−−−−−−−−−−
% Every wavelength's enrgy flux is approximated with a straight line
% and then the difference between the measured flux and the straight
% line is taken
```

```
%−−−−−−−−−−−−−−−−−−−−−−−−−−−−−−−−−−−−−−−−−−−−−−−−−−−−−−−−−−−−−−−−−−−−−−
Flux\_pol(i,:) = polyfit(Flux\_mean\_anticorrected(:,1), Flux\_mean\_anticcorrected(:,i+1),1)Flux_var = Flux_mean_anti_corrected(:,i+1) - polyval(Flux_pol(i,:),Flux_mean_anti_corre
```
%−−−−−−−−−−−−−−−−−−−−−−−−−−−−−−−−−−−−−−−−−−−−−−−−−−−−−−−−−−−−−−−−−−−−−− % THe short term variation of every wavelength is then the standard % deviation normalized by the constant term in the straight line % approximation

%−−−−−−−−−−−−−−−−−−−−−−−−−−−−−−−−−−−−−−−−−−−−−−−−−−−−−−−−−−−−−−−−−−−−−−  $s_F(i) = std(Flux-var)/Flux-pol(i,2);$ 

end

%−−−−−−−−−−−−−−−−−−−−−−−−−−−−−−−−−−−−−−−−−−−−−−−−−−−−−−−−−−−−−−−−−−−−−−−−−− % The long term variation is ploted. It is just the slope pf the straight

<sup>%</sup> line approximating the current/wavelengths. Normalized with the

#### A.19 Variations.m

```
% constant term of the straight line approximation
%−−−−−−−−−−−−−−−−−−−−−−−−−−−−−−−−−−−−−−−−−−−−−−−−−−−−−−−−−−−−−−−−−−−−−−−−−−
subplot(2,1,1)
plot(1:193,−Flux pol(:,1)./Flux pol(:,2),'.',[1 193],−I pol(1)/I pol(2)*[1 1])
```

```
%−−−−−−−−−−−−−−−−−−−−−−−−−−−−−−−−−−−−−−−−−−−−−−−−−−−−−−−−−−−−−−−−−−−−−−−−−−
% Short term variations plotted
```
%−−−−−−−−−−−−−−−−−−−−−−−−−−−−−−−−−−−−−−−−−−−−−−−−−−−−−−−−−−−−−−−−−−−−−−−−−− subplot(2,1,2) plot(1:193,s F, '.', [1 193], −s I\*[1 1])

#### A.20 fil2.m

```
%%%%%%%%%%%%%%%%%%%%%%%%%%%%%%%%%%%%%%%%%%%%%%%%%%%%%%%%%%%%%%%%%%%
%
% Ploting different approximations of the photosaturation currents
%
%%%%%%%%%%%%%%%%%%%%%%%%%%%%%%%%%%%%%%%%%%%%%%%%%%%%%%%%%%%%%%%%%%%
satellite = '2';
probe = 'p3';
%−−−−−−−−−−−−−−−−−−−−−−−−−−−−−−−−−−−−−−−−−−−−−−−−−−−−−−−−−−−−−−−−−−−−−−−−−−
% Want all the years
%−−−−−−−−−−−−−−−−−−−−−−−−−−−−−−−−−−−−−−−−−−−−−−−−−−−−−−−−−−−−−−−−−−−−−−−−−−
bool one year only = 0;%−−−−−−−−−−−−−−−−−−−−−−−−−−−−−−−−−−−−−−−−−−−−−−−−−−−−−−−−−−−−−−−−−−−−−−−−−−
% Use the "corrected" calibration factor (nominal=0.307692)
%−−−−−−−−−−−−−−−−−−−−−−−−−−−−−−−−−−−−−−−−−−−−−−−−−−−−−−−−−−−−−−−−−−−−−−−−−−
alpha = 0.307266;
%−−−−−−−−−−−−−−−−−−−−−−−−−−−−−−−−−−−−−−−−−−−−−−−−−−−−−−−−−−−−−−−−−−−−−−−−−−
% Reads all the currents. All three photoelectron currents are given in
% this script
%−−−−−−−−−−−−−−−−−−−−−−−−−−−−−−−−−−−−−−−−−−−−−−−−−−−−−−−−−−−−−−−−−−−−−−−−−−
Read allData;
%−−−−−−−−−−−−−−−−−−−−−−−−−−−−−−−−−−−−−−−−−−−−−−−−−−−−−−−−−−−−−−−−−−−−−−−−−−
% All photoelectron current approximations have the same time vector.
% Here the total time vector is constructed from the yearly vectors
%−−−−−−−−−−−−−−−−−−−−−−−−−−−−−−−−−−−−−−−−−−−−−−−−−−−−−−−−−−−−−−−−−−−−−−−−−−
time I = [t - I1; t - I2; t - I3; t - I4];%−−−−−−−−−−−−−−−−−−−−−−−−−−−−−−−−−−−−−−−−−−−−−−−−−−−−−−−−−−−−−−−−−−−−−−−−−−
% The three different approximations
%−−−−−−−−−−−−−−−−−−−−−−−−−−−−−−−−−−−−−−−−−−−−−−−−−−−−−−−−−−−−−−−−−−−−−−−−−−
I\_total = [I\_ph1; I\_ph2; I\_ph3; I\_ph4];I\_tot2 = [I\_ph12; I\_ph22; I\_ph32; I\_ph42];I\_tot3 = [I\_ph13; I\_ph23; I\_ph33; I\_ph43];%−−−−−−−−−−−−−−−−−−−−−−−−−−−−−−−−−−−−−−−−−−−−−−−−−−−−−−−−−−−−−−−−−−−−−−−−−−
% Load the three days mean formation of the flux
%−−−−−−−−−−−−−−−−−−−−−−−−−−−−−−−−−−−−−−−−−−−−−−−−−−−−−−−−−−−−−−−−−−−−−−−−−−
%Flux mean anti corrected = load('Flux uncorrected.txt');
%−−−−−−−−−−−−−−−−−−−−−−−−−−−−−−−−−−−−−−−−−−−−−−−−−−−−−−−−−−−−−−−−−−−−−−−−−−
% Interpolate the flux to have the same time values as teh currents
%−−−−−−−−−−−−−−−−−−−−−−−−−−−−−−−−−−−−−−−−−−−−−−−−−−−−−−−−−−−−−−−−−−−−−−−−−−
```

```
%ind = find(time_I>min(Flux_mean_anti_corrected(:,1)) & time_I<max(Flux_mean_anti_corrected
%time_I = time_I(int);
```

```
%F = interp1(Flux_mean_anti_corrected(:,1),Flux_mean_anti_corrected(:,2:194),time_I);
```

```
%−−−−−−−−−−−−−−−−−−−−−−−−−−−−−−−−−−−−−−−−−−−−−−−−−−−−−−−−−−−−−−−−−−−−−−−−−−
% Take the indecies that we have flux for in the curertns. Multiply with
% −1 to have a positive current
%−−−−−−−−−−−−−−−−−−−−−−−−−−−−−−−−−−−−−−−−−−−−−−−−−−−−−−−−−−−−−−−−−−−−−−−−−−
I\_tot1 = -I\_tot1; % (ind);I\_tot2 = -I\_tot2; %(ind);I\_tot3 = -I\_tot3; %(ind);
```

```
%−−−−−−−−−−−−−−−−−−−−−−−−−−−−−−−−−−−−−−−−−−−−−−−−−−−−−−−−−−−−−−−−−−−−−−−−−−
% Plot
```

```
%−−−−−−−−−−−−−−−−−−−−−−−−−−−−−−−−−−−−−−−−−−−−−−−−−−−−−−−−−−−−−−−−−−−−−−−−−−
subplot(3,1,1)
plot(datenum(fromepoch(time I)), I_tot1,'r.')
ylim([0 300]);
datetick('x','mmmyy')
title('I_{ph} = I_{line}(V_{ps})','Fontsize',30)
subplot(3,1,2)
plot(datenum(fromepoch(time I)), I_tot2,'r.')
% plot(datenum(fromepoch(t)),flux,'.')
%ylim([0 0.015]);
ylim([0 300]);
datetick('x','mmmyy')
title('I_{ph} = I_{line}(0)','Fontsize',30)
subplot(3,1,3)
plot(datenum(fromepoch(time I)),I tot3,'r.')
ylim([0 300]);
datetick('x','mmmyy')
title('I<sub>-</sub>{ph} = mean(I<sub>-</sub>{line})','Fontsize',30)
% subplot(3,1,1)
% plot(tmp,−I 1tot,'k.')
% subplot(2,2,2)
% plot(tmp,I 2tot,'r.')
% ylim([−300 0]);
% datetick('x','mm')
% subplot(2,2,3)
% plot(tmp,I 3tot,'g.')
% ylim([−300 0]);
% datetick('x','mm')
% subplot(2,2,4)
% plot(tmp, I_3tot,'g.',tmp, I_2tot,'r.',tmp, I_1tot,'k.')
% ylim([−300 0]);
% datetick('x','mm')
```

```
%datenum(fromepoch(time_I)),20000*F,'k.',
```
#### A.21 E corre.m

```
%%%%%%%%%%%%%%%%%%%%%%%%%%%%%%%%%%%%%%%%%%%%%%%%%%%%%%%%%%%%%%%%%%%%%%%%%%%
28%% Cleaning up the E(t) data from TIMED. Then plots the results
22%% Erik Winkler, IRF Uppsala, 2007
%%%%%%%%%%%%%%%%%%%%%%%%%%%%%%%%%%%%%%%%%%%%%%%%%%%%%%%%%%%%%%%%%%%%%%%%%%%
%%%%%%%%%%%%%%%%%%%%%%%%%%%%%%%%%%%%%%%%%%%%%%%%%%%%%%%%%%%%%%%%%%%%%%%%%%%
%−−−−−−−−−−−−−−−−−−−−−−−−−−−−−−−−−−−−−−−−−−−−−−−−−−−−−−−−−−−−−−−−−−−−−−−−−−
% Load all the SEE data
%−−−−−−−−−−−−−−−−−−−−−−−−−−−−−−−−−−−−−−−−−−−−−−−−−−−−−−−−−−−−−−−−−−−−−−−−−−
[t1, flux1] = getflux([toepoch([2003 01 01 00 00 00]) ...toepoch([2003 12 31 24 00 00])],350);
[t2, flux2] = getflux([toepoch([2004 01 01 00 00 00]).toepoch([2004 12 31 24 00 00])],350);
[t3, flux3] = getflux([toepoch([2005 01 01 00 00 00]) ...toepoch([2005 12 31 24 00 00])],350);
[t4, flux4] = getflux([toepoch([2006 01 01 00 00 00]) ...
   toepoch([2006 12 31 24 00 00])],350);
t = [t1; t2; t3; t4];flux = [flux1; flux2; flux3; flux4];%−−−−−−−−−−−−−−−−−−−−−−−−−−−−−−−−−−−−−−−−−−−−−−−−−−−−−−−−−−−−−−−−−−−−−−−−−−
% Load the indecies for corrected data. That so E {10.7} gets rid of
% all the ghost points. The indecies are recieved from the scripts
% fil2003.m, fil2004.m, fil2005.m and fil2006.m
%−−−−−−−−−−−−−−−−−−−−−−−−−−−−−−−−−−−−−−−−−−−−−−−−−−−−−−−−−−−−−−−−−−−−−−−−−−
load ind1.txt;
load ind2.txt;
load ind3.txt;
load ind4.txt;
indfix = [ind1;(ind2+length(t1));(ind3+length([tl;t2]));
         (ind4+length([tl;t2;t3]));
%−−−−−−−−−−−−−−−−−−−−−−−−−−−−−−−−−−−−−−−−−−−−−−−−−−−−−−−−−−−−−−−−−−−−−−−−−−
% Makes a "cleann" E(t)
%−−−−−−−−−−−−−−−−−−−−−−−−−−−−−−−−−−−−−−−−−−−−−−−−−−−−−−−−−−−−−−−−−−−−−−−−−−
flux fixed = flux(int);
t-fixed = t(indfix);
%−−−−−−−−−−−−−−−−−−−−−−−−−−−−−−−−−−−−−−−−−−−−−−−−−−−−−−−−−−−−−−−−−−−−−−−−−−
```
% Plot the results

%−−−−−−−−−−−−−−−−−−−−−−−−−−−−−−−−−−−−−−−−−−−−−−−−−−−−−−−−−−−−−−−−−−−−−−−−−−  $subplot(2,1,1)$ plot(datenum(fromepoch(t)),flux,'b.')

```
datetick('x','mmmyy');
ylim([0 0.02]);
title('Uncorrected flux, E(t)','Fontsize',16)
ylabel('[Wmˆ{−2}]','Fontsize',16);
subplot(2,1,2)
plot(datenum(fromepoch(t_fixed)),flux_fixed,'r.')
datetick('x','mmmyy');
ylim([0 0.02]);
title('Corrected flux, E(t)','Fontsize',16)
ylabel('[Wmˆ{−2}]','Fontsize',16);
```
#### A.22 fil2003.m

```
time_interval = [toepoch([2003 01 01 00 00 00]) toepoch([2003 12 31 24 00 00])];
[t1 flux1] = getflux(time_interval, 350);
tmp = fromepoch(t1);
ind1 = [find(tmp(:,2)<12 & flux1>3.1E-3); find(tmp(:,2) == 12 & flux1>2.8E-3)];% subplot(2,1,1)
% plot(datenum(fromepoch(t1(ind1))),flux1(ind1),'b.')
% title('Corrected E_{10.7}'')
% ylabel('E {10.7} flux [Wcmˆ{−1}\lambda ]')
% datetick('x','mmm')
\approx% subplot(2, 1, 2)
% plot(datenum(fromepoch(t1)),flux1,'r.')
% title('Uncorrected E_{10.7}')
% ylabel('E {10.7} flux [Wcmˆ{−1}\lambda ]')
% datetick('x','mmm')
```
#### A.23 fil2004.m

```
time_interval = [toepoch([2004 01 01 00 00 00]) toepoch([2004 12 31 24 00 00])];
[t2 \text{ flux2}] = \text{qetflux}(\text{time-interval}, 350);ind2 = find(flux2>2.7E-3);% subplot(2, 1, 1)
% plot(datenum(fromepoch(t2(ind2))),flux2(ind2),'b.')
% ylim([1E−3 10E−3])
% title('Corrected E_{-}\{10.7\}')
% ylabel('E {10.7} flux [Wcmˆ{−1}\lambda ]')
% datetick('x','mmm')
\frac{1}{\sqrt{2}}% subplot(2,1,2)
% plot(datenum(fromepoch(t2)),flux2,'r.')
% ylim([1E−3 10E−3])
% title('Uncorrected E<sub>-</sub>{10.7}')
% ylabel('E {10.7} flux [Wcmˆ{−1}\lambda ]')
% datetick('x','mmm')
```
### A.24 fil2005.m

```
time_interval = [toepoch([2005 01 01 00 00 00]) toepoch([2005 12 31 24 00 00])];
[t3 flux3] = getflux(time_interestval,350);
tmp = fromepoch(t3);
ind3 = [find(tmp(:,2)<10 & flux3>2.41E-3); find(tmp(:,2)=10 & flux3>2E-3); find(tmp(:,2)>10% subplot(2,1,1)
% plot(datenum(fromepoch(t3(ind3))),flux3(ind3),'b.')
% ylim([0 0.02])
% title('Corrected E<sub>-</sub>{10.7}')
% ylabel('E {10.7} flux [Wcmˆ{−1}\lambda ]')
% datetick('x','mmm')
%
% subplot(2, 1, 2)
% plot(datenum(fromepoch(t3)),flux3,'r.')
% ylim([0 0.02])
% title('Uncorrected E<sub>-</sub>{10.7}')
% ylabel('E {10.7} flux [Wcmˆ{−1}\lambda ]')
% datetick('x','mmm')
```
### A.25 fil2006.m

```
time_interval = [toepoch([2006 01 01 00 00 00]) toepoch([2006 12 31 24 00 00]);
[t4 \text{ flux}4] = getflux(time.interval, 350);tmp = fromepoch(t4);ind4 = [find(tmp(:,2) == 1 & flux4>2.58E-3);find(tmp(:,2)==2 & flux4>2.48E-3);
        find(tmp(:,2)==3 & flux4>2.496E−3);
        find(tmp(:,2)==4 & flux4>2.625E-3);
        find(tmp(:,2)>4 & tmp(:,2)<8 & flux4>2.5E−3);
        find(tmp(:,2)>7 & flux4>2.44E−3)];
% subplot(2,1,1)
% plot(datenum(fromepoch(t4(ind4))),flux4(ind4),'b.')
% ylim([0 5E−3])
% title('Corrected E<sub>-</sub>{10.7}')
% ylabel('E {10.7} flux [Wcmˆ{−1}\lambda ]')
% datetick('x','mmm')
\frac{9}{2}% subplot(2,1,2)
% plot(datenum(fromepoch(t4)),flux4,'r.')
% ylim([0 5E−3])
% title('Uncorrected E = \{10.7\}')
% ylabel('E {10.7} flux [Wcmˆ{−1}\lambda ]')
% datetick('x','mmm')
```
## A.26 Alpha allyears allprobes.m

```
%%%%%%%%%%%%%%%%%%%%%%%%%%%%%%%%%%%%%%%%%%%%%%%%%%%%%%%%%%%%%%%%%%%%%%%%%%%
%%% Get the error in alpha for every probe and every year
22%% Erik Winkler, IRF−Uppsala, 2007
يو يو
%%%%%%%%%%%%%%%%%%%%%%%%%%%%%%%%%%%%%%%%%%%%%%%%%%%%%%%%%%%%%%%%%%%%%%%%%%%
years = 2003:2006;e = zeros(4, 4, 4);%−−−−−−−−−−−−−−−−−−−−−−−−−−−−−−−−−−−−−−−−−−−−−−−−−−−−−−−−−−−−−−−−−−−−−−−−−−
% All satellites
%−−−−−−−−−−−−−−−−−−−−−−−−−−−−−−−−−−−−−−−−−−−−−−−−−−−−−−−−−−−−−−−−−−−−−−−−−−
for i = 1:4%−−−−−−−−−−−−−−−−−−−−−−−−−−−−−−−−−−−−−−−−−−−−−−−−−−−−−−−−−−−−−−−−−−−−−−
    % All the years
    %−−−−−−−−−−−−−−−−−−−−−−−−−−−−−−−−−−−−−−−−−−−−−−−−−−−−−−−−−−−−−−−−−−−−−−
   for y = yearssatellite = num2str(i);
        if i == 1 || i == 3
            %−−−−−−−−−−−−−−−−−−−−−−−−−−−−−−−−−−−−−−−−−−−−−−−−−−−−−−−−−−−−−−
            % Satellites 1 and 3 have only probes 2−4 operational
            %−−−−−−−−−−−−−−−−−−−−−−−−−−−−−−−−−−−−−−−−−−−−−−−−−−−−−−−−−−−−−−
            for j = 2:4probe = \text{strcat}('p', num2str(j));d = sprintf('Year: %d Satellite: %d Probe: %d',y,i,j);
                disp(d)
                %−−−−−−−−−−−−−−−−−−−−−−
                % The original alpha
                %−−−−−−−−−−−−−−−−−−−−−−
                alpha = 0.307692;%−−−−−−−−−−−−−−−−−−−−−−−−−−−−−−−−−−−−−−−−−−−−−−−−−−−−−−−−−−
                % Read all the relevant data for the current probe and
                % current year.
                %−−−−−−−−−−−−−−−−−−−−−−−−−−−−−−−−−−−−−−−−−−−−−−−−−−−−−−−−−−
                [data, vpsm] = getData(y, satellite, probe);%−−−−−−−−−−−−−−−−−−−−−−−−−−−−−−−−−−−−−−−−−−−−−−−−−−−−−−−−−−
                % Find indecies for the bias voltage sweeps
                %−−−−−−−−−−−−−−−−−−−−−−−−−−−−−−−−−−−−−−−−−−−−−−−−−−−−−−−−−−
                k = [find(data(:, 2) == (-118))];
```

```
%−−−−−−−−−−−−−−−−−−−−−−−−−−−−−−−−−−−−−−−−−−−−−−−−−−−−−−−−−−
% Get the photo saturation current and slopes for the
% wanted to be flat part of the sweep.
%−−−−−−−−−−−−−−−−−−−−−−−−−−−−−−−−−−−−−−−−−−−−−−−−−−−−−−−−−−
[t_I, I_ph1, I-ph2, I-ph3, coeff, vpm1, k3, l3, m3, n3] = Sweeps(data, k, vpsm, alpha, 0);%−−−−−−−−−−−−−−−−−−−−−−−−−−−−−−−−−−−−−−−−−−−−−−−−−−−−−−−−−−
% Want to store the number of coeff for every probe
%−−−−−−−−−−−−−−−−−−−−−−−−−−−−−−−−−−−−−−−−−−−−−−−−−−−−−−−−−−
L coeff1(j,(y-2002)) = length(coeff);
%−−−−−−−−−−−−−−−−−−−−−−−−−−−−−−−−−−−−−−−−−−−−−−−−−−−−−−−−−−
% Calculates a new "corrected" alpha
%−−−−−−−−−−−−−−−−−−−−−−−−−−−−−−−−−−−−−−−−−−−−−−−−−−−−−−−−−−
alpha = alpha + 5D6*(mean(coeff))*1D−9*alpha;
%−−−−−−−−−−−−−−−−−−−−−−−−−−−−−−−−−−−−−−−−−−−−−−−−−−−−−−−−−−
% Get the photo saturation current and slopes for the
% wanted to be flat part of the sweep with a corrrected alpha.
%−−−−−−−−−−−−−−−−−−−−−−−−−−−−−−−−−−−−−−−−−−−−−−−−−−−−−−−−−−
[t_I, I_ph1, I_ph2, I_ph3, coeff, vpm,k,l,m,n] = Sweeps(data, k, vpsm, alpha, 0);
%−−−−−−−−−−−−−−−−−−−−−−−−−−−−−−−−−−−−−−−−−−−−−−−−−−−−−−−−−−
% Want the new number of coeff
%−−−−−−−−−−−−−−−−−−−−−−−−−−−−−−−−−−−−−−−−−−−−−−−−−−−−−−−−−−
L coeff2(j,(y-2002)) = length(coeff);
```

```
%−−−−−−−−−−−−−−−−−−−−−−−−−−−−−−−−−−−−−−−−−−−−−−−−−−−−−−−−−−
% Stores the "corrected" alpha
```

```
%−−−−−−−−−−−−−−−−−−−−−−−−−−−−−−−−−−−−−−−−−−−−−−−−−−−−−−−−−−
alpha_all(i,j,(y-2002)) = alpha;
```

```
%−−−−−−−−−−−−−−−−−−−−−−−−−−−−−−−−−−−−−−−−−−−−−−−−−−−−−−−−−−
% The error
```
%−−−−−−−−−−−−−−−−−−−−−−−−−−−−−−−−−−−−−−−−−−−−−−−−−−−−−−−−−− error(j,(y-2002)) = (0.307692/alpha - 1)\*1000;

end % Probes

#### else

```
%−−−−−−−−−−−−−−−−−−−−−−−−−−−−−−−−−−−−−−−−−−−−−−−−−−−−−−−−−−−−−−
% The other 2 satellites have all their probes operational
%−−−−−−−−−−−−−−−−−−−−−−−−−−−−−−−−−−−−−−−−−−−−−−−−−−−−−−−−−−−−−−
for j = 1:4probe = strcat('p', num2str(j));
   d = sprintf('Year: %d Satellite: %d Probe: %d',y,i,j);
   disp(d)
```

```
%−−−−−−−−−−−−−−−−−−−−−−
% The original alpha
%−−−−−−−−−−−−−−−−−−−−−−
alpha = 0.307692;%−−−−−−−−−−−−−−−−−−−−−−−−−−−−−−−−−−−−−−−−−−−−−−−−−−−−−−−−−−
% Read all the relevant data for the current probe and
% current year.
%−−−−−−−−−−−−−−−−−−−−−−−−−−−−−−−−−−−−−−−−−−−−−−−−−−−−−−−−−−
[data, vpsm] = getData(y, satellite, probe);%−−−−−−−−−−−−−−−−−−−−−−−−−−−−−−−−−−−−−−−−−−−−−−−−−−−−−−−−−−
% Find indecies for the bias voltage sweeps
%−−−−−−−−−−−−−−−−−−−−−−−−−−−−−−−−−−−−−−−−−−−−−−−−−−−−−−−−−−
k = [find(data(:, 2) == (-118))];
%−−−−−−−−−−−−−−−−−−−−−−−−−−−−−−−−−−−−−−−−−−−−−−−−−−−−−−−−−−
% Get the photo saturation current and slopes for the
% wanted to be flat part of the sweep.
%−−−−−−−−−−−−−−−−−−−−−−−−−−−−−−−−−−−−−−−−−−−−−−−−−−−−−−−−−−
[t_I, I_ph1, I_ph2, I_ph3, coeff, vpm, k, l, m, n] = Sweeps(data, k, vpsm, alpha, 0);
%−−−−−−−−−−−−−−−−−−−−−−−−−−−−−−−−−−−−−−−−−−−−−−−−−−−−−−−−−−
% Want to store the number of coeff for every probe
%−−−−−−−−−−−−−−−−−−−−−−−−−−−−−−−−−−−−−−−−−−−−−−−−−−−−−−−−−−
L_coeff1(j,(y-2002)) = length(coeff);
%−−−−−−−−−−−−−−−−−−−−−−−−−−−−−−−−−−−−−−−−−−−−−−−−−−−−−−−−−−
% Calculates a new "corrected" alpha
%−−−−−−−−−−−−−−−−−−−−−−−−−−−−−−−−−−−−−−−−−−−−−−−−−−−−−−−−−−
alpha = alpha + 5D6*(mean(coeff))*1D−9*alpha;
%−−−−−−−−−−−−−−−−−−−−−−−−−−−−−−−−−−−−−−−−−−−−−−−−−−−−−−−−−−
% Get the photo saturation current and slopes for the
% wanted to be flat part of the sweep with a corrrected alpha.
%−−−−−−−−−−−−−−−−−−−−−−−−−−−−−−−−−−−−−−−−−−−−−−−−−−−−−−−−−−
[t_I, I_ph1, I_ph2, I_ph3, coeff, vpm1, k3, l3, m3, n3] = Sweeps(data, k, vpsm, alpha, C
%−−−−−−−−−−−−−−−−−−−−−−−−−−−−−−−−−−−−−−−−−−−−−−−−−−−−−−−−−−
% Want the new number of coeff
%−−−−−−−−−−−−−−−−−−−−−−−−−−−−−−−−−−−−−−−−−−−−−−−−−−−−−−−−−−
L_coeff2(j,(y-2002)) = length(coeff);
%−−−−−−−−−−−−−−−−−−−−−−−−−−−−−−−−−−−−−−−−−−−−−−−−−−−−−−−−−−
% Stores the "corrected" alpha
%−−−−−−−−−−−−−−−−−−−−−−−−−−−−−−−−−−−−−−−−−−−−−−−−−−−−−−−−−−
alpha all(i,j,(y−2002)) = alpha;
%−−−−−−−−−−−−−−−−−−−−−−−−−−−−−−−−−−−−−−−−−−−−−−−−−−−−−−−−−−
% The error
%−−−−−−−−−−−−−−−−−−−−−−−−−−−−−−−−−−−−−−−−−−−−−−−−−−−−−−−−−−
```

```
error(j,(y−2002)) = (0.307692/alpha - 1)*1000;
```

```
end % Probes
    end % Satellites 1 & 3 vs 2 & 4
end % Year
disp(error)
figure
if i == 2 || i == 4
   subplot(2,2,1)
    plot(years,error(1,:),'bo')
    title(sprintf('Satelite: %d, Probe: %d',i,1))
   axis([2003 2006 −5 5])
   xlabel('Time')
    ylabel('Error in promille')
    t = sprintf('Number of values from the different years: 2003: %d 2004: %d 2005: %d 2006:
    text(0.1,0.1,t)
end
subplot(2,2,2)
plot(years,error(2,:),'bo')
title(sprintf('Satelite: %d, Probe: %d',i,2))
axis([2003 2006 −5 5])
xlabel('Time')
ylabel('Error in promille')
t = sprintf('Number of values from the different years: 2003: %d 2004: %d 2005: %d 2006: %d',
text(0.1,0.1,t)
subplot(2,2,3)plot(years,error(3,:),'bo')
title(sprintf('Satelite: %d, Probe: %d',i,3))
axis([2003 2006 −5 5])
xlabel('Time')
ylabel('Error in promille')
t = sprintf('Number of values from the different years: 2003: %d 2004: %d 2005: %d 2006: %d',
text(0.1,0.1,t)
subplot(2,2,4)plot(years,error(4,:),'bo')
title(sprintf('Satelite: %d, Probe: %d',i,4))
axis([2003 2006 −5 5])
xlabel('Time')
ylabel('Error in promille')
t = sprintf('Number of values from the different years: 2003: %d 2004: %d 2005: %d 2006: %d',
text(0.1,0.1,t)
```
end % Satellite

## A.27 Alpha\_probes.m

```
%%%%%%%%%%%%%%%%%%%%%%%%%%%%%%%%%%%%%%%%%%%%%%%%%%%%%%%%%%%%%%%%%%%%%%%%%%%
28%% Calculates new calibration factors for the Cluster probes
%% individually.
%%% Erik Winkler, IRF−Uppsala,2007
22%%%%%%%%%%%%%%%%%%%%%%%%%%%%%%%%%%%%%%%%%%%%%%%%%%%%%%%%%%%%%%%%%%%%%%%%%%%
alpha probe = zeros(4);
%−−−−−−−−−−−−−−−−−−−−−−−−−−−−−−−−−−−−−−−−−−−−−−−−−−−−−−−−−−−−−−−−−−−−−−−−−−
% Read allData is wanted to read data from all years
%−−−−−−−−−−−−−−−−−−−−−−−−−−−−−−−−−−−−−−−−−−−−−−−−−−−−−−−−−−−−−−−−−−−−−−−−−−
bool_one_year_only = 0;for s = 1:4satellite = num2str(s);
   if s == 1 || s == 3for p = 2:4%−−−−−−−−−−−−−−−−−−−−−−−−−−−−−−−−−−−−−−−−−−−−−−−−−−−−−−−−−−−−−−
            % Original alpha
            %−−−−−−−−−−−−−−−−−−−−−−−−−−−−−−−−−−−−−−−−−−−−−−−−−−−−−−−−−−−−−−
            alpha = 0.307692;
            probe = strcat('p',num2str(p));
            Read allData;
            k old = [coeff1;coeff2;coeff3;coeff4];
            k_mean\_old(s,p) = mean(k\_old);alpha = alpha + 5D6*k mean old(s,p)*1D-9*alpha;
            alpha probe(s,p) = alpha;
            Read allData;
            k new = [coeff1;coeff2;coeff3;coeff4];
            k mean new(s, p) = mean(k new);
            TITLE = sprintf('Satellite %d, probe %d',s, p);
            figure
            subplot(2,1,1)
            hist(k_0ld,50)title(TITLE)
            subplot(2,1,2)hist(k new,50)
       end
```
else

end

```
for p = 1:4%−−−−−−−−−−−−−−−−−−−−−−−−−−−−−−−−−−−−−−−−−−−−−−−−−−−−−−−−−−−−−−
        % Original alpha
        %−−−−−−−−−−−−−−−−−−−−−−−−−−−−−−−−−−−−−−−−−−−−−−−−−−−−−−−−−−−−−
        alpha = 0.307692;
       probe = struct('p',num2str(p));Read allData;
        k old = [coeff1;coeff2;coeff3;coeff4];
        k mean old(s,p) = mean(k old);
        alpha = alpha + 5D6*k_mean_old(s,p)*1D-9*alpha;
        alpha probe(s,p) = alpha;Read allData;
        k new = [coeff1;coeff2;coeff3;coeff4];
        k mean new(s,p) = mean(k new);
        TITLE = sprintf('Satellite %d, probe %d',s, p);
        figure
        subplot(2,1,1)
        hist(k_old,50)
        title(TITLE)
        subplot(2,1,2)
        hist(k new,50)
    end
end
```
Appendix B

Yield Functions

## B.1 Yield for DAG-213 and Rhenium

Table B.1: The Yield functions for two different materials. The yield is presented in two different units, Y is in electrons per incident photon, A is in nA per  $Wm^{-2}$ .

| <b>Yield Functions</b> |                                      |         |                         |            |
|------------------------|--------------------------------------|---------|-------------------------|------------|
|                        | $\overline{\mathrm{DAG}\text{-}213}$ |         | Rhenium                 |            |
| nm                     | Y                                    | A       | $\overline{\mathrm{Y}}$ | A          |
| $\mathbf{1}$           | 0.00000                              | 0.00000 | 0.00000                 | 0.00000    |
| $\overline{2}$         | 0.00000                              | 0.00000 | 0.00000                 | 0.00000    |
| 3                      | 0.00000                              | 0.00000 | 0.00000                 | 0.00000    |
| $\overline{4}$         | 0.00000                              | 0.00000 | 0.00000                 | 0.00000    |
| $\overline{5}$         | 0.00000                              | 0.00000 | 0.00000                 | 0.00000    |
| 6                      | 0.00000                              | 0.00000 | 0.00000                 | 0.00000    |
| $\overline{7}$         | 0.00000                              | 0.00000 | 0.00000                 | 0.00000    |
| 8                      | 0.00000                              | 0.00000 | 0.00000                 | 0.00000    |
| 9                      | 0.00000                              | 0.00000 | 0.00000                 | 0.00000    |
| 10                     | 0.00000                              | 0.00000 | 0.00000                 | 0.00000    |
| 11                     | 0.00000                              | 0.00000 | 0.00000                 | 0.00000    |
| 12                     | 0.00000                              | 0.00000 | 0.00000                 | 0.00000    |
| 13                     | 0.00000                              | 0.00000 | 0.00000                 | 0.00000    |
| 14                     | 0.00000                              | 0.00000 | 0.00000                 | 0.00000    |
| 15                     | 0.00000                              | 0.00000 | 0.00000                 | 0.00000    |
| 16                     | 0.00000                              | 0.00000 | 0.00000                 | 0.00000    |
| 17                     | 0.00000                              | 0.00000 | 0.00000                 | 0.00000    |
| 18                     | 0.00000                              | 0.00000 | 0.00000                 | 0.00000    |
| 19                     | 0.00000                              | 0.00000 | 0.00000                 | 0.00000    |
| 20                     | 0.00000                              | 0.00000 | 0.00000                 | 0.00000    |
| 21                     | 0.00000                              | 0.00000 | 0.00112                 | 95.52623   |
| 22                     | 0.00000                              | 0.00000 | 0.00121                 | 108.33205  |
| 23                     | 0.00000                              | 0.00000 | 0.00131                 | 121.88849  |
| 24                     | 0.00000                              | 0.00000 | 0.00140                 | 136.19557  |
| 25                     | 0.00000                              | 0.00000 | 0.00149                 | 151.25328  |
| 26                     | 0.00000                              | 0.00000 | 0.00158                 | 167.06163  |
| 27                     | 0.00000                              | 0.00000 | 0.00253                 | 276.92255  |
| 28                     | 0.00000                              | 0.00000 | 0.00347                 | 394.44537  |
| 29                     | 0.00000                              | 0.00000 | 0.00442                 | 519.63007  |
| 30                     | 0.00000                              | 0.00000 | 0.00536                 | 652.47666  |
| 31                     | 0.00000                              | 0.00000 | 0.00631                 | 792.98514  |
| 32                     | 0.00000                              | 0.00000 | 0.00757                 | 981.50275  |
| 33                     | 0.00000                              | 0.00000 | 0.00882                 | 1180.20394 |
| 34                     | 0.00000                              | 0.00000 | 0.01008                 | 1389.08873 |

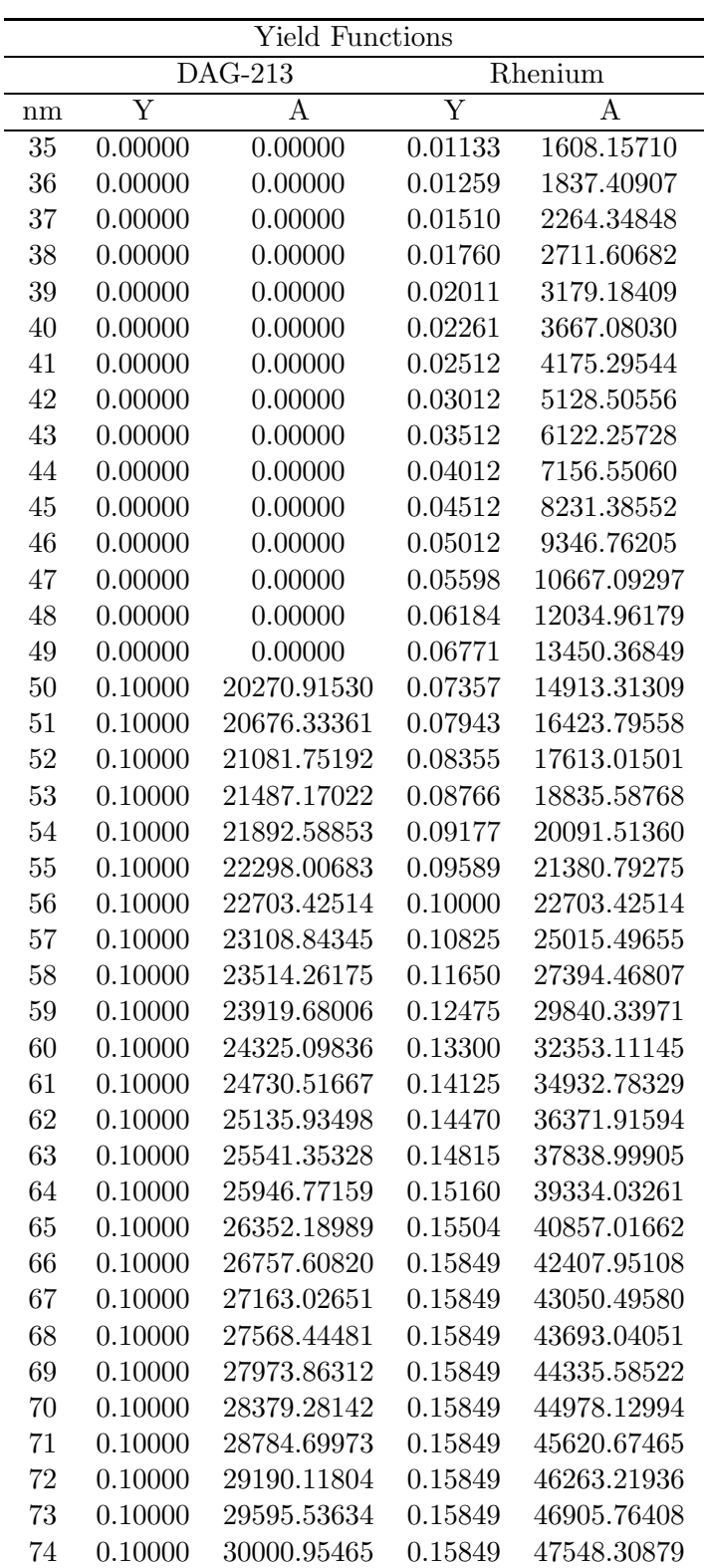

### B.1 Yield for DAG-213 and Rhenium

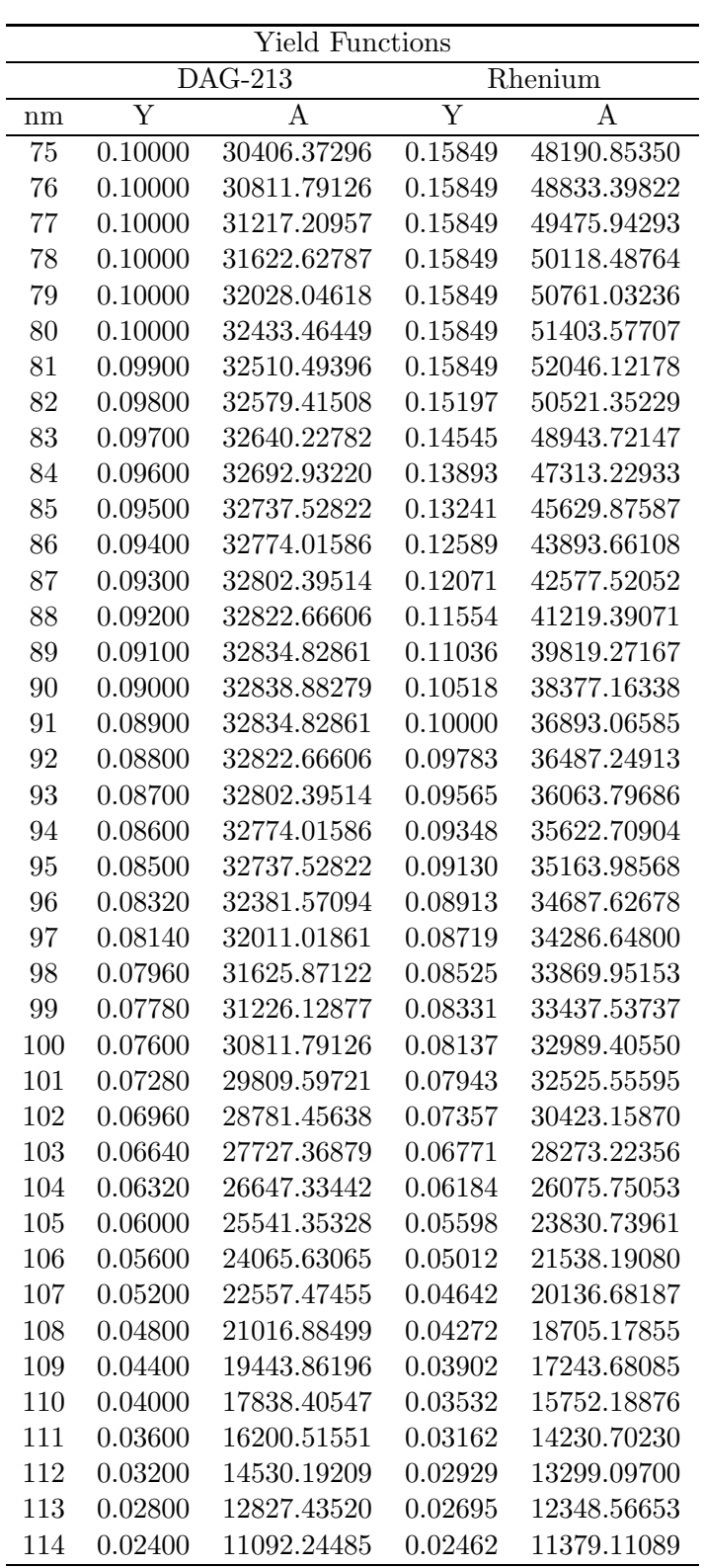

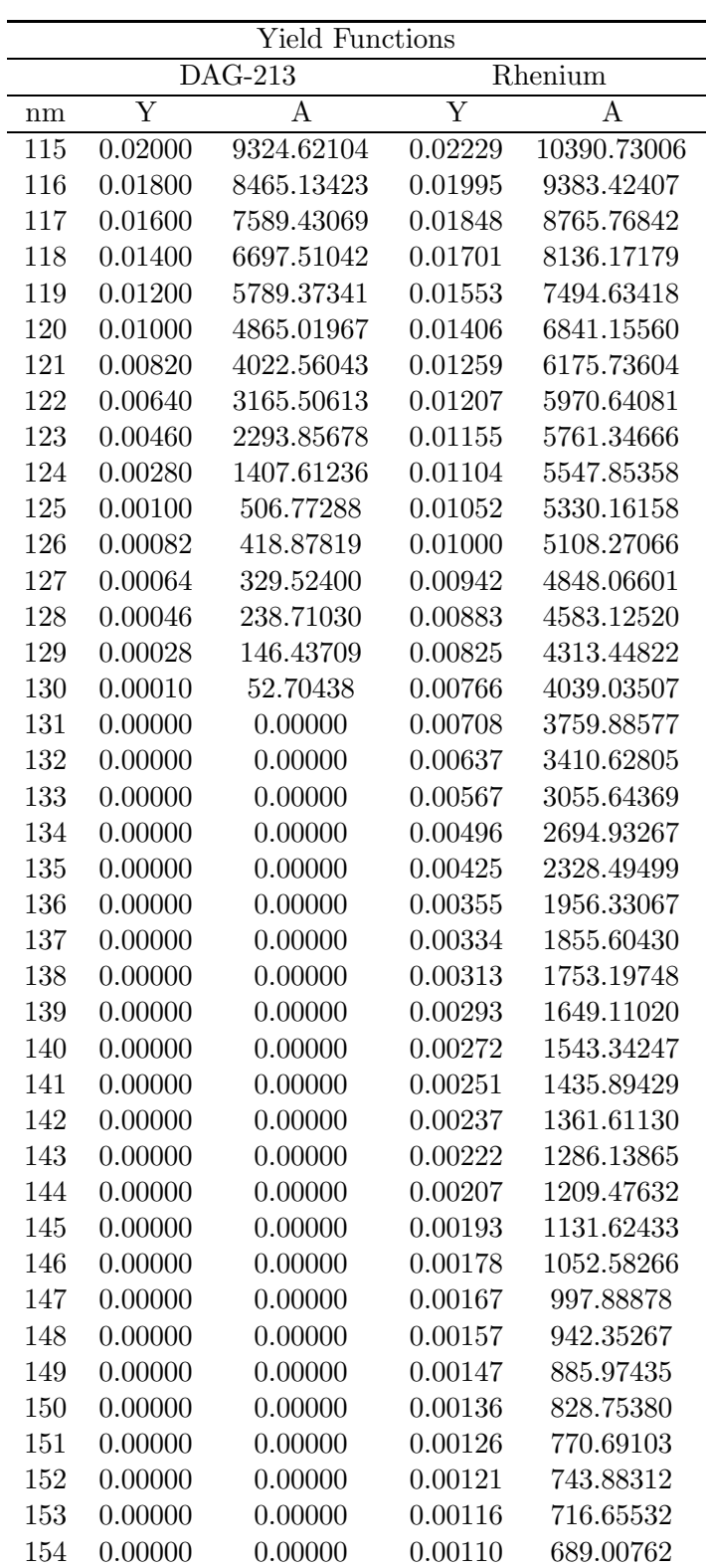

B.1 Yield for DAG-213 and Rhenium

| Yield Functions |                |         |         |           |
|-----------------|----------------|---------|---------|-----------|
|                 | <b>DAG-213</b> |         | Rhenium |           |
| nm              | Ý              | A       | Y       | А         |
| 155             | 0.00000        | 0.00000 | 0.00105 | 660.94004 |
| 156             | 0.00000        | 0.00000 | 0.00000 | 0.00000   |
| 157             | 0.00000        | 0.00000 | 0.00000 | 0.00000   |
| 158             | 0.00000        | 0.00000 | 0.00000 | 0.00000   |
| 159             | 0.00000        | 0.00000 | 0.00000 | 0.00000   |
| 160             | 0.00000        | 0.00000 | 0.00000 | 0.00000   |
| 161             | 0.00000        | 0.00000 | 0.00000 | 0.00000   |
| 162             | 0.00000        | 0.00000 | 0.00000 | 0.00000   |
| 163             | 0.00000        | 0.00000 | 0.00000 | 0.00000   |
| 164             | 0.00000        | 0.00000 | 0.00000 | 0.00000   |
| 165             | 0.00000        | 0.00000 | 0.00000 | 0.00000   |
| 166             | 0.00000        | 0.00000 | 0.00000 | 0.00000   |
| 167             | 0.00000        | 0.00000 | 0.00000 | 0.00000   |
| 168             | 0.00000        | 0.00000 | 0.00000 | 0.00000   |
| 169             | 0.00000        | 0.00000 | 0.00000 | 0.00000   |
| 170             | 0.00000        | 0.00000 | 0.00000 | 0.00000   |
| 171             | 0.00000        | 0.00000 | 0.00000 | 0.00000   |
| 172             | 0.00000        | 0.00000 | 0.00000 | 0.00000   |
| 173             | 0.00000        | 0.00000 | 0.00000 | 0.00000   |
| 174             | 0.00000        | 0.00000 | 0.00000 | 0.00000   |
| 175             | 0.00000        | 0.00000 | 0.00000 | 0.00000   |
| 176             | 0.00000        | 0.00000 | 0.00000 | 0.00000   |
| 177             | 0.00000        | 0.00000 | 0.00000 | 0.00000   |
| 178             | 0.00000        | 0.00000 | 0.00000 | 0.00000   |
| 179             | 0.00000        | 0.00000 | 0.00000 | 0.00000   |
| 180             | 0.00000        | 0.00000 | 0.00000 | 0.00000   |
| 181             | 0.00000        | 0.00000 | 0.00000 | 0.00000   |
| 182             | 0.00000        | 0.00000 | 0.00000 | 0.00000   |
| 183             | 0.00000        | 0.00000 | 0.00000 | 0.00000   |
| 184             | 0.00000        | 0.00000 | 0.00000 | 0.00000   |
| 185             | 0.00000        | 0.00000 | 0.00000 | 0.00000   |
| 186             | 0.00000        | 0.00000 | 0.00000 | 0.00000   |
| 187             | 0.00000        | 0.00000 | 0.00000 | 0.00000   |
| 188             | 0.00000        | 0.00000 | 0.00000 | 0.00000   |
| 189             | 0.00000        | 0.00000 | 0.00000 | 0.00000   |
| 190             | 0.00000        | 0.00000 | 0.00000 | 0.00000   |
| 191             | 0.00000        | 0.00000 | 0.00000 | 0.00000   |
| 192             | 0.00000        | 0.00000 | 0.00000 | 0.00000   |
| 193             | 0.00000        | 0.00000 | 0.00000 | 0.00000   |

# B.2 Yield for Aluminium and 1.10573\*Aluminium

Table B.2: The Yield functions for two different materials. The yield is presented in two different units, Y is in electrons per incident photon, A is in nA per Wm<sup>-2</sup>.

| Yield Functions |           |             |                         |             |
|-----------------|-----------|-------------|-------------------------|-------------|
|                 | Aluminium |             | $1.105375*$ Aluminium   |             |
| nm              | Ý         | A           | $\overline{\mathrm{Y}}$ | A           |
| $\mathbf 1$     | 0.00000   | 0.00000     | 0.00000                 | 0.00000     |
| $\overline{2}$  | 0.00000   | 0.00000     | 0.00000                 | 0.00000     |
| 3               | 0.00000   | 0.00000     | 0.00000                 | 0.00000     |
| $\overline{4}$  | 0.00000   | 0.00000     | 0.00000                 | 0.00000     |
| 5               | 0.00000   | 0.00000     | 0.00000                 | 0.00000     |
| 6               | 0.00000   | 0.00000     | 0.00000                 | 0.00000     |
| 7               | 0.00000   | 0.00000     | 0.00000                 | 0.00000     |
| 8               | 0.00000   | 0.00000     | 0.00000                 | 0.00000     |
| 9               | 0.00000   | 0.00000     | 0.00000                 | 0.00000     |
| 10              | 0.00000   | 0.00000     | 0.00000                 | 0.00000     |
| 11              | 0.00000   | 0.00000     | 0.00000                 | 0.00000     |
| 12              | 0.00000   | 0.00000     | 0.00000                 | 0.00000     |
| 13              | 0.00000   | 0.00000     | 0.00000                 | 0.00000     |
| 14              | 0.00000   | 0.00000     | 0.00000                 | 0.00000     |
| 15              | 0.00000   | 0.00000     | 0.00000                 | 0.00000     |
| 16              | 0.00000   | 0.00000     | 0.00000                 | 0.00000     |
| 17              | 0.00000   | 0.00000     | 0.00000                 | 0.00000     |
| 18              | 0.00000   | 0.00000     | 0.00000                 | 0.00000     |
| 19              | 0.00000   | 0.00000     | 0.00000                 | 0.00000     |
| 20              | 0.00000   | 0.00000     | 0.00000                 | 0.00000     |
| 21              | 0.00000   | 0.00000     | 0.00000                 | 0.00000     |
| 22              | 0.00000   | 0.00000     | 0.00000                 | 0.00000     |
| 23              | 0.00000   | 0.00000     | 0.00000                 | 0.00000     |
| 24              | 0.00000   | 0.00000     | 0.00000                 | 0.00000     |
| 25              | 0.00000   | 0.00000     | 0.00000                 | 0.00000     |
| 26              | 0.00000   | 0.00000     | 0.00000                 | 0.00000     |
| 27              | 0.00000   | 0.00000     | 0.00000                 | 0.00000     |
| 28              | 0.00000   | 0.00000     | 0.00000                 | 0.00000     |
| 29              | 0.00000   | 0.00000     | 0.00000                 | 0.00000     |
| 30              | 0.08500   | 10338.16680 | 0.09396                 | 11427.55113 |
| 31              | 0.09500   | 11939.56911 | 0.10501                 | 13197.70121 |

B.2 Yield for Aluminium and 1.10573\*Aluminium

| <b>Yield Functions</b> |           |             |                       |             |
|------------------------|-----------|-------------|-----------------------|-------------|
|                        | Aluminium |             | $1.105375*$ Aluminium |             |
| nm                     | Y         | Α           | Y                     | Α           |
| 32                     | 0.09800   | 12713.91808 | 0.10833               | 14053.64720 |
| 33                     | 0.10100   | 13512.59214 | 0.11164               | 14936.48154 |
| 34                     | 0.10400   | 14335.59130 | 0.11496               | 15846.20424 |
| 35                     | 0.10700   | 15182.91556 | 0.11828               | 16782.81529 |
| 36                     | 0.11000   | 16054.56492 | 0.12159               | 17746.31470 |
| 37                     | 0.11120   | 16680.53078 | 0.12292               | 18438.24172 |
| 38                     | 0.11240   | 17316.22669 | 0.12424               | 19140.92408 |
| 39                     | 0.11360   | 17961.65263 | 0.12557               | 19854.36178 |
| 40                     | 0.11480   | 18616.80861 | 0.12690               | 20578.55482 |
| 41                     | 0.11600   | 19281.69464 | 0.12822               | 21313.50321 |
| 42                     | 0.11700   | 19922.25556 | 0.12933               | 22021.56324 |
| 43                     | 0.11800   | 20570.92485 | 0.13043               | 22738.58606 |
| 44                     | 0.11900   | 21227.70251 | 0.13154               | 23464.57166 |
| 45                     | 0.12000   | 21892.58853 | 0.13264               | 24199.52004 |
| 46                     | 0.12100   | 22565.58292 | 0.13375               | 24943.43122 |
| 47                     | 0.12260   | 23361.01363 | 0.13552               | 25822.68044 |
| 48                     | 0.12420   | 24169.41773 | 0.13729               | 26716.27013 |
| 49                     | 0.12580   | 24990.79522 | 0.13906               | 27624.20027 |
| 50                     | 0.12740   | 25825.14610 | 0.14082               | 28546.47087 |
| 51                     | 0.12900   | 26672.47036 | 0.14259               | 29483.08192 |
| 52                     | 0.13160   | 27743.58552 | 0.14547               | 30667.06585 |
| 53                     | 0.13420   | 28835.78244 | 0.14834               | 31874.35301 |
| 54                     | 0.13680   | 29949.06111 | 0.15122               | 33104.94342 |
| 55                     | 0.13940   | 31083.42153 | 0.15409               | 34358.83707 |
| 56                     | 0.14200   | 32238.86370 | 0.15696               | 35636.03396 |
| 57                     | 0.14660   | 33877.56449 | 0.16205               | 37447.41285 |
| 58                     | 0.15120   | 35553.56377 | 0.16713               | 39300.02055 |
| 59                     | 0.15580   | 37266.86153 | 0.17222               | 41193.85706 |
| 60                     | 0.16040   | 39017.45778 | 0.17730               | 43128.92239 |
| 61                     | 0.16500   | 40805.35251 | 0.18239               | 45105.21653 |
| 62                     | 0.16800   | 42228.37076 | 0.18570               | 46678.18533 |
| 63                     | 0.17100   | 43675.71411 | 0.18902               | 48278.04249 |
| 64                     | 0.17400   | 45147.38256 | 0.19234               | 49904.78800 |
| 65                     | 0.17700   | 46643.37611 | 0.19565               | 51558.42187 |
| 66                     | 0.18000   | 48163.69476 | 0.19897               | 53238.94410 |
| 67                     | 0.18200   | 49436.70824 | 0.20118               | 54646.10137 |
| 68                     | 0.18400   | 50725.93846 | 0.20339               | 56071.18422 |
| 69                     | 0.18600   | 52031.38540 | 0.20560               | 57514.19264 |
| 70                     | 0.18800   | 53353.04908 | 0.20781               | 58975.12663 |
| 71                     | 0.19000   | 54690.92949 | 0.21002               | 60453.98618 |

### Yield Functions

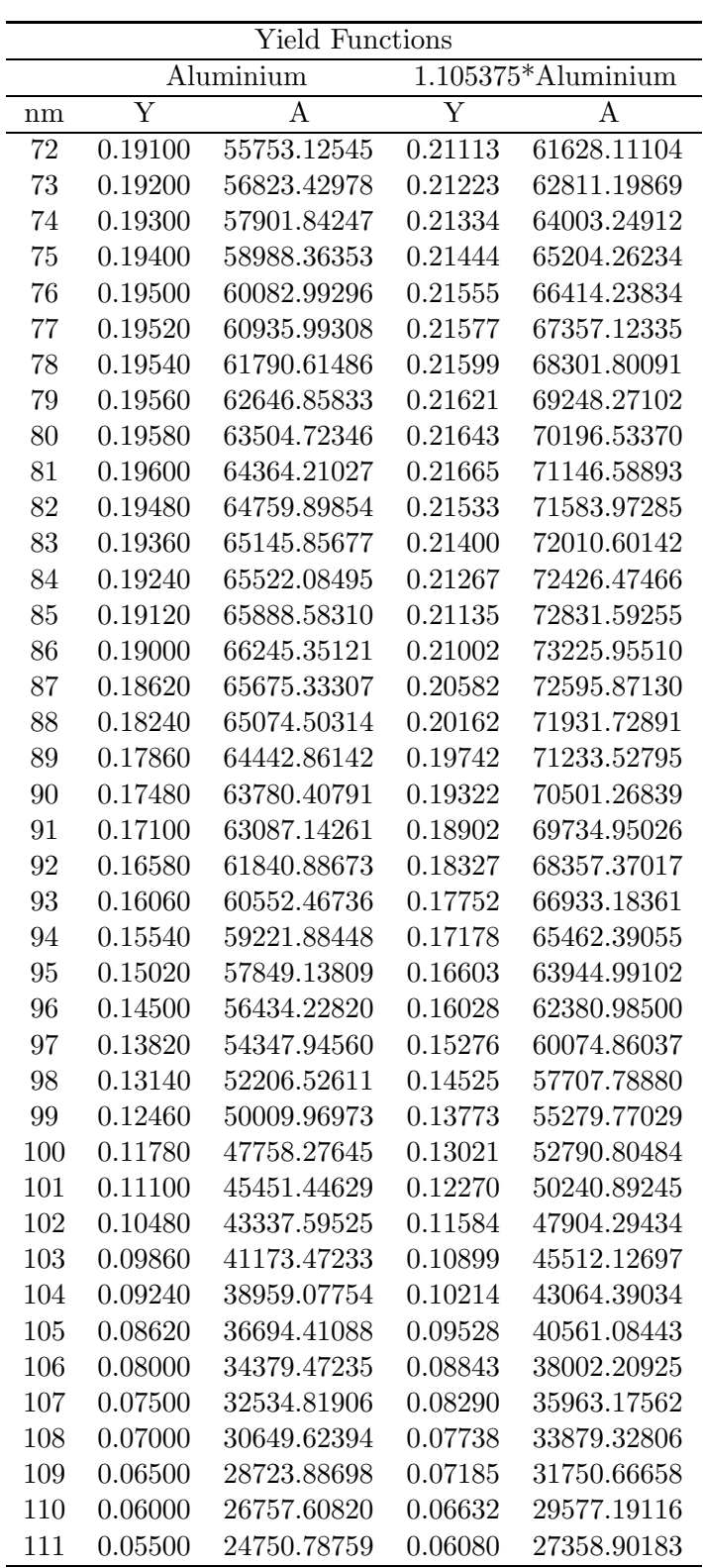
B.2 Yield for Aluminium and 1.10573\*Aluminium

| <b>Yield Functions</b> |           |             |                       |             |
|------------------------|-----------|-------------|-----------------------|-------------|
|                        | Aluminium |             | $1.105375*$ Aluminium |             |
| nm                     | Y         | A           | Y                     | A           |
| 112                    | 0.05120   | 23248.30734 | 0.05660               | 25698.09773 |
| 113                    | 0.04740   | 21715.01531 | 0.05239               | 24003.23505 |
| 114                    | 0.04360   | 20150.91148 | 0.04819               | 22274.31378 |
| 115                    | 0.03980   | 18555.99587 | 0.04399               | 20511.33393 |
| 116                    | 0.03600   | 16930.26846 | 0.03979               | 18714.29550 |
| 117                    | 0.03280   | 15558.33291 | 0.03626               | 17197.79224 |
| 118                    | 0.02960   | 14160.45059 | 0.03272               | 15652.60808 |
| 119                    | 0.02640   | 12736.62150 | 0.02918               | 14078.74299 |
| 120                    | 0.02320   | 11286.84564 | 0.02564               | 12476.19700 |
| 121                    | 0.02000   | 9811.12301  | 0.02211               | 10844.97009 |
| 122                    | 0.01600   | 7913.76533  | 0.01769               | 8747.67836  |
| 123                    | 0.01200   | 5983.97420  | 0.01326               | 6614.53548  |
| 124                    | 0.00800   | 4021.74960  | 0.00884               | 4445.54146  |
| 125                    | 0.00400   | 2027.09153  | 0.00442               | 2240.69630  |
| 126                    | 0.00000   | 0.00000     | 0.00000               | 0.00000     |
| 127                    | 0.00000   | 0.00000     | 0.00000               | 0.00000     |
| 128                    | 0.00000   | 0.00000     | 0.00000               | 0.00000     |
| 129                    | 0.00000   | 0.00000     | 0.00000               | 0.00000     |
| 130                    | 0.00000   | 0.00000     | 0.00000               | 0.00000     |
| 131                    | 0.00000   | 0.00000     | 0.00000               | 0.00000     |
| 132                    | 0.00000   | 0.00000     | 0.00000               | 0.00000     |
| 133                    | 0.00000   | 0.00000     | 0.00000               | 0.00000     |
| 134                    | 0.00000   | 0.00000     | 0.00000               | 0.00000     |
| 135                    | 0.00000   | 0.00000     | 0.00000               | 0.00000     |
| 136                    | 0.00000   | 0.00000     | 0.00000               | 0.00000     |
| 137                    | 0.00000   | 0.00000     | 0.00000               | 0.00000     |
| 138                    | 0.00000   | 0.00000     | 0.00000               | 0.00000     |
| 139                    | 0.00000   | 0.00000     | 0.00000               | 0.00000     |
| 140                    | 0.00000   | 0.00000     | 0.00000               | 0.00000     |
| 141                    | 0.00000   | 0.00000     | 0.00000               | 0.00000     |
| 142                    | 0.00000   | 0.00000     | 0.00000               | 0.00000     |
| 143                    | 0.00000   | 0.00000     | 0.00000               | 0.00000     |
| 144                    | 0.00000   | 0.00000     | 0.00000               | 0.00000     |
| 145                    | 0.00000   | 0.00000     | 0.00000               | 0.00000     |
| 146                    | 0.00000   | 0.00000     | 0.00000               | 0.00000     |
| 147                    | 0.00000   | 0.00000     | 0.00000               | 0.00000     |
| 148                    | 0.00000   | 0.00000     | 0.00000               | 0.00000     |
| 149                    | 0.00000   | 0.00000     | 0.00000               | 0.00000     |
| 150                    | 0.00000   | 0.00000     | 0.00000               | 0.00000     |
| 151                    | 0.00000   | 0.00000     | 0.00000               | 0.00000     |

## Yield Functions

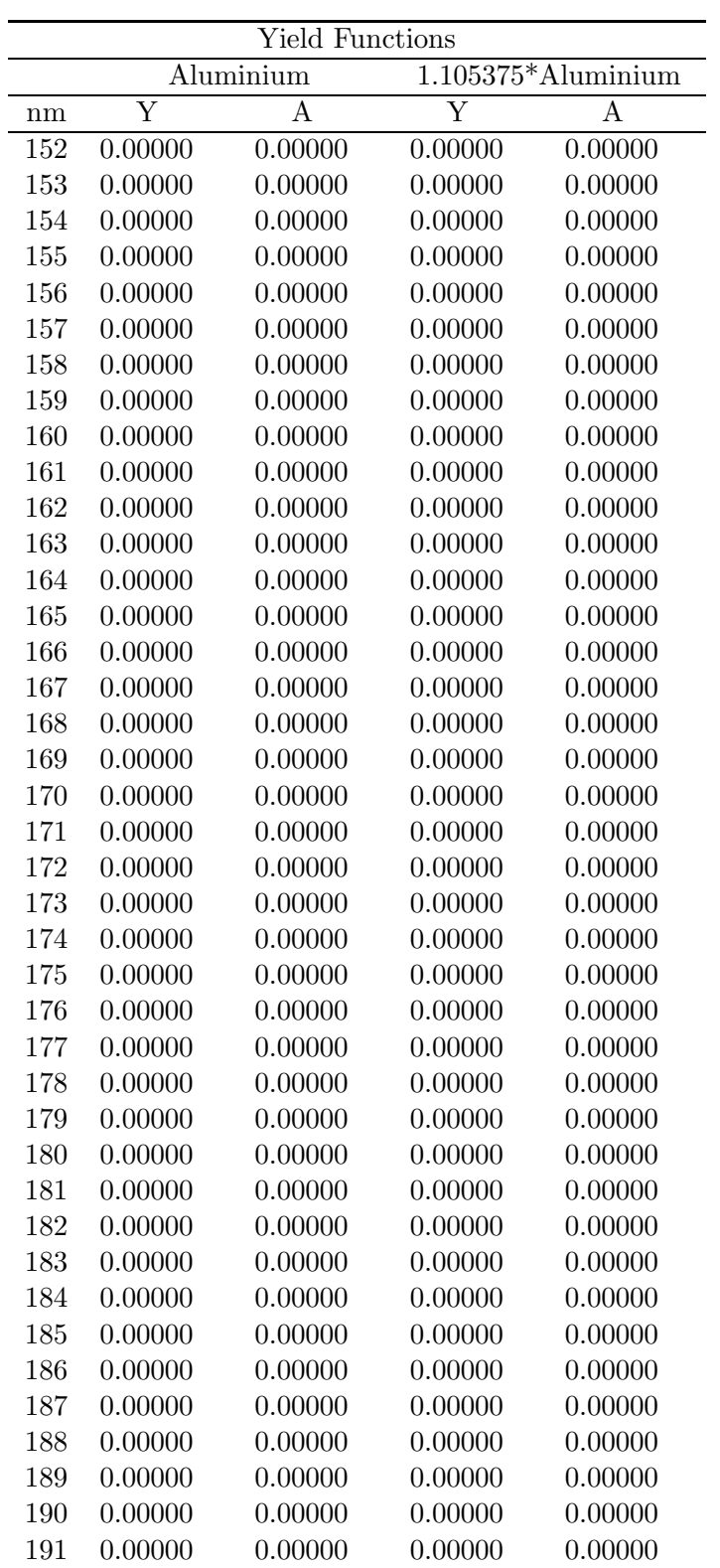

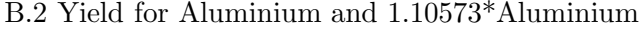

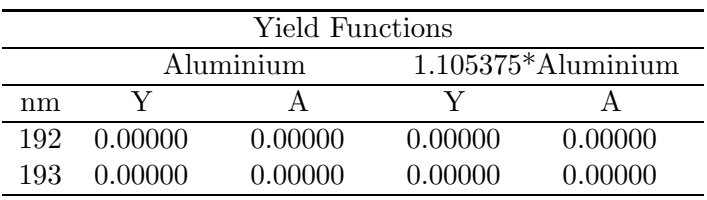